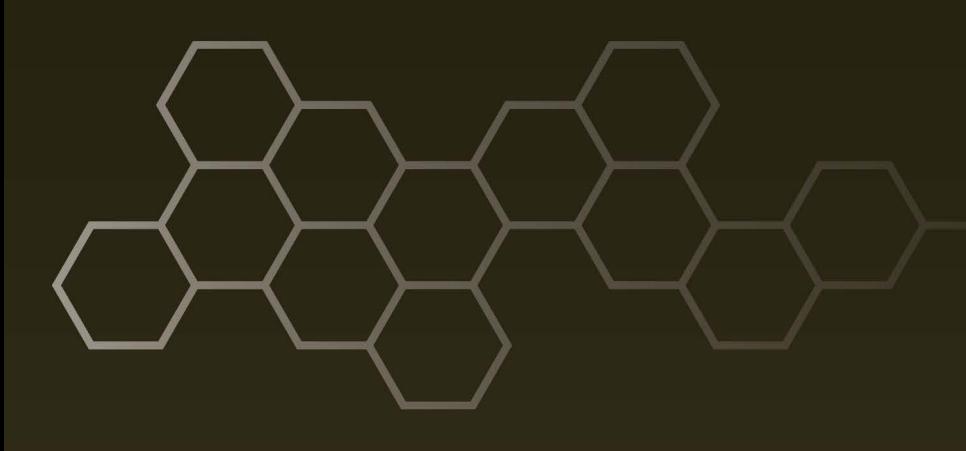

**ARL-TR-7894** • **<sup>D</sup>EC <sup>2016</sup>**

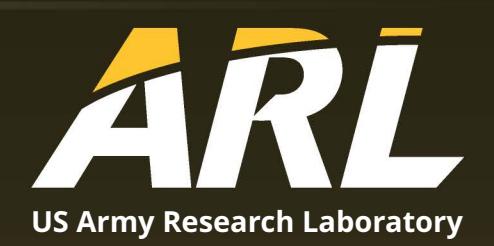

# **Vectors and Rotations in 3-Dimensions: Vector Algebra for the C++ Programmer**

**by Richard Saucier**

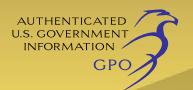

#### **NOTICES**

#### **Disclaimers**

The findings in this report are not to be construed as an official Department of the Army position unless so designated by other authorized documents.

Citation of manufacturer's or trade names does not constitute an official endorsement or approval of the use thereof.

Destroy this report when it is no longer needed. Do not return it to the originator.

### **ARL-TR-7894** • **<sup>D</sup>EC <sup>2016</sup>**

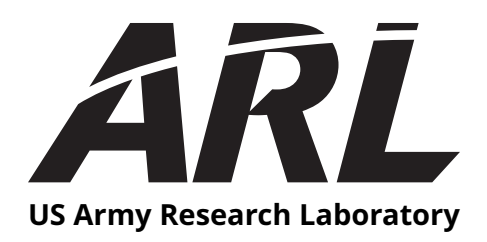

# **Vectors and Rotations in 3-Dimensions: Vector Algebra for the C++ Programmer**

**by Richard Saucier**

*Survivability/Lethality Analysis Directorate, ARL*

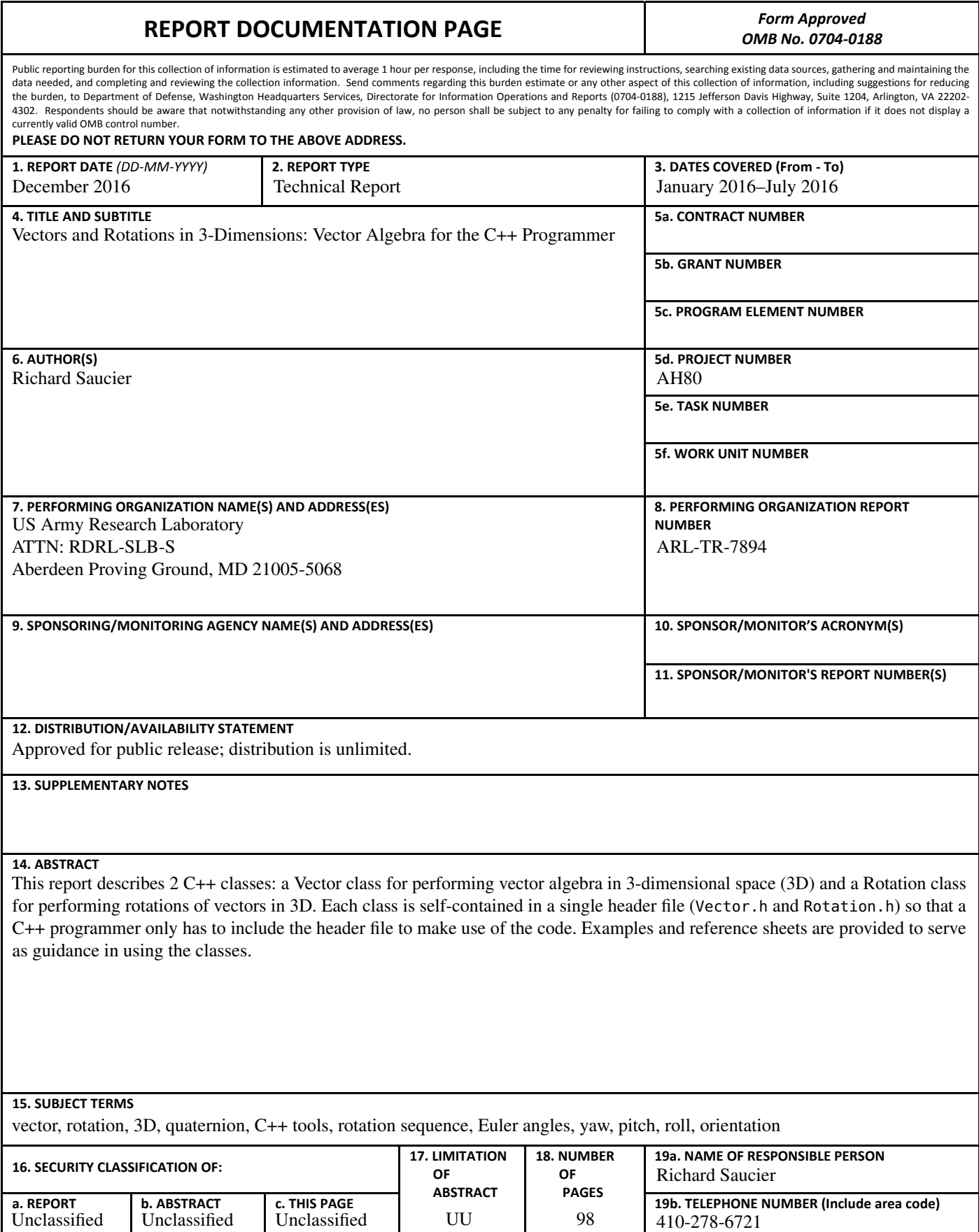

**Standard Form 298 (Rev. 8/98)** Prescribed by ANSI Std. Z39.18

## **Contents**

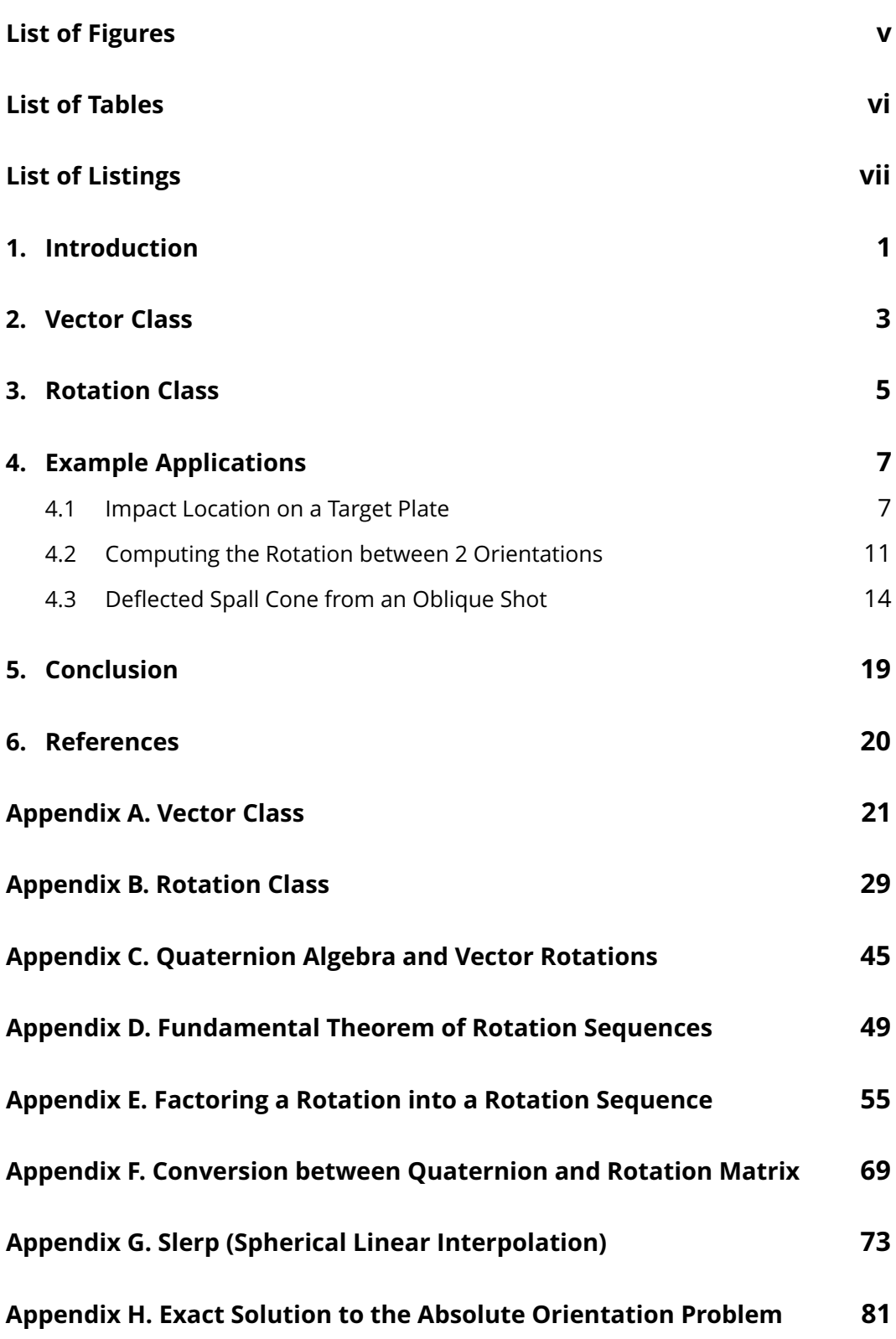

# **Distribution List 87**

# **List of Figures**

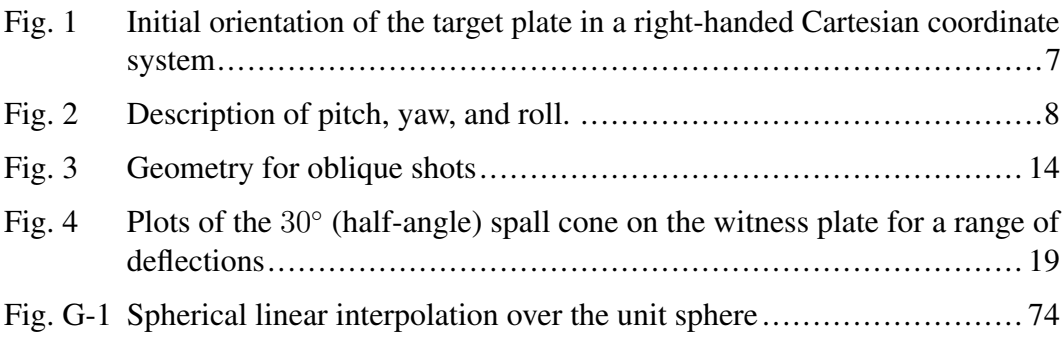

÷

# **List of Tables**

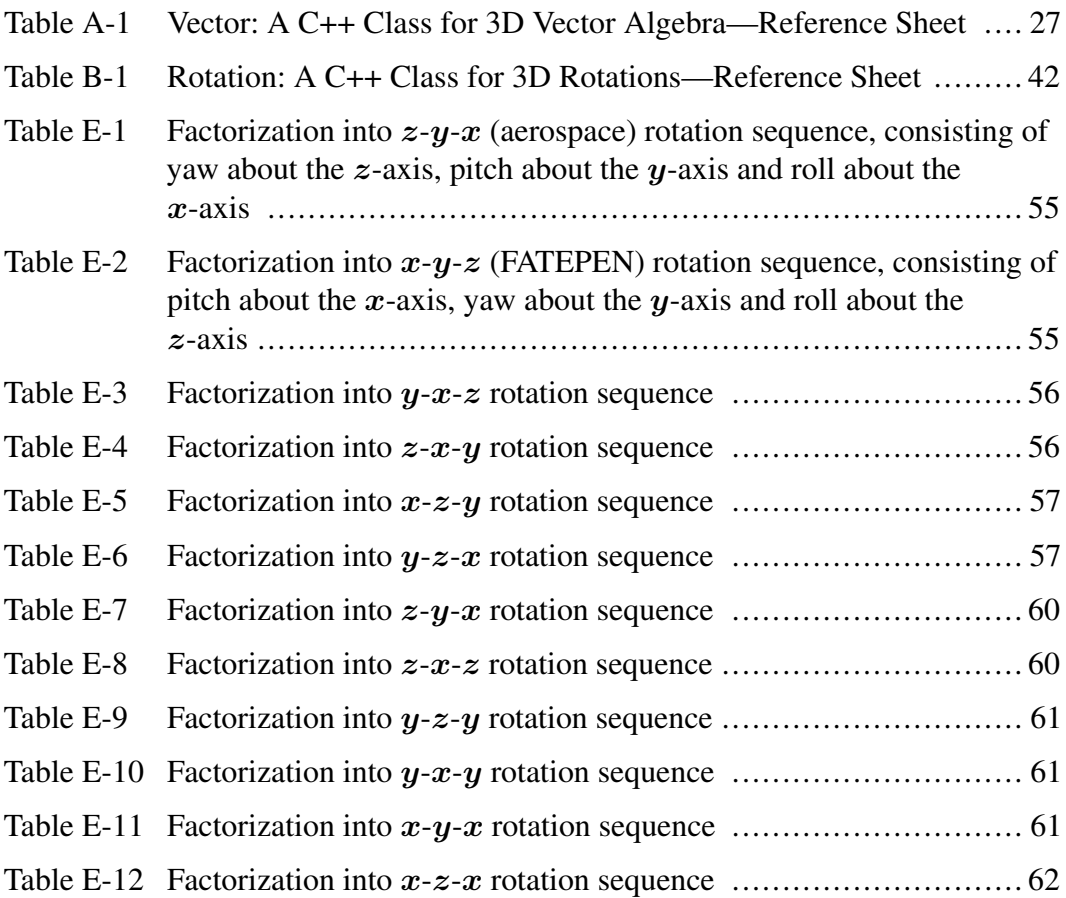

# **List of Listings**

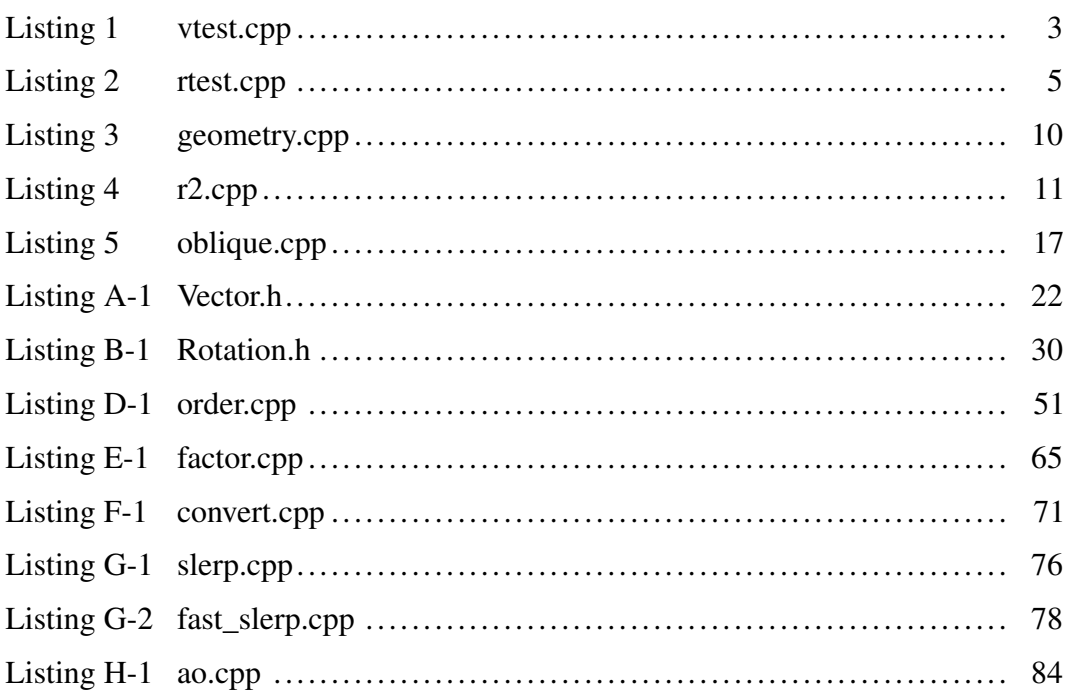

÷

INTENTIONALLY LEFT BLANK.

#### **1. Introduction**

This report describes 2 C++ classes: a Vector class for performing vector algebra in 3-dimensional space (3D) and a Rotation class for performing rotations of vectors in 3D. These classes give the programmer the ability to use vectors and rotation operators in 3D as if they were native types in the C++ language. Thus, the code

Vector  $c = a + b$ ; // addition of two vectors

performs vector addition, accounting for both magnitude and direction of the vectors to satisfy the parallelogram law of vector addition in exactly the same way as the vector algebra expression  $c = a + b$ . We also take advantage of the operator overloading capabilities of C++ so that operations can be written in a more natural style, similar to that of vector algebra. Thus, the code

```
Vector c = a * b; // dot product of two vectors
expresses the scalar dot product c = a \cdot b,
Vector c = a \land b; // cross product of two vectors
expresses the vector cross product c = a \times b, and
```

```
Vector c = R * a; // rotation of a vector
```
expresses a rotation of the vector  $\boldsymbol{a}$  by the rotation operator R to give a vector  $\boldsymbol{c}$ . A reference sheet for each class is made available in Appendix A and Appendix B.

Rotations only require an *axis* and an *angle* of rotation—which is how they are stored—and may be specified in a number of convenient ways. We also provide methods for converting from the internal representation to the equivalent quaternion and rotation matrix representation. Quaternion algebra is summarized in Appendix C, which then provides a coordinate-free formula for the rotation of a vector.

It is also useful to describe rotations as a sequence of 3 standard rotations (Euler angles or yaw, pitch, and roll), and Appendix D shows that a rotation sequence about body axes is equivalent to the same rotation sequence applied in reverse order about fixed axes. There are a total of 12 rotation sequences that can be used to describe the orientation of a vector. In Appendix E we provide formulas<sup>1</sup> for factoring an arbitrary rotation into each of these rotation sequences.

Rotations are commonly described with rotation matrices. Appendix F provides formulas and source code for converting between our descriptions of rotations, the quaternion representation, and the rotation matrix.

Quaternions are also very convenient and efficient for describing smooth rotations between 2 different orientations. Appendix G provides a derivation of the spherical linear interpolation (Slerp) formula for this purpose. We also provide a formula and coding for fast incremental Slerp.

Sometimes we need to relate 2 different orientations and find the rotation that will transform from one to the other. This is called the *absolute orientation problem* and Appendix H provides an exact solution to this problem.

The Rotation and Vector classes provide C++ support for all these operations. No libraries are required and there is nothing to build; one merely needs to include the header file to make use of the class. (The Rotation class includes the Vector class, so one only needs to include Rotation.h to also make use of the Vector class.)

We also provide examples of how these classes can be used to solve real problems.

# **2. Vector Class**

The source code for the Vector class is completely self-contained in the header file Vector.h, which is listed and described in Appendix A. The program in Listing 1 provides some examples of how one might use the Vector class.

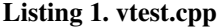

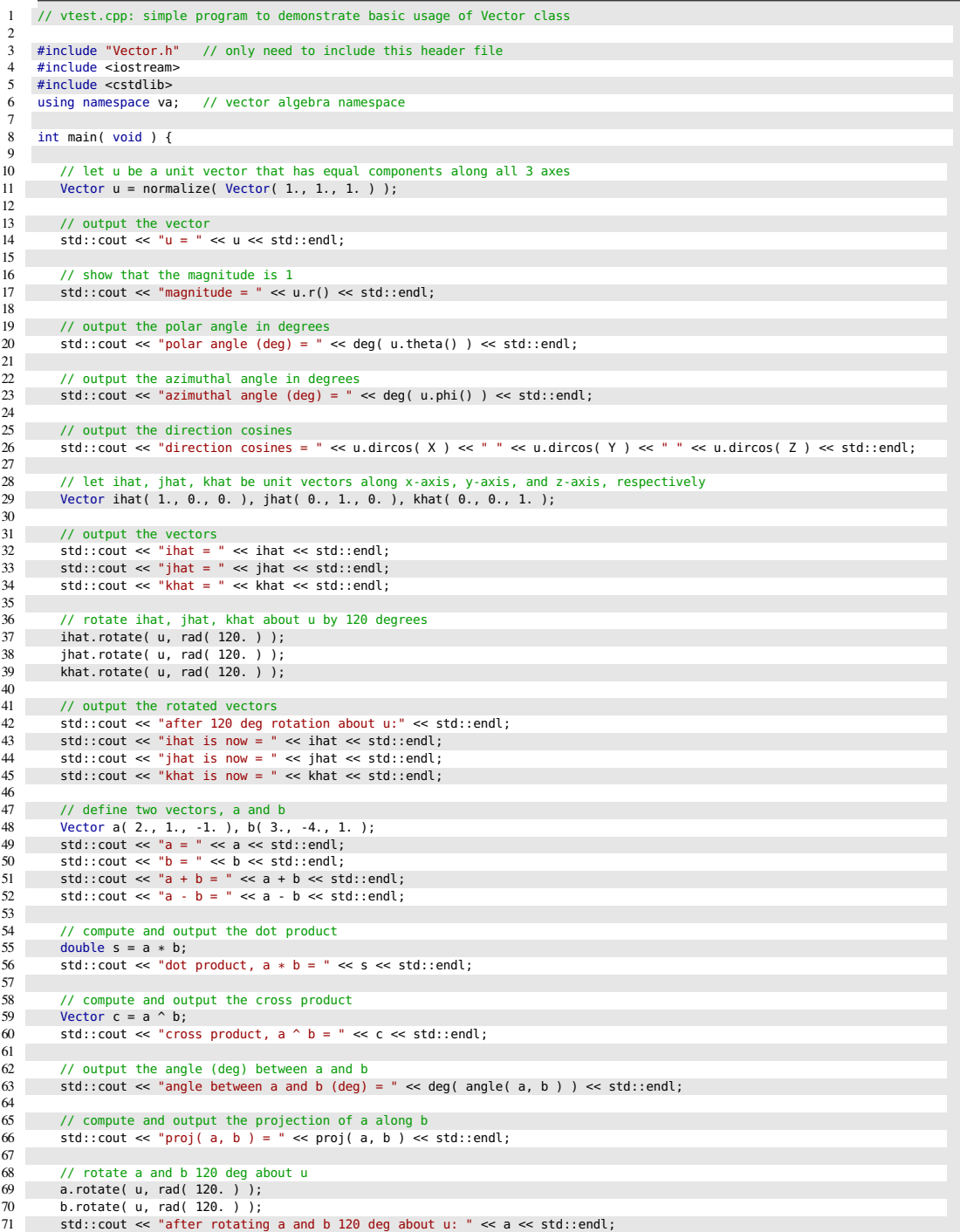

```
72 std::cout << "a is now = " << a << std::endl;
73 std::cout << "b is now = " << b << std::endl;
74
75 // output the angle (deg) between a and b
         76 std::cout << "angle between a and b (deg) is now = " << deg( angle( a, b ) ) << std::endl;
77
78 // compute and output the dot product
79 s = a * b;<br>80 s + d: cout s
         std::count \ll "dot product, a * b is now = " \ll s \ll std::end;\begin{array}{c|c} 81 \\ 82 \end{array}// compute and output the cross product
83 c = a \land b;<br>84 std::cout <<
         std::cout << "cross product, a ^ b is now = " << c << std::endl;
85
         86 // set a and b to their original values and compute the cross product
87 a = Vector(2., 1., -1. );<br>
88 b = Vector(3., -4., 1. );b = Vector( 3., -4., 1.);
89 c = a \land b;<br>90 std::cout <
         std::cout << "original cross product, c = " << c << std::endl;
\frac{91}{92}92 // rotate c 120 deg about u and output
93 c.rotate( u, rad( 120. ) );
94 std::cout << "now rotate c 120 deg about u:" << std::endl;
95 std::cout << "c is now = " << c << std::endl;
\frac{2}{96}97 return EXIT_SUCCESS;
98 }
```
Save this to a file vest.cpp and compile it with the command

g++ -O2 -Wall -o vtest vtest.cpp -lm

Running it

./vtest

will print the following:

```
1 \quad u = 0.57735 \quad 0.57735 \quad 0.577352 magnitude = 13 polar angle (deg) = 54.7356
 4 azimuthal angle (deg) = 45
5 direction cosines = 0.57735 0.57735 0.57735
6 ihat = 1 \, 0 \, 07 jhat = 0 1 0
8 khat = 0 0 1
 9 after 120 deg rotation about u:
10 ihat is now = 0 1 0
11 jhat is now = 0 0 1
12 khat is now = 1 \t0 \t013 a = 2 1 -1<br>14 b = 3 -4 1
14 b = 3 -4 1<br>
15 a + b = 5 -3 0<br>
16 a - b = -1 5 -2
17 dot product, a * b = 1<br>18 cross product, a \uparrow b =cross product, a \uparrow b = -3 -5 -11
19 angle between a and b (deg) = 85.4078
20 proj( a, b ) = 0.115385 -0.153846 0.0384615
21 after rotating a and b 120 deg about u: -1 2 1
22 a is now = -1 2 1
23 b is now = 1 3 -4
24 angle between a and b (deg) is now = 85.4078
25 dot product, a * b is now = 1<br>26 cross product, a * b is now =
      cross product, a \hat{ } b is now = -11 -3 -5
27 original cross product, c = -3 -5 -11<br>28 now rotate c 120 deg about u:
      now rotate c 120 deg about u:
29 c is now = -11 -3 -5
```
## **3. Rotation Class**

Similarly, the source code for the Rotation class is completely self-contained in the header file Rotation.h, which is listed and described in Appendix B. The program in Listing 2 provides some basic examples of usage.

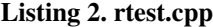

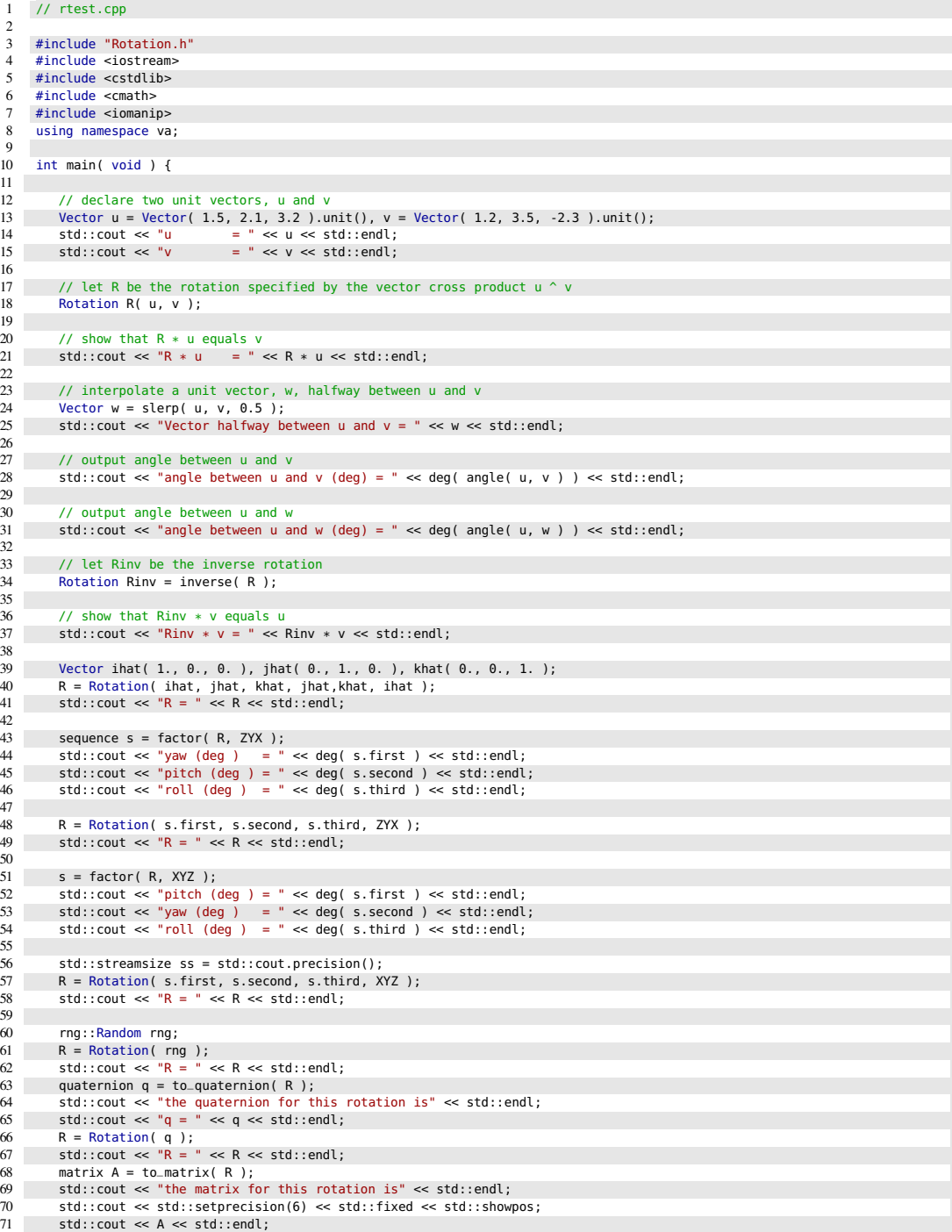

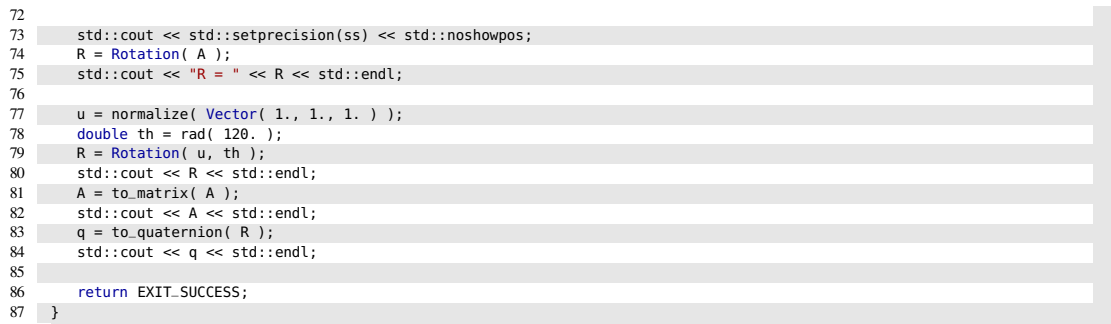

Writing this to a file rtest.cpp, compiling and running it,

```
g++ -O2 -Wall -o rtest rtest.cpp -lm
./rtest
```
produces the following output:

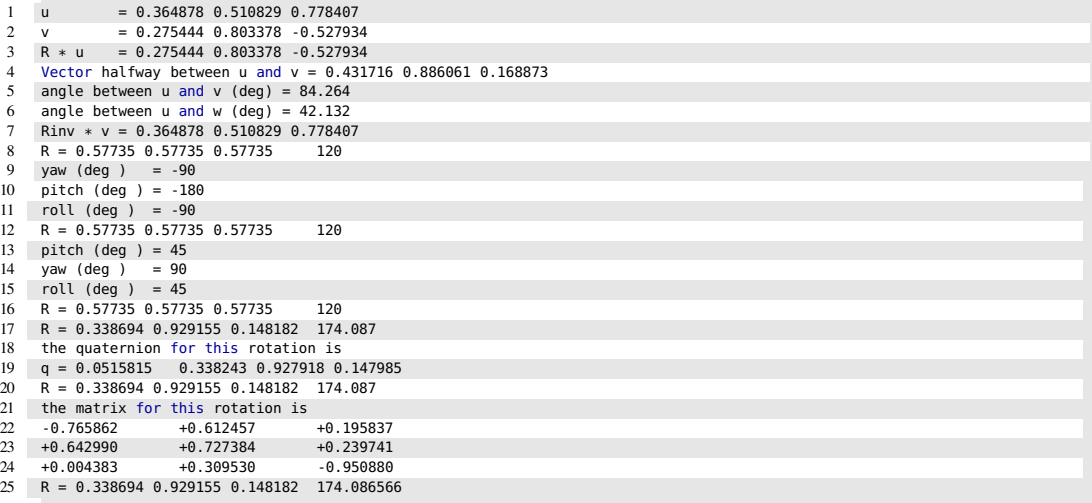

#### **4. Example Applications**

The preceding programs exercised some basic capabilities of the 2 classes. Now let us consider some more practical problems to see how these classes aid in their solution. Vectors are powerful tools in 3D problems and it is usually better to make use of the vectors directly in vector algebra rather than to decompose into coordinates, and these classes allow us to do that.

#### **4.1 Impact Location on a Target Plate**

Here is an example problem. We have a target plate that is initially placed in the  $x-y$ plane, as shown in Fig. 1, where  $L$  is the length,  $W$  the width, and  $T$  the thickness of the plate, defined such that  $L \geq W \geq T$ . We first define a *standard orientation* of the target plate as the initial orientation and then describe the operational procedure to give it a specific, final orientation. This standard orientation is with the center at the origin of a right-handed cartesian  $(x, y, z)$  coordinate system and its length along the x-axis, its width along the y-axis, and its thickness along the z-axis, as illustrated in Fig. 1. Once it has been given a final orientation, we translate its center to the location  $r_c$ . Then we shoot a fragment at the plate along a ray from the origin and we want to find the impact point on the target, along with its distance and its impact obliquity.

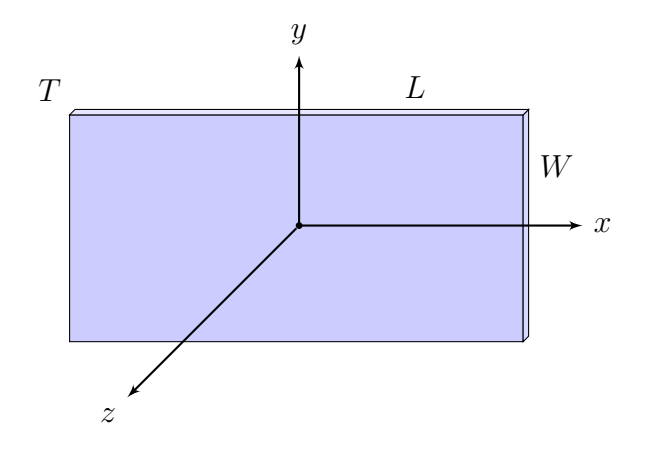

Fig. 1. Initial orientation of the target plate in a right-handed Cartesian coordinate system

We also define the 3 unit vectors  $\hat{\mathbf{i}}$ ,  $\hat{\mathbf{j}}$ , and  $\hat{\mathbf{k}}$  along the x-axis, y-axis, and z-axis, respectively. The target plate (entrance) normal  $\hat{n}$  is initially aligned with k. The final orientation is specified by performing a pitch-yaw-roll rotation sequence, where  $\phi_p$  is pitch about the x-axis,  $\phi_y$  is yaw about the y-axis, and  $\phi_r$  is roll about the

z-axis, as shown in Fig. 2.

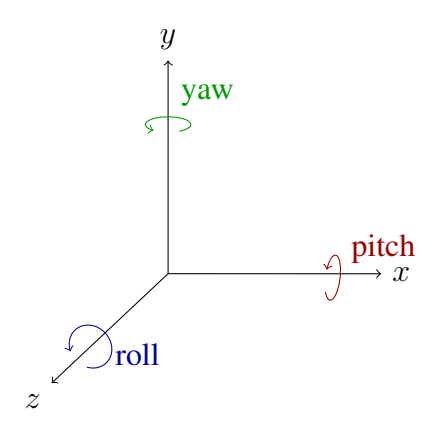

Fig. 2. Description of pitch, yaw, and roll

Here we adopt the FATEPEN (Fast Air Target Encounter Penetration)<sup>2,3</sup> convention that first pitch is applied, then yaw, then roll.<sup>∗</sup> We denote a rotation about the unit axial vector  $\hat{\mathbf{e}}$  through an angle  $\phi$  with the notation  $R_{\hat{\mathbf{e}}}(\phi)$ . A rotation sequence can thus be written as

$$
R \equiv R_{\hat{\mathbf{k}}''}(\phi_r) R_{\hat{\mathbf{j}}'}(\phi_y) R_{\hat{\mathbf{i}}}(\phi_p), \tag{1}
$$

where the order is from right to left: first pitch is applied, then yaw, then roll. Notice that we have primes on the yaw and roll rotation operators to indicate that the unit vectors get transformed after pitch is applied and after yaw is applied, since the rotations are applied to the body axes of the plate. Now it is a fundamental theorem of rotation sequences that rotations about the body axes is equivalent to the same sequence in reverse order about the fixed axes<sup>†</sup>, and since it is more efficient to rotate about fixed axes, we have

$$
R = R_{\hat{\mathbf{k}}''}(\phi_r) R_{\hat{\mathbf{j}}'}(\phi_y) R_{\hat{\mathbf{i}}}(\phi_p) = R_{\hat{\mathbf{i}}}(\phi_p) R_{\hat{\mathbf{j}}}(\phi_y) R_{\hat{\mathbf{k}}}(\phi_r). \tag{2}
$$

Hence, the normal vector is given by

$$
\hat{\mathbf{n}} = R_{\mathbf{i}}(\phi_p) R_{\mathbf{j}}(\phi_y) R_{\hat{\mathbf{k}}}(\phi_r) \hat{\mathbf{k}}.
$$
 (3)

Once the target plate is oriented, we specify the location of its center with the vector  $r_c$ . So the final position and orientation of the target plate is specified by the pair of vectors  $(\mathbf{r}_c, \hat{\boldsymbol{n}})$ .

<sup>∗</sup>There are a total of 12 different conventions in the Rotation class that one may choose from. †See Appendix D for a proof.

Approved for public release; distribution is unlimited.

Let  $r_0$  be the origin of the fragment ray and let  $\hat{u}$  be a unit vector along the ray. We specify the orientation of  $\hat{u}$  by specifying the polar angle  $\theta$  and azimuth angle  $\phi$ , so that

$$
\hat{\mathbf{u}} = \sin \theta \cos \phi \hat{\mathbf{i}} + \sin \theta \sin \phi \hat{\mathbf{j}} + \cos \theta \hat{\mathbf{k}}, \tag{4}
$$

and the equation for the fragment ray is

$$
\mathbf{r} = \mathbf{r}_0 + t\hat{\mathbf{u}},\tag{5}
$$

where  $t \geq 0$  is a scalar that measures the distance from the origin. The target plane (infinite in extent) is specified by all points r such that

$$
(\mathbf{r} - \mathbf{r}_c) \cdot \hat{\mathbf{n}} = 0, \tag{6}
$$

since the normal, by definition, is orthogonal to the plane. Therefore, the intersection of the fragment ray with the plane of the target is specified by the vector equation

$$
(\mathbf{r}_0 + t\hat{\mathbf{u}} - \mathbf{r}_c) \cdot \hat{\mathbf{n}} = 0. \tag{7}
$$

Solving for the distance  $t$  gives

$$
t = \frac{(\mathbf{r}_c - \mathbf{r}_0) \cdot \hat{\boldsymbol{n}}}{\hat{\boldsymbol{u}} \cdot \hat{\boldsymbol{n}}}. \tag{8}
$$

There will be an intersection, provided  $\hat{\mathbf{u}} \cdot \hat{\mathbf{n}} \neq 0$ , and the intersection point is

$$
\mathbf{r} = \mathbf{r}_0 + \frac{(\mathbf{r}_c - \mathbf{r}_0) \cdot \hat{\mathbf{n}}}{\hat{\mathbf{u}} \cdot \hat{\mathbf{n}}} \hat{\mathbf{u}} \tag{9}
$$

The impact obliquity is given by

$$
\theta_{\text{obl}} = \cos^{-1}(|\hat{\boldsymbol{u}} \cdot \hat{\boldsymbol{n}}|). \tag{10}
$$

The location of the impact point with respect to the target center is

$$
\mathbf{r} - \mathbf{r}_c = \mathbf{r}_0 - \mathbf{r}_c + \frac{(\mathbf{r}_c - \mathbf{r}_0) \cdot \hat{\mathbf{n}}}{\hat{\mathbf{u}} \cdot \hat{\mathbf{n}}} \hat{\mathbf{u}}
$$
(11)

To determine if the intersection point on the infinite target plane lies within the finite target plate, we apply the inverse rotation  $R^{-1}$  to the vector  $\mathbf{r} - \mathbf{r}_c$  and check to see

if the resulting vector lies within the plate dimensions. Thus, let

$$
\mathbf{d} = R^{-1}(\mathbf{r} - \mathbf{r}_c) \tag{12}
$$

and then we check to see if

$$
-L/2 \le d_x \le L/2 \quad \text{and} \quad -W/2 \le d_y \le W/2. \tag{13}
$$

Listing 3 is an implementation of these vector equations.

| -1             | // geometry.cpp: compute hit point on an oriented target plate from a general fragment ray                                                 |
|----------------|----------------------------------------------------------------------------------------------------|
| 2<br>3         | #include "Rotation.h"                                                                                                    |
| $\overline{4}$ | #include <iostream></iostream>                                                                                                    |
| 5              | #include <cstdlib></cstdlib>                                                                                                    |
| 6              | #include <cmath></cmath>                                                                                                    |
| $\tau$         | #include <iomanip></iomanip>                                                                                                    |
| 8              | #include <cassert></cassert>                                                                                                    |
| 9              | using namespace std;                                                                                                    |
| 10<br>11       | int main( void ) {                                                                                                    |
| 12             |                                                                                                    |
| 13             | // target dimensions (in)                                                                                                    |
| 14             | const double L = 96., W = 48., L 2 = L / 2., W 2 = W / 2.;                                                                                 |
| 15             |                                                                                                    |
| 16             | // constant unit vectors for the laboratory frame                                                                                          |
| 17             | const va::Vector I( 1., 0., 0 ), J( 0., 1., 0. ), K( 0., 0., 1. );                                                                         |
| 18             |                                                                                                    |
| 19             | std::cout << std::setprecision(3) << std::fixed;                                                                                           |
| 20             |                                                                                                    |
| 21             | $va::Vector n = K;$<br>// normal vector is initially along K                                                                               |
| 22             | va::Vector u;<br>// unit vector along fragment ray                                                                                         |
| 23<br>24       | $va::Vector$ rc( $0.$ , $0.$ , $-24.$ ); // location of the target center<br>$va::Vector$ $r0(0., 0., 0.)$ ; // origin of the fragment ray |
| 25             |                                                                                                    |
| 26             | // specify pitch, yaw and roll of the target (degrees converted to radians)                                                                |
| 27             | double pitch = $va::rad(+30. )$ ; // pitch (converted to rad)                                                                              |
| 28             | double yaw = va::rad( $-35$ .); // yaw (converted to rad)                                                                                  |
| 29             | double roll = $va::rad(+45. )$ ; // roll (converted to rad)                                                                                |
| 30             |                                                                                                    |
| 31             | // specify the target orientation with R and inverse with Rinv                                                                             |
| 32             | va::Rotation R( pitch, yaw, roll, va::XYZ );                                                                                               |
| 33             | $va::Rotation Rinv = va::inverse( R );$                                                                                                    |
| 34             |                                                                                                    |
| 35             | // apply the orientation to the target normal                                                                                              |
| 36<br>37       | $n = R * n;$                                                                                                    |
| 38             | double $az = -35$ ., el = 15 ; // specify azimuth and elevation of fragment ray (deg)                                                      |
| 39             | $assert(-360. \leq az 66. az \leq 360.);$                                                                                                  |
| 40             | $assert( 0. \le$ el && el $\le$ 90. );                                                                                                    |
| 41             | double th = $va::rad(180. -el)$ ; // convert to polar angle (rad)                                                                          |
| 42             | double ph = va::rad( az ); // convert to azimuthal angle (rad)                                                                             |
| 43             |                                                                                                    |
| 44             | // specify direction of u vector                                                                                                    |
| 45             | $u = \sin(\theta) * \cos(\theta) * I + \sin(\theta) * \sin(\theta) * J + \cos(\theta) * K;$                                                |
| 46             |                                                                                                    |
| 47             | double obl = angle( $u, -n$ ); // obliquity angle (rad)                                                                                    |
| 48             | if ( $obl \ge M_PI_2$ ) {                                                                                                    |
| 49<br>50       | cout << "ray missed target since obl (deg) = " << obl $*$ va::R2D << endl;                                                                 |
| 51             | $exit($ EXIT_SUCCESS $);$<br>$\mathbf{r}$                                                                                                  |
| 52             |                                                                                                    |
| 53             | // compute distance to (infinite) target plane                                                                                             |
| 54             | double t = ( $rc - r0$ ) * n / ( $u * n$ );                                                                                                |
| 55             | va:: Vector $r = r0 + t * u$ ; // hit point in lab frame                                                                                   |
| 56             | $va::Vector d = r - rc;$ // hit point relative to the target center                                                                        |
| 57             | $d =$ Rinv $*$ d;<br>// inverse rotation back to the laboratory reference frame                                                            |
| 58             |                                                                                                    |
| 59             | double xhit = $d.x()$ , yhit = $d.y()$ ;                                                                                                   |
| 60             |                                                                                                    |
| 61             | // check if hit point on plane lies with target plate                                                                                      |
| 62             | if ( ( -L_2 <= xhit && xhit <= L_2 ) && ( -W_2 <= yhit && yhit <= W_2 ) ) {                                                                |

Listing 3. geometry.cpp

```
63 cout << "ray hit target at " << d << " with respect to the target at the origin" << endl;<br>64 cout << "obl (deg) = " << obl * va::R2D << endl;
64 cout << "obl (deg) = " << obl * va::R2D << endl;
65 cout << "distance = " << t << endl;
66 }
67 else {
68 cout << "ray missed target plate" << endl;<br>
69 cout << "xhit = " << xhit << endl;
69 cout << "xhit = " << xhit << endl;
70 cout << "yhit = " << yhit << endl;
71 }
72
            return EXIT_SUCCESS;
74 }
```
Compiling and running this program gives the following output:

```
1 ray hit target at 2.794 -5.560 0.000 with respect to the target at the origin
2 obl (deg) = 41.752
3 distance = 22.822
```
#### **4.2 Computing the Rotation between 2 Orientations**

We may know the unit vectors  $\hat{i}$ ,  $\hat{j}$ ,  $\hat{k}$  in 2 different reference frames and we need to find the rotation that takes one to the other. Thus, let us suppose that we have 2 sets of orthonormal (basis) vectors,  $(\hat{\mathbf{i}}, \hat{\mathbf{j}}, \hat{\mathbf{k}})$  and  $(\hat{\mathbf{i}}', \hat{\mathbf{j}}', \hat{\mathbf{k}}')$ , and we want to find the rotation  $R$  such that

$$
\hat{\mathbf{i}}' = R\,\hat{\mathbf{i}}, \quad \hat{\mathbf{j}}' = R\,\hat{\mathbf{j}}, \quad \text{and} \quad \hat{\mathbf{k}}' = R\,\hat{\mathbf{k}}.\tag{14}
$$

This is a relatively simple problem for unit vectors. A much more difficult problem is to find the rotation between 2 sets of 3 vectors when the vectors are *not* unit vectors. A closed-form solution to this problem is summarized in Appendix H. Both of these cases have been implemented in the Rotation class. The Listing 4 provides a demonstration of this.

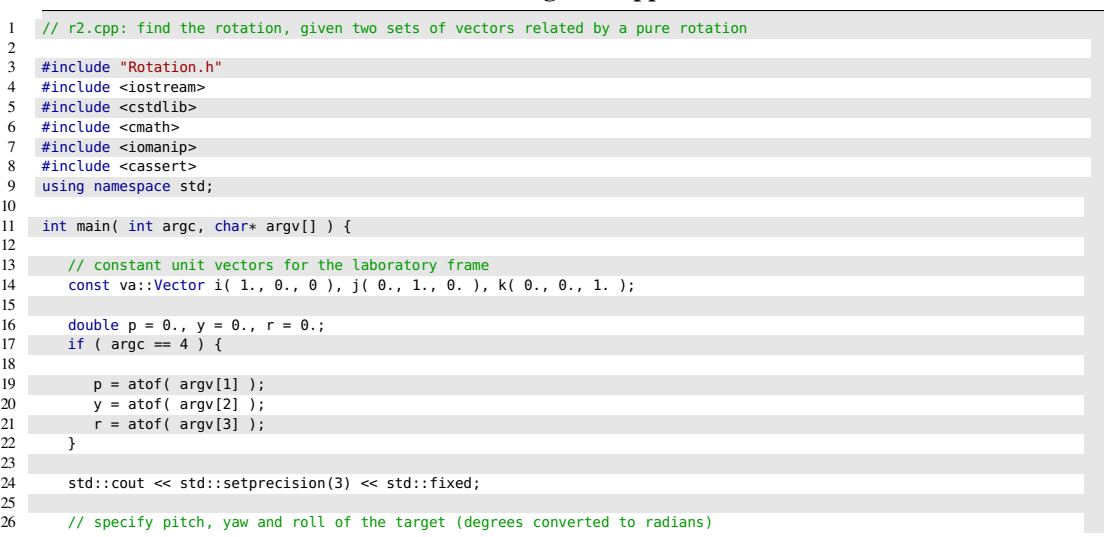

Listing 4. r2.cpp

```
27 double pitch = va::rad(p);
 28 double yaw = va::rad( y );
29 double roll = va::rad( r );
30
31 // specify the rotation<br>32 va::Rotation R( pitch, ya
           va::Rotation R( pitch, yaw, roll, va::XYZ );
\begin{array}{c|c}\n33 \\
34\n\end{array}34 // apply the rotation to the basis vectors<br>35 va::Vector ip = R * i;
           va::Vector ip = R * i;36 va::Vector jp = R * j;
37 va::Vector kp = R * k;
 38
 39 cout << "i = " << i << endl;
40 cout << "j = " << j << endl;
41 cout << "k = " << k << endl;
\frac{42}{43}43 cout \ll "ip = " \ll ip \ll end;<br>44 cout \ll "in = " \ll in \ll end"
44 cout \ll "jp = " \ll pp \ll end;<br>45 cout \ll "kp = " \ll kp \ll end;\cot x \cos x + \sin y count \cot x \cos x + \sin y count \cot x \cos x + \sin y count \cot x \cos x + \sin y count
46
47 cout << endl << "Now we find the rotation" << endl;
\frac{48}{49}va::Rotation R1( i, j, k, ip, jp, kp );
50
51 cout << "Applying the found rotation to i, j, k gives" << endl;
52
53 ip = R1 * i;<br>54 jp = R1 * j;54 jp = R1 * j;<br>55 kp = R1 * k;kp = R1 * k;56
 57 cout << "ip = " << ip << endl;
58 cout << "jp = " << jp << endl;
59 cout << "kp = " << kp << endl;
60
61 cout << endl << "Now suppose we want to factor this rotation into a FATEPEN sequence" << endl;
62
63 va::sequence s = va::factor( R1, va::XYZ );
64
65 cout << "This gives:" << endl;
66 cout << va::deg( s.first ) << endl;
67 cout << va::deg( s.second ) << endl;<br>68 cout << va::deg( s.third ) << endl;
    \text{cout} \ll \text{va}::deg( s.third ) \ll endl;
69
           70 cout << endl << "Now for something completely different: Start with the non-unit vectors" << endl;
\begin{array}{c} 71 \\ 72 \end{array}va::Vector a( 1., 2., 3. ), b( -1., 2., 4. ), c( 4., 3., 9. );
73 va::Vector ap, bp, cp;
74
    \text{cout} \ll \text{"a = "} \ll \text{a} \ll \text{endl};76 cout << "b = " << b << endl;
77 cout << "c = " << c << endl;
78
79 ap = R * a;<br>80 bp = R * b;
           bp = R * b;81 cp = R * c;
82
 83 cout << "ap = " << ap << endl;
84 cout << "bp = " << bp << endl;
85 cout \ll "cp = " \ll cp \ll endl;
86
87 cout << endl << "Now we find the rotation that takes (a, b, c) to (ap, bp, cp)" << endl;
88
89 va::Rotation R2( a, b, c, ap, bp, cp );
90
91 cout << "Applying the found rotation to a, b, c gives" << endl;
92
93 ap = R2 * a;<br>94 bp = R2 * b;
           bp = R2 * b;95 cp = R2 * c;
96
 97 cout << "ap = " << ap << endl;
98 cout << "bp = " << bp << endl;
99 cout \ll "cp = " \ll cp \ll endl;
\begin{array}{c} 100 \\ 101 \end{array}cout << endl << "Also, suppose we want to factor this rotation into a FATEPEN sequence" << endl;
102
103 s = va::factor( R2, va::XYZ );
\frac{104}{105}105 cout << "This gives:" << endl;<br>106 cout << va::deq( s.first ) << e
106 cout << va::deg( s.first ) << endl;<br>107 cout << va::deg( s.second ) << endl;
107 cout \ll va::deg( s.second ) \ll endl;<br>108 cout \ll va::deg( s.third ) \ll endl;
           \text{cut} \, \text{<<} \, \text{va}::deg( s.third ) \text{<<} \, \text{endl};
\frac{109}{110}return EXIT_SUCCESS:
111 }
```
We don't have to worry about whether the vectors are unit vectors or not, the Rotation class figures that out and performs the simpler method when it's able. Compiling and running this program with the command

./r2 60. -45. 15.

gives the following output:

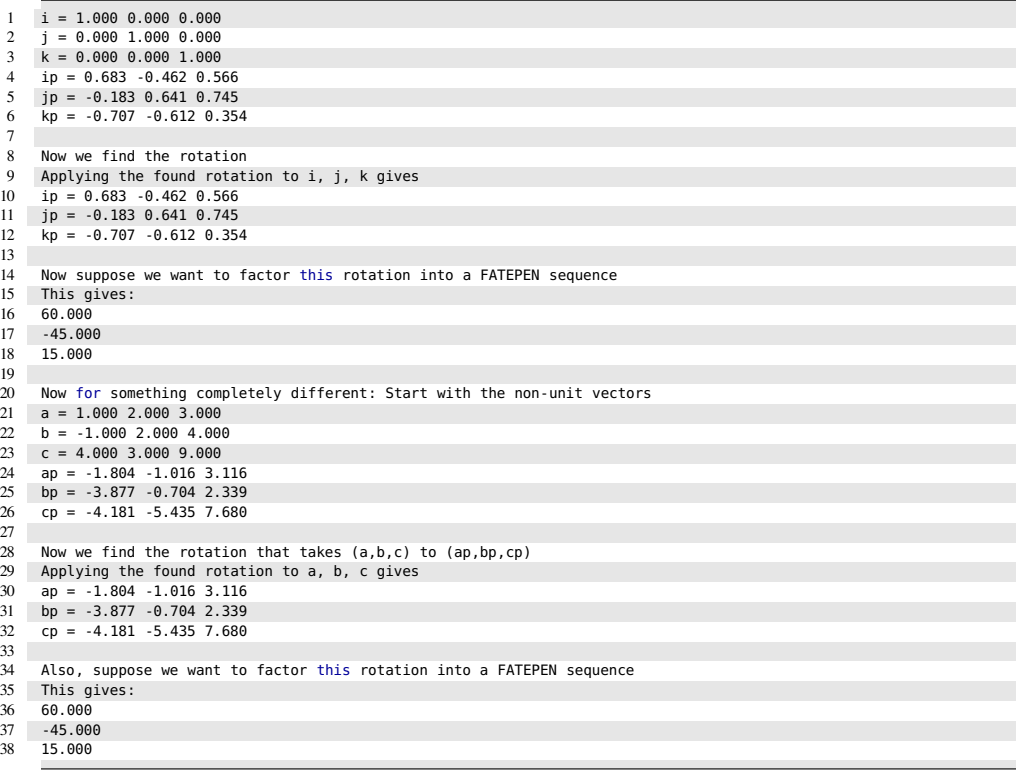

#### **4.3 Deflected Spall Cone from an Oblique Shot**

When an overmatching penetrator perforates target armor, it generates a cone of spall fragments from the back of the armor. To better understand the threat this poses, individual spall fragments are registered as holes in a series of witness plates that are located some distance behind the target, typically 24 inches. In the case of an *oblique shot*, the target is at an obliquity angle  $\alpha$  with respect to the shotline, and the witness plates are typically at half that angle, or  $\alpha/2$ , as depicted in Fig. 3. Although there are usually 5 plates in the witness pack during test conditions, here we will only consider the first plate of the pack.

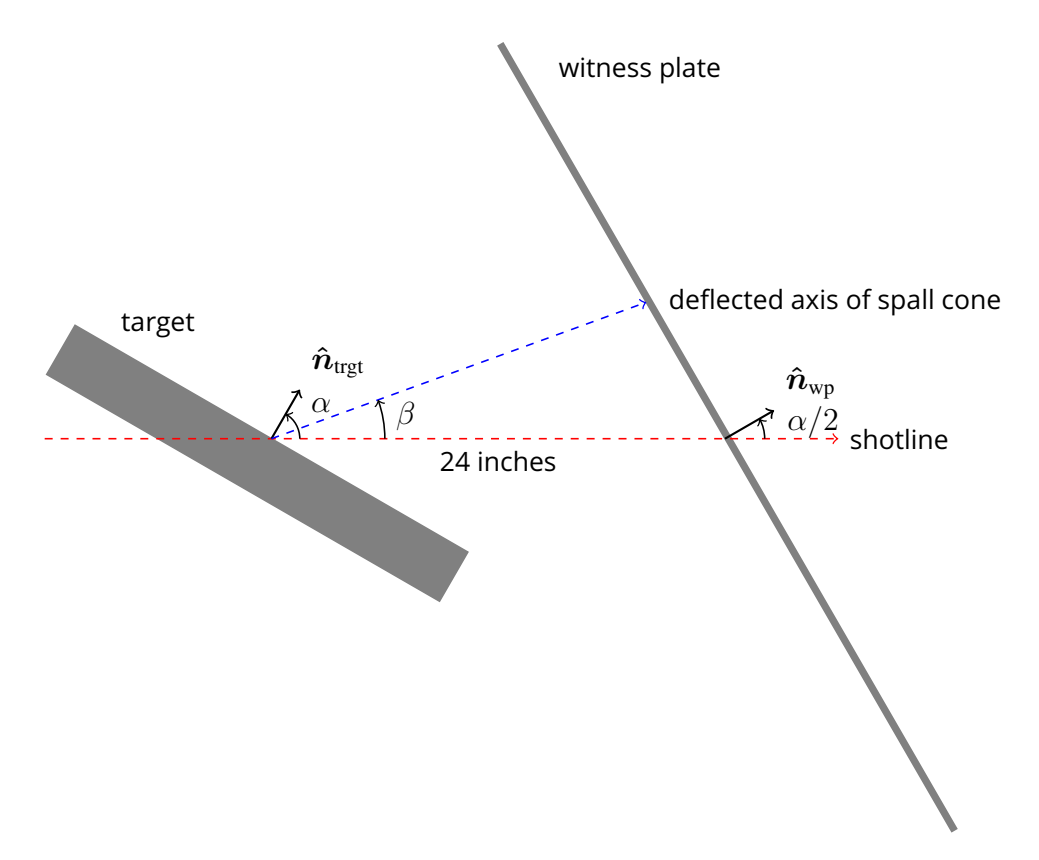

Fig. 3. Geometry for oblique shots

What we are going to do here is first make use of vector algebra to describe the coordinate system and the geometry of the test layout, along with the operational procedure to orient the target and witness plate. Following that, we will then show that it is easy to implement this into a  $C++$  program by making use of the Vector and Rotation classes and by a straightforward translation of the vector equations.

Of course we need a coordinate system, but the coordinate system is constructed from the test geometry, not vice versa. Once the coordinate system is established, we can pretty much ignore the actual coordinates and just deal with vector quantities.

So we begin with the direction of the shot line and take this to be along the negative z-axis. Then we place the target plate in standard orientation, with its center at the origin, perpendicular to the shotline, its length along the  $x$ -axis, and its width along the  $y$ -axis. The same applies to the witness plate. These are just initial orientations; we will subsequently describe the procedure to put them in their final orientations and positions. Let  $\hat{u}_{sl}$  be a unit vector along the *initial* shotline. In our case,  $\hat{u}_{sl} = -\hat{k}$ , and remains fixed.

Next we orient the target with respect to the shotline. There are at least a couple of convenient ways to do this. We could specify directly the final orientation of the target, in which case the Rotation operator would be generated from the cross product from initial to final orientation.<sup>∗</sup> Another method is to specify the rotation sequence that will take it from its initial orientation to its final orientation. We shall use that method here and adopt the  $FATEPEN<sup>2,3</sup>$  convention of first pitch about the  $x$ -axis, followed by yaw about the  $y$ -axis, and end with roll about the  $z$ -axis, so that

$$
R_{\text{trgt}} = R_{\mathbf{i}}(\phi_p) R_{\mathbf{j}}(\phi_y) R_{\mathbf{k}}(\phi_r), \tag{15}
$$

where the order goes from right to left and is reversed since we rotate about fixed axes, not body axes.<sup>∗</sup> Since the initial orientation is  $-\hat{k}$ , the final orientation is

$$
\hat{n}_{\text{trgt}} = R_{\text{trgt}}(-\hat{\mathbf{k}}). \tag{16}
$$

The target obliquity is labeled  $\alpha$ , and

$$
\alpha \equiv \theta_{\text{trgt}} = \cos^{-1}(|\hat{\boldsymbol{u}}_{\text{sl}} \cdot \hat{\boldsymbol{n}}_{\text{trgt}}|). \tag{17}
$$

Next we want to orient the witness plate to be at half the obliquity angle of the target.

$$
\hat{\boldsymbol{n}} = \frac{\hat{\boldsymbol{n}}_1 \times \hat{\boldsymbol{n}}_2}{\|\hat{\boldsymbol{n}}_1 \times \hat{\boldsymbol{n}}_2\|} \quad \text{and} \quad \theta = \cos^{-1}(|\hat{\boldsymbol{n}}_1 \cdot \hat{\boldsymbol{n}}_2|).
$$

<sup>∗</sup>See Appendix D for a justification.

<sup>\*</sup>Given an initial and a final orientation,  $\hat{n}_1$  and  $\hat{n}_2$ , respectively, the Rotation operator that performs this rotation is  $R_{\hat{n}}(\theta)$ , where

Approved for public release; distribution is unlimited.

This can be achieved with the aid of the spherical linear interpolation function†

$$
\hat{\boldsymbol{n}}_{\text{wp}} = \text{slerp}(-\hat{\mathbf{k}}, \hat{\boldsymbol{n}}_{\text{trgt}}, 1/2), \qquad (18)
$$

which gives us a unit vector that is half the angle between  $-\hat{k}$  and  $\hat{n}_{\text{trgt}}$ , and the witness plate rotation from standard orientation is

$$
R_{\rm wp} = R_{\hat{\mathbf{n}}}(\alpha/2) \quad \text{where} \quad \hat{\mathbf{n}} = \frac{(-\hat{\mathbf{k}}) \times \hat{\mathbf{n}}_{\rm wp}}{\|(-\hat{\mathbf{k}}) \times \hat{\mathbf{n}}_{\rm wp}\|} \,. \tag{19}
$$

We might want to factor this rotation into a pitch-yaw-roll rotation sequence, since that would give us an operational procedure for achieving the orientation of the witness plate such that it is precisely at one-half the target orientation.

Now let us consider the deflection. If  $\hat{u}_{sl}$  and  $\hat{n}_{trgt}$  are not in the same direction (i.e., the target is at non-zero obliquity) then their vector cross product is non-zero and we can define the unit vector

$$
\hat{\boldsymbol{w}} = \frac{\hat{\boldsymbol{u}}_{\rm sl} \times \hat{\boldsymbol{n}}_{\rm trgt}}{\|\hat{\boldsymbol{u}}_{\rm sl} \times \hat{\boldsymbol{n}}_{\rm sl}\|}.
$$
\n(20)

The deflected shot line is obtained by rotating  $\hat{u}_{sl}$  about the unit vector  $\hat{w}$  through the rotation angle  $\beta$ , where  $0 \le \beta \le \alpha$ . Our notation for this rotation is  $R_{\hat{w}}(\beta)$ . The witness plate has its center at the location  $r_c$  with respect to the rear of the target plate, typically 24 inches.

Now consider spall fragments that are coming off from the rear of the target. We can parametrize these fragments with the polar angle  $\theta$ , measured from the  $-z$ -axis, and the azimuthal angle  $\phi$ , measured from the *x*-axis.

$$
\hat{\mathbf{u}}_{\text{frag}} = \sin(\pi - \theta) \cos \phi \, \hat{\mathbf{i}} + \sin(\pi - \theta) \sin \phi \, \hat{\mathbf{j}} + \cos(\pi - \theta) \, \hat{\mathbf{k}} \n= \sin \theta \cos \phi \, \hat{\mathbf{i}} + \sin \theta \sin \phi \, \hat{\mathbf{j}} - \cos \theta \, \hat{\mathbf{k}} \n\tag{21}
$$

The spall fragments then get deflected according to the equation

$$
\hat{\boldsymbol{u}}'_{\text{frag}} = R_{\hat{\boldsymbol{w}}}(\beta) \hat{\boldsymbol{u}}_{\text{frag}}.
$$
\n(22)

The (deflected) fragment will travel in a straight line until it encounters the witness

<sup>†</sup>See Appendix G.

Approved for public release; distribution is unlimited.

plate, so the equation for its trajectory is

$$
r = t\hat{u}'_{\text{frag}},\tag{23}
$$

where the scalar  $t > 0$  measures distance from the spall origin. The equation of the plane of the witness plate is the set of all points  $r$  that satisfy

$$
(\boldsymbol{r} - \boldsymbol{r}_c) \cdot \hat{\boldsymbol{n}}_{\text{wp}} = 0. \tag{24}
$$

Substituting Eq. 23 into Eq. 24 and solving for  $t$  gives for the distance

$$
t = \frac{\boldsymbol{r}_c \cdot \hat{\boldsymbol{n}}_{wp}}{\hat{\boldsymbol{u}}'_{frag} \cdot \hat{\boldsymbol{n}}_{wp}}.
$$
 (25)

Hence, the hit point on the witness plate is

$$
r_{\text{hit}} = \left(\frac{r_c \cdot \hat{n}_{\text{wp}}}{\hat{u}_{\text{frag}}' \cdot \hat{n}_{\text{wp}}}\right) \hat{u}_{\text{frag}}'.
$$
 (26)

To get the location of the hit point with respect to the witness plate center, we apply

$$
R_{\rm wp}^{-1}(\boldsymbol{r}_{\rm hit}-\boldsymbol{r}_c),\tag{27}
$$

where  $R_{wp}^{-1}$  is the inverse of the witness plate rotation, given by Eq. 19. The obliquity angle of each frag as it strikes the witness plate is

$$
\theta_{\text{obl}} = \cos^{-1}(|\hat{\mathbf{u}}'_{\text{frag}} \cdot \hat{\mathbf{n}}_{\text{wp}}|). \tag{28}
$$

The program in Listing 5 is an implementation of these equations and procedures.

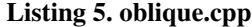

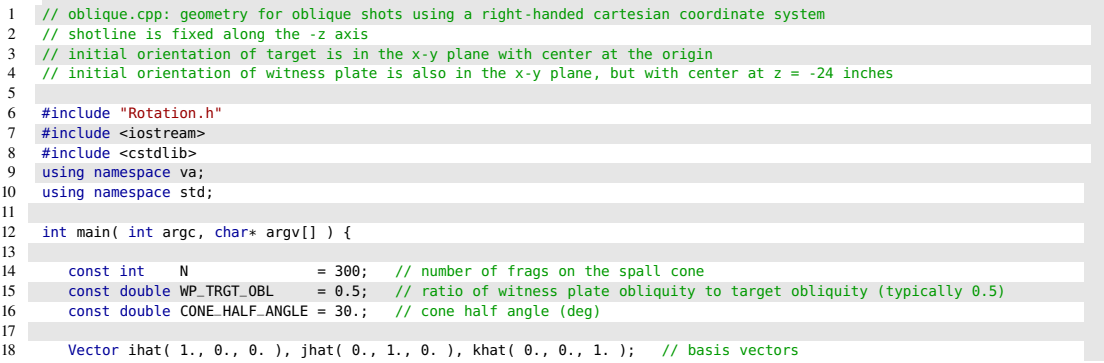

```
19 Vector u_sl = -khat; // shotline fixed along -z axis<br>20 Vector n_trgt = -khat; // initial orientation of target
                                               // initial orientation of target
20 Vector n_xig = -khat; // initial orientation of variged<br>21 Vector n_wp = -khat; // initial orientation of witness plate
\frac{22}{23}23 double pitch_t = 0., yaw_t = 0., roll_t = 0., def = 0.5;<br>24 if (arqc == 5) {
24 if ( argc == 5 ) {<br>25 pitch_t = rad( a
25 pitch_t = rad( atof( argv[1] ) ); // pitch (converted to rad) about x-axis<br>26 vaw_t = rad( atof( argv[2] ) ): // yaw (converted to rad) about y-axis
26 yaw_t = rad( atof( argv[2] ) ); // yaw (converted to rad) about y-axis
27 roll_t = rad( atof( argv[3] ) ); // roll (converted to rad) about z-axis
28 def = atof( argv[4] ); \frac{1}{2} // deflection (dimensionless) ranges from 0 to 1
29 }
\frac{30}{31}// orient the target by specifying pitch-yaw-roll rotation sequence (totally arbitrary)
32 Rotation R_trgt( pitch_t, yaw_t, roll_t, XYZ ); // construct the rotation
33 n_trgt = R_trgt * n_trgt; // apply the rotation to the target
\begin{array}{c} 34 \\ 35 \end{array}double alpha = angle( u_sl, n_trgt ); // compute obliquity of target (rad)
\frac{36}{37}// orient the witness plate using spherical linear interpolation
38 Vector n = slerp( -khat, n_trgt, WP_TRGT_OBL ); // final orientation<br>39 Rotation R_wp( ihat, 0. ); // initialize rotation
39 Rotation R_wp( ihat, 0. );<br>39 Rotation R_wp( ihat, 0. );<br>39 Rotation R_wp( ihat, 0. );<br>39 Rotation R_wp( ihat, 0. );<br>39 Rotation R_wp( ihat, 0. );<br>39 Rotation R_wp( ihat, 0. );
40 if ( alpha > 0. && WP_TRGT_OBL > 0. ) // case of non-zero obliquity<br>41 R_wp = Rotation ( n_wp, n ); // generate the rotation from
41 R_wp = Rotation( n_wp, n ); // generate the rotation from the cross product<br>42 n_wp = n; // orient the witness plate
42 n_wp = n; // orient the witness plate<br>43 Rotation R_wp_inv = -R_wp: // construct inverse rotation
                                                                                   // construct inverse rotation of witness plate
44
45 // factor witness plate rotation into a pitch-yaw-roll rotation sequence and output<br>46 sequence s = factor(R_wp, XYZ);
46 sequence s = factor(R_wp, XYZ);<br>47 clog << "Witness Plate Orientation
           47 clog << "Witness Plate Orientation (pitch-yaw-roll sequence):" << endl;
48 clog << "pitch (deg) = " << deg( s.first ) << endl;
49 clog << "yaw (deg) = " << deg( s.second ) << endl;
50 clog << "roll (deg) = " << deg( s.third ) << endl;
\frac{51}{52}52 // output target and witness plate obliquity<br>53 clog << "target obliquity (deg) = " <<
53 clog << "target obliquity (deg) = " << deg( alpha ) << endl;
54 clog << "wp obliquity (deg) = " << deg( angle( u_sl, n_wp ) ) << endl;
55 double beta = def * alpha; // deflection angle (rad)<br>56 cloq << "spall cone deflection (deg) = " << deg( beta) -
           clog << "spall cone deflection (deg) = " << deg( beta ) << endl;
57
58 Rotation R_def( ihat, \theta. ); // rotation for deflection is initially zero<br>59 Vector w = u sl ^ n trat: // w is cross product of shotline and target
59 Vector w = u_sl ^ n_trgt; // w is cross product of shotline and target normal<br>60 if ( w.mag() > 0. ) { // w is nonzero iff target at obliquity
60 if ( w.mag() > 0. ) { \frac{1}{2} // w is nonzero iff target at obliquity<br>61 w = normalize( w ); // make w into a unit vector
61 w = normalize( w );<br>62 R_def = Rotation( w, beta ); // rotation for deflection
               R_def = Rotation(w, beta);
63 }
64
65 Vector rc = -24. * khat; // location of center of witness plate<br>66 Vector u_frag, r_hit, r;
66 Vector u_frag, r_hit, r;<br>67 double th = M_PI - rad(
          double th = M_PI - rad( CONE_HALF_ANGLE ), ph, t;
68
69 for ( int i = 0; i < N; i++ ) { // generate frags on the spall cone
70\atop7171 ph = 2. * M_PI * i / double( N );<br>72 u_frag = sin( th ) * cos( ph ) * ihat
72 u_frag = sin( th ) * cos( ph ) * ihat + sin( th ) * sin( ph ) * jhat + cos( th ) * khat;<br>73 u_frag = R_def * u_frag;
73 u_frag = R_def * u_frag;<br>74 t = (rc * n wn ) /
74 t = (rc * n_wp) / (u-frag * n_wp);<br>
75 r_hit = t * u-frag:
               r_hit = t * u_frag;
76<br>77
               r = R_wp\_inv * ( r_hit - rc );\text{cut} \ll r.x() \ll "\t" \ll r.y() \ll \text{endl};79 }
\begin{array}{c} 80 \\ 81 \end{array}return EXIT_SUCCESS;
82 \rightarrow
```
Compiling and running this program with the command

./oblique 45. -34.2644 15. 0.5 > output

prints the following back to the screen:

```
Witness Plate Orientation (pitch-yaw-roll sequence):
```

```
2 pitch (deg) = 20.246<br>3 yaw (deg) = -18.438
```

```
yaw (deg) = -18.4381<br>roll (deg) = 3.31976= 3.31976
```

```
5 target obliquity (deg) = 54.2403<br>6 wp obliquity (deg) = 27.1201
     wp obliquity (deg)
```

```
spall cone deflection (deg) = 27.1201
```
The output file contains the impact points on the witness plate from the for loop (lines 69–79 of oblique.cpp). Fig. 4 shows the resulting plots.

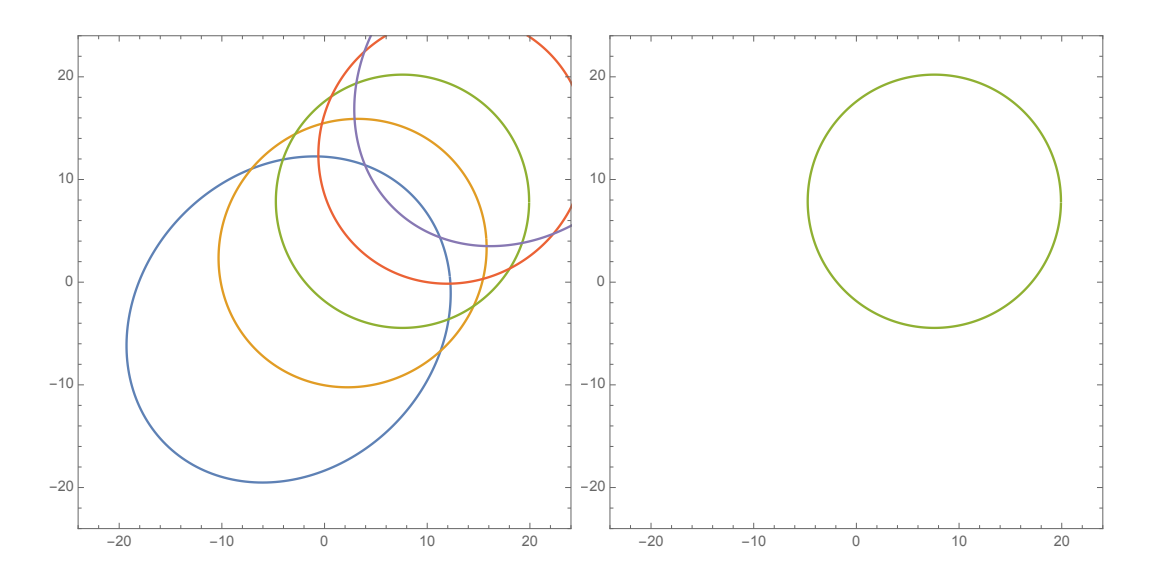

Fig. 4. Plots of the 30° (half-angle) spall cone on the witness plate for a range of deflections. On the left, the deflection parameter is 0, 0.25, 0.5, 0.75, and 1 as the ellipses go from lower left to upper right. On the right is the plot for a deflection of 0.5, which matches the witness plate obliquity and thus results in a circular spall cone. Target pitch, yaw, and roll are fixed at 45°, -34.2644°, and 15°, respectively giving a target obliquity for all theses cases of 54.2403°.

#### **5. Conclusion**

It should be clear from the examples that the Vector and Rotation classes provide robust support for performing 3D vector algebra in C++ programs. To make use of the Vector class, simply include the Vector.h class file and to make use of both the Vector and Rotation classes, simply include the Rotation.h class file in the C++ program.

#### **6. References**

- 1. Kuipers JB. Quaternions and rotation sequences: a primer with applications to orbits, aerospace, and virtual reality. Princeton (NJ): Princeton University Press; 2002.
- 2. Yatteau JD, Zernow RH, Recht GW, Edquist KT. FATEPEN. Ver. 3.0.0b. Terminal ballistic penetration model. Applied Research Associates (ARA) Project 4714, prepared for Naval Surface Warfare Center, Dahlgren, VA; 1999 Jan.
- 3. Yatteau JD, Zernow RH, Recht GW, Edquist KT. FATEPEN fast air target encounter penetration (Ver. 3.0.0) terminal ballistic penetration model. Littleton (CO): Applied Research Associates, Inc.; 2001 Sep. Rev. 2005 Feb 2. (Analyst's manual; vol. 1).

**Appendix A. Vector Class**

Listing A-1. Vector.h

```
1 // Vector.h: Definition & implementation of class for the algebra of 3D vectors
2 // R. Saucier, February 2000 (Revised June 2016)
3
     4 #ifndef VECTOR_3D_H
5 #define VECTOR_3D_H
6
7 #include <cstdlib><br>8 #include <cassert>
8 #include <cassert><br>9 #include <cmath>
9 #include <cmath><br>10 #include <iostream
    #include <iostream>
\begin{array}{c} 11 \\ 12 \end{array}namespace va { // vector algeba namespace
\begin{array}{c|c} 13 \\ 14 \end{array}14 enum rep { CART, POLAR }; <br>15 enum comp { X, Y, Z }; <br>16 // for referencing cartesian components
                                            // for referencing cartesian components
16 const double R2D( 180. / M_PI ); // for converting radians to degrees
17 const double D2R( M_PI / 180. ); // for converting degrees to radians
18 inline double deg( const double rad ) { return rad * R2D; } // convert radians to degrees
19 inline double rad( const double deg ) { return deg * D2R; } // convert degrees to radians
      20 // IEEE 754 standard has 53 significant bits or 15 decimal digits of accuracy, so anything smaller is not significant
21 static const long double TOL = 1.e-15;
22
23 class Vector {
24
25 // friends list
26 // overloaded arithmetic operators
\frac{27}{28}friend Vector operator+( const Vector& a, const Vector& b ) { // addition
\frac{29}{30}return Vector( a_{-}x + b_{-}x, a_{-}y + b_{-}y, a_{-}z + b_{-}z );
31 }
32
   33 friend Vector operator-( const Vector& a, const Vector& b ) { // subtraction
34<br>35
   return Vector( a_{-x} - b_{-x}, a_{-y} - b_{-y}, a_{-z} - b_{-z} );
36 }
37
38 friend Vector operator*( const Vector& v, double s ) { // right multiply by scalar
39
40 return Vector( s * v_{--}x, s * v_{--}y, s * v_{--}z );<br>41 }
   \qquad \qquad \}42<br>43friend Vector operator*( double s, const Vector& v ) { // left multiply by scalar
\frac{44}{45}FREE RETURN VECTOR ( s * v.-X, s * v.-y, s * v.-Z );
46 }
\begin{array}{c} 47 \\ 48 \end{array}friend Vector operator/( const Vector& v, double s ) { // division by scalar
49
50 assert( s != 0. );<br>51 return Vector( v._
   51 return Vector( v._x / s, v._y / s, v._z / s );
52
53
     54 // overloaded algebraic operators
55
   friend inline double operator*( const Vector& a, const Vector& b ) { // dot product
57
58 double c( a_{-.}x * b_{.-}x +<br>59 a_{.-}y * b_{.-}y +59 <br>
a-y * b-y + a.<br>
a. z * b. z );
61 if ( fabs(c) < 70L ) c = 0.0L; // set precision to be no more than 15 digits return c:
             return c:
63 }
64
65 friend inline Vector operator^( const Vector& a, const Vector& b ) { // cross product
66
67 return Vector( a-y * b = z - a = z * b - y,<br>
a - z * b = x * b = z68 a_{-z} * b_{-x} - a_{-x} * b_{-z},<br>
b_{-x} * b_{-y} - a_{-y} * b_{-x}a_{-.x} * b_{.-y} - a_{.-y} * b_{.-x} ;70 \,\begin{array}{c} 71 \\ 72 \end{array}// access functions
73
74 friend double x( const Vector& v ) { // x-coordinate
75
76 return v_{--}x;<br>77 }
   77778
   79 friend double y( const Vector& v ) { // y-coordinate
\begin{array}{c} 80 \\ 81 \end{array}relurn v.-y;82 }
83
```

```
84 friend double z( const Vector& v ) { // z-coordinate
85
              return v._z;
87 }
\begin{array}{c} 88 \\ 89 \end{array}89 friend double r( const Vector& v ) { // magnitude of vector
90
    return v._mag();
92
93
          friend double theta( const Vector& v ) { // polar angle (radians)
95
              return v.theta();
97 }
98<br>99
    99 friend double phi( const Vector& v ) { // azimuthal angle (radians)
\frac{100}{101}return v.phi();<br>}
102103
104 friend double norm( const Vector& v ) { // norm or magnitude
105
       return v.\_\text{mag}();
107 }
\begin{array}{c} 108 \\ 109 \end{array}109 friend double mag( const Vector& v ) { // magnitude
\begin{array}{c} 110 \\ 111 \end{array}return v._mag();<br>}
112 }
113
114 friend double scalar( const Vector& v ) { // magnitude
\frac{115}{116}116 return v.\text{mag}();<br>117 }
       \rightarrow\frac{118}{119}119 friend double angle( const Vector& a, const Vector& b ) { // angle (radians) between vectors
\begin{array}{c} 120 \\ 121 \end{array}121 double s = a.unit() * b.unit();<br>122 if (s >= 1.)if ( s > = 1. )123 return 0.;
124 else if ( s <= -1. )<br>125 return M_PI;
125 return M_PI;<br>126 else
126 else
          return acos( s );
128 }
\frac{129}{130}friend Vector unit( const Vector& v ) { // unit vector in same direction
131
        return v.unit();<br>}
133 }
\frac{134}{135}friend Vector normalize( const Vector& v ) { // returns a unit vector in same direction
136
          return v.unit();
138 }
139
140 friend double dircos( const Vector& v, const comp& i ) { // direction cosine
141
        return v.dircos( i );<br>}
143 }
\frac{144}{145}145 friend Vector proj( const Vector& a, // projection of first vector
146 const Vector& b ) { // along second vector
\frac{147}{148}return a.proj( b );
149 }
150
151 // overloaded stream operators
152
        friend std::istream& operator>>( std::istream& is, Vector& v ) { // input vector
\frac{154}{155}return is >> v._-x >> v._-y >> v._-z;156 \t\rightarrow157
          158 friend std::ostream& operator<<( std::ostream& os, const Vector& v ) { // output vector
159
160 Vector a( v );
161 <br>
162 <br>
162 <br>
162 <br>
162 <br>
162 <br>
162 <br>
163 <br>
163 <br>
163 <br>
163 <br>
163 <br>
163 <br>
163 <br>
163 <br>
163 <br>
163 <br>
164 <br>
164 <br>
164 <br>
164 <br>
164 <br>
164 <br>
164 <br>
164 <br>
164 <br>
164 <br>
165 <br>
165 <br>
165 <br>
165 <br>
165 <br>
165 <br>
165 <br>
165 <br>
165 <br>
165 <br>

163 }
164
165 public:
\frac{166}{167}167 Vector( double x, double y, double z, \frac{1}{2} // constructor (cartesian or polar rep mode = CART ) { // with cartesian as default)
                                                             // with cartesian as default)
```

```
169<br>170
170 if ( mode == CART ) { // cartesian form<br>171 this \rightarrow x = x;
                  this->-x = x;172 this->_y = y;<br>
173 this->_z = z;
174 }
175 else if (mode == POLAR ) // polar form<br>176 setCartesian( x v z ):
176 setCartesian(x, y, z);<br>177 else f177 else {<br>178 std::
178 std::cerr << "Vector: mode must be either CART or POLAR" << std::endl;<br>179 exit(EXIT_FAILURE);
                exit( EXIT_FAILURE );
\begin{array}{ccc} 180 & & & \cr 181 & & & \cr \end{array}181 }
182<br>183
         Vector( void ) : -x( 0. ), -y( 0. ), -z( 0. ) { // default constructor
184 }
185<br>186
186 ~Vector( void ) { // default destructor<br>187 }
        \}188
189 Vector( const Vector& v ) : _x( v._x ), // copy constructor
190 -y(y, y),<br>191 -z(y, z)z(\nu_z z) {
192193
          Vector& operator=( const Vector& v ) { // assignment operator
195
196 if ( this != 6v ) {<br>197 x = v, x:
             -X = V - X;198 -y = v_{-y};199 Z = V \cdot Z;\begin{array}{ccc}\n 200 & & & \text{ } \\
 201 & & & \text{ } \\
 \end{array}return *this;
202 }
\frac{203}{204}// overloaded arithmetic operators
205
           Vector& operator+=( const Vector& v ) { // addition assignment
207
208 -x \leftarrow v \cdot x;209 -y \leftrightarrow v-y;<br>210 -z \leftrightarrow v-z;210 \overline{z} += v \cdot z;<br>211 return *thi
         2<sup>1</sup> return *this;
212 }
\frac{213}{214}Vector& operator-=( const Vector& v ) { // subtraction assignment
\frac{215}{216}216 -x \rightarrow -x;<br>217 -y \rightarrow -y;217 -y = v - y;<br>
218 -z = v - z;<br>
219 return *this
              Z = v - Z;2<sup>1</sup> return *this;
220 }
\frac{221}{222}Vector& operator*=( double s ) { \frac{1}{2} // multiplication assignment
223
224 - x \ast = 5;<br>225 - v \ast = 5;
 225 -y \neq s;<br>226 -z \neq s;
227 return *this;<br>228 }
228 }
\frac{229}{230}Vector& operator/=( double s ) { \quad // division assignment
231<br>232
232 assert( s != 0. );<br>233 __x /= s;
            - x / = s;234 -y /= s;
235 -Z /= s;
236 return *this;<br>237 }
237 }
238<br>239
         Vector operator-( void ) \{ // negative of a vector
\begin{array}{c} 240 \\ 241 \end{array}return Vector( -_x, -_y, -_z );<br>}
242 }
243<br>244
           const double& operator[]( comp i ) const { // index operator (component)
245
 246 if ( i == X ) return _x;
247 if ( i == Y ) return _y;
248 if ( i == Z ) return -Z;<br>249 std::cerr << "Vector: Ar
249 std::cerr << "Vector: Array index out of range; must be X, Y, or Z" << std::endl;<br>250 exit( EXTT FATILIRE )
              exit( EXIT_FAILURE );
251 }
252
253 // access functions
```

```
\frac{254}{255}double x( void ) const { // x-component
256
257 return \mathsf{I} \mathsf{x};
258 }
259
          double y( void ) const { // y-component
\frac{261}{262}return _y;
263 }
\frac{264}{265}double z( void ) const { // z-component
266
267 return z;<br>268 }
268 }
269
          double r( void ) const { // magnitude
271<br>272
        return \_\text{mag}();
273 }
\frac{274}{275}double theta( void ) const { // polar angle (radians)
\frac{276}{277}return _theta();
278 }
\frac{279}{280}double phi( void ) const { // azimuthal angle (radians)
281<br>282
        return _=phi();
283 }
284
        double norm( void ) const { // norm or magnitude
286<br>287
          return \_mag();288
289
          double mag( void ) const { // magnitude
291<br>292
        return _mag();<br>}
293 }
\frac{294}{295}operator double( void ) const { // conversion operator to return magnitude
296
          return \_mag();298
299
300 // utility functions
301
          Vector unit( void ) const { // returns a unit vector
303
304 double m = _mag();<br>305 if ( m > 0.) retu
 305 if ( m > 0. ) return Vector( _x / m, _y / m, _z / m );
306 std::cerr << "Vector: Cannot make a unit vector from a null vector" << std::endl;
307 exit( EXIT_FAILURE );<br>308 }
308 }
309
310 Vector normalize( void ) const { // synonym for unit
\begin{array}{c|c} 311 \\ 312 \end{array}return unit();
313 }
314<br>315double dircos( const comp& i ) const { // direction cosine
\frac{316}{317}317 if ( i == X ) return \angle x / \angle \text{mag}( ;<br>318 if ( i == Y ) return \angle y / \angle \text{mag}( ;
              if ( i == Y ) return _y / _mag();319 if ( i == 7 ) return -2 / -mag();
320 std::cerr << "Vector dircos: comp out of range; must be X, Y, or Z" << std::endl;
321 exit( EXIT_FAILURE );
322 \rightarrow323<br>324Vector proj( const Vector& e ) const { // projects onto the given vector
325
326 Vector u = e.unit();<br>327 return u * ( *this *
            return u * ( * this * u );328 }
329
330 Vector& rotate( const Vector& a, double angle ) { // rotates vector about given axial vector, a, through the given
                angle
\begin{array}{c|c}\n331 \\
332\n\end{array}332 Vector a_hat = a.unit(); \frac{1}{2} // unit vector along the axial vector Vector cross = a_hat ^ *this; // cross product of a_hat with the gi
333<br>333 Vector cross = a_hat ^* *this; // cross product of a_hat with the given vector<br>334 refurn *this += sin( angle ) * cross + ( 1. - cos( angle ) ) * ( a hat ^ cross)
              return *this += sin( angle ) * cross + ( 1. - cos( angle ) ) * ( a_hat ^ cross );
335 }
336<br>337
          Vector& rot( const Vector& a, double angle ) { // synonym for rotate
```

```
338
           return rotate( a, angle );<br>}
340 }
341
342 private:
343
           double_x, y, z; // cartesian representation
\frac{345}{346}346 double _mag( void ) const { // compute the magnitude
347
 348 double mag = sqrt( -x * -x + y * -y + z * -z );
349 if ( mag < TOL ) mag = 0.0L;
               return mag;
351 }
352<br>353
           double _theta( void ) const { // compute the polar angle (radians)
354<br>355
 355 if ( z := 0. ) return atan2( sqrt( -x * x + y * y ), z );
356 else return M_PI_2;<br>357 }
357 }
358
           double _phi( void ) const { // compute the azimuthal angle (radians)
\frac{360}{361}361 if ( _x != 0. )<br>362 return atan2(
362 return atan2(-y, -x);<br>363 else {
363 else {
364 if ( _y > 0<br>365 return M
365 return M_PI_2;<br>366 else if (y == 0366 else if ( _y == 0. )
367 return 0.;
368 else
               return -M_PI_2;\frac{370}{371}371 }
372<br>373
373 // set cartesian representation from polar<br>374 void _setCartesian( double r, double theta,
           void _setCartesian( double r, double theta, double phi ) {
375
376 -x = r * sin(ttheta a) * cos(tphi);<br>377 -y = r * sin(ttheta a) * sin(tphi);
377 -y = r * sin(ttheta) * sin(tphi);<br>378 z = r * cos(ttheta):
           z = r * cos( theta );
379 }
380
           Vector _set_precision( void ) { \quad // no more than 15 digits of precision
382<br>383
               if (false(_x) < TOL) _x = 0.0L;384 if ( fabs(_y) < TOL ) _y = 0.0L;
385 if ( fabs(_z) < TOL ) _z = 0.0L;
386
           return *this;388 }
\begin{array}{c} 389 \\ 390 \end{array} };
           // declaration of friends
391 Vector operator+( const Vector& a, const Vector& b );<br>392 Vector operator-( const Vector& a, const Vector& b );
           Vector operator-( const Vector& a, const Vector& b );
393 Vector operator*( const Vector& v, double s );
 394 Vector operator*( double s, const Vector& v );
395 Vector operator/( const Vector& v, double s );
396 double operator*( const Vector& a, const Vector& b );<br>397 Vector operator^( const Vector& a, const Vector& b );
397 Vector operator\hat{ }( const Vector\hat{ } a, const Vector\hat{ } b );<br>398 double x( const Vector\hat{ } v ) ·
398 double x( const Vector& v );<br>399 double y( const Vector& v ):
399 double y( const Vector& v );<br>400 double z( const Vector& v );
           double z( const Vector& v );
401 double r( const Vector& v );<br>402 double theta( const Vector& v
           double theta( const Vector& v );
403 double phi( const Vector& v );
404 double mag( const Vector& v );
405 double scalar( const Vector& v );<br>406 double angle( const Vector& a, co
406 double angle( const Vector& a, const Vector& b );
407 Vector unit( const Vector& v );<br>408 Vector normalize( const Vector& v
408 Vector normalize( const Vector& v );<br>409 double dircos( const Vector& v. cons
409 double dircos( const Vector& v, const comp& i );
410 Vector proj( const Vector& a, const Vector& b );<br>411 std::istream& operator>>( std::istream& is, Vect
411 std::istream& operator>>( std::istream& is, Vector& v );<br>412 std::ostream& operator<<( std::ostream& os. const Vector&
           std::ostream& operator<<( std::ostream& os, const Vector& v );
413 } // vector algebra namespace
414 #endif
```
Notice that the class is enclosed in a va namespace, so that Vectors are declared by va::Vector. Table A-1 provides a reference sheet for basic usage.
| Operation                                             | Mathematical notation                                                                                                    | Vector class                             |
|-------------------------------------------------------|----------------------------------------------------------------------------------------------------|------------------------------------------|
| Definition                                            | Let $v$ be an unspecified vector.                                                                                                    | Vector v;                                |
|                                                       | Let $\boldsymbol{a}$ be the cartesian vector $(1,2,3)$ .                                                                                                    | Vector $a(1,2,3)$ ; or                   |
|                                                       |                                                                                                    | Vector $a(1,2,3,CART)$ ;                 |
|                                                       | Let <b>b</b> be the polar vector $(r, \theta, \phi)$ . <sup>a</sup>                                                                                                    | Vector $b(r,th,ph,$ POLAR);              |
| Input vector $\boldsymbol{a}$                         | n/a                                                                                                    | $\sin \gg a;$                            |
| Output vector $\boldsymbol{a}$                        | n/a                                                                                                    | cout << a;                               |
| Cartesian representation                              | Let $\mathbf{a} = x\hat{\mathbf{i}} + y\hat{\mathbf{j}} + z\hat{\mathbf{k}}$ .                                                                                                 | Vector $a(x,y,z)$ ; or                   |
|                                                       |                                                                                                    | Vector $a(x,y,z,CART)$ ;                 |
| Polar representation                                  | Let $\mathbf{a} = (r, \theta, \phi)$ . <sup>a</sup>                                                                                                    | Vector $a(r,th,ph,POLAR)$ ;              |
| Assign one vector to another                          | Let $\mathbf{b} = \mathbf{a}$ or                                                                                                    | $b = a; or$                              |
|                                                       | $\bm{b}\Leftarrow\bm{a}$                                                                                                    | b(a);                                    |
| Components of vector $\boldsymbol{a}$                 | $a_x, a_y, a_z$                                                                                                    | a.x(), a.y(), a.z() or                   |
|                                                       |                                                                                                    | $x(a)$ , $y(a)$ , $z(a)$ or              |
|                                                       |                                                                                                    | a[X], a[Y], a[Z]                         |
|                                                       | $r, \theta, \phi$                                                                                                    | a.r(), a. theta(), a. phi()              |
|                                                       |                                                                                                    | or $r(a)$ , theta(a), phi(a)             |
| Direction cosines                                     | $\ \boldsymbol{v}\cdot\hat{\mathbf{i}}/\ \boldsymbol{v}\ , \ \boldsymbol{v}\cdot\hat{\mathbf{j}}/\ \boldsymbol{v}\ , \ \boldsymbol{v}\cdot\hat{\mathbf{k}}/\ \boldsymbol{v}\ $ | $v.dircos(X); \ldots or$                 |
|                                                       |                                                                                                    | $\text{dircos}(v, X); \ldots$            |
| Vector addition                                       | $c = a + b$                                                                                                    | $c = a + b;$                             |
| Addition assignment                                   | $\overline{b\Leftarrow b+a}$                                                                                                    | $b == a;$                                |
| Vector subtraction                                    | $c = a - b$                                                                                                    | $c = a - b;$                             |
| Subtraction assignment                                | $b \Leftarrow b - a$                                                                                                    | $b = a;$                                 |
| Multiplication by a scalar $s$                        | $b = s a$ or                                                                                                    | $b = s * a$ ; or                         |
|                                                       | $b = a s$                                                                                                    | $b = a * s;$                             |
| Multiplication assignment                             | $a \Leftarrow s \, a \, \text{or}$                                                                                                    | $a * = s;$                               |
|                                                       | $a \Leftarrow a s$                                                                                                    |                                          |
| Dot (scalar) product                                  | $c = a \cdot b$                                                                                                    | $c = a * b;$                             |
| Cross (vector) product                                | $c = a \times b$                                                                                                    | $c = a \land b;$                         |
| Negative of a vector                                  | $-v$                                                                                                    | $-v$ :                                   |
| Norm, or magnitude,                                   | $\ v\ $                                                                                                    | $\overline{v.norm()$ ; or $norm(v)$ ; or |
| of a vector                                           |                                                                                                    | $v.\text{mag}()$ ; or mag(v); or         |
|                                                       |                                                                                                    | $v.r()$ ; or $v.\text{scalar}()$ ;       |
| Angle between two vectors                             | $\frac{\theta = \cos^{-1}\left(\dfrac{\overline{a} \cdot \overline{b}}{\ \overline{a}\  \ \overline{b}\ }\right)}{\hat{u} = \overline{v}/\ \overline{v}\ }$                    | angle(a, b);                             |
| Normalize a vector                                    |                                                                                                    | $u = v.normalize();^c$ or                |
|                                                       |                                                                                                    | $u = normalize(v);$ or                   |
|                                                       |                                                                                                    | $u = v$ .unit(); or                      |
|                                                       |                                                                                                    | $u = unit(v);$                           |
| Projection of $\boldsymbol{a}$ along $\boldsymbol{b}$ | b<br>b<br>$\boldsymbol{a}$ .<br> b                                                                                                    | proj(a, b); or a. proj(b);               |
| Rotate vector $\boldsymbol{a}$ about the              | $a + \hat{u} \times a \sin \theta + \hat{u} \times (\hat{u} \times a)(1 - \cos \theta)$                                                                                        | a. rotate(u, theta); or                  |
| axial vector $\hat{u}$ through the                    |                                                                                                    | a.rot(u, theta);                         |
| angle $\theta$                                        |                                                                                                    |                                          |

Table A-1. Vector: A C++ class for 3-dimensional vector algebra—reference sheet

<sup>&</sup>lt;sup>a</sup>r is the magnitude,  $\theta$  is the polar angle measured from the z-axis, and  $\phi$  is the azimuthal angle measured from the x-axis to the plane that contains the vector and the z-axis. The angle  $\theta$  and  $\phi$  are in radians. Use rad(deg) to convert degrees to radians and deg(rad) to convert radians to degrees.

<sup>&</sup>lt;sup>b</sup>**î**, **ĵ**, and  $\hat{\mathbf{k}}$  are unit vectors along the x-axis, y-axis, and z-axis, respectively.

cnormalize does not change the vector it is invoked on; it merely returns the vector divided by its norm. Approved for public release; distribution is unlimited.

INTENTIONALLY LEFT BLANK.

**Appendix B. Rotation Class**

Listing B-1. Rotation.h

| 1        | // Rotation.h: Rotation class definition for the algebra of 3D rotations                                                                               |
|----------|----------------------------------------------------------------------------------------------------|
| 2        | // Ref: Kuipers, J. B., Quaternions and Rotation Sequences, Princeton, 1999.                                                                           |
| 3        | Altmann, S. L., Rotations, Quaternions, and Double Groups, 1986.<br>$\frac{1}{2}$                                                                      |
| 4<br>5   | Doran & Lasenby, Geometric Algebra for Physicists, Cambridge, 2003.<br>$^{\prime\prime}$<br>// R. Saucier, March 2005 (Last revised June 2016)         |
| 6        |                                                                                                    |
| 7        | #ifndef ROTATION_H                                                                                                    |
| 8<br>9   | #define ROTATION_H                                                                                                    |
| 10       | #include "Vector.h"                                                                                                    |
| 11       | #include "Random.h"                                                                                                    |
| 12       | #include <iostream></iostream>                                                                                                    |
| 13<br>14 | namespace va { // vector algebra namespace                                                                                                    |
| 15       |                                                                                                    |
| 16       | const Vector DEFAULT_UNIT_VECTOR( 0., 0., 1. ); // arbitrarily choose k                                                                                |
| 17       | const double DEFAULT_ROTATION_ANGLE(0.);<br>// arbitrarily choose 0                                                                                    |
| 18<br>19 | const double TWO_PI( $2. * M_P$ I);                                                                                                    |
| 20       | enum ORDER { // order of rotation sequence about body axes                                                                                             |
| 21       |                                                                                                    |
| 22       | // six distinct principal axes factorizations                                                                                                    |
| 23<br>24 | // first about z-axis, second about y-axis and third about x-axis<br>ZYX,<br>XYZ,<br>// first about x-axis, second about y-axis and third about z-axis |
| 25       | YXZ,<br>// first about y-axis, second about x-axis and third about z-axis                                                                              |
| 26       | // first about z-axis, second about x-axis and third about y-axis<br>ZXY,                                                                              |
| 27       | XZY,<br>// first about x-axis, second about z-axis and third about y-axis                                                                              |
| 28<br>29 | YZX,<br>// first about y-axis, second about z-axis and third about x-axis                                                                              |
| 30       | // six repeated principal axes factorizations                                                                                                    |
| 31       | ZYZ,<br>// first about z-axis, second about y-axis and third about z-axis                                                                              |
| 32<br>33 | ZXZ,<br>// first about z-axis, second about x-axis and third about z-axis<br>YZY,<br>// first about y-axis, second about z-axis and third about y-axis |
| 34       | YXY,<br>// first about y-axis, second about x-axis and third about y-axis                                                                              |
| 35       | XYX,<br>// first about x-axis, second about y-axis and third about x-axis                                                                              |
| 36       | XZX<br>// first about x-axis, second about z-axis and third about x-axis                                                                               |
| 37<br>38 | };                                                                                                    |
| 39       | struct quaternion { $// q = w + v$ , where w is scalar part and v is vector part                                                                       |
| 40       |                                                                                                    |
| 41       | quaternion( void ) {                                                                                                    |
| 42<br>43 | }                                                                                                    |
| 44       | quaternion( double scalar, Vector vector ) : w( scalar ), v( vector ) {                                                                                |
| 45       |                                                                                                    |
| 46<br>47 |                                                                                                    |
| 48       | $\sim$ quaternion( void ) {<br>}                                                                                                    |
| 49       |                                                                                                    |
| 50       | // overloaded multiplication of two quaternions                                                                                                    |
| 51<br>52 | friend quaternion operator*( const quaternion& q1, const quaternion& q2 ) {                                                                            |
| 53       | return quaternion(                                                                                                    |
| 54       | $( q1.w * q2.w ) - ( q1.v * q2.v )$<br>// scalar part                                                                                                  |
| 55       | $( q1.w * q2.v ) + ( q2.w * q1.v ) + ( q1.v ^ q2.v )$ // vector part                                                                                   |
| 56<br>57 | $)$ ;<br>}                                                                                                    |
| 58       |                                                                                                    |
| 59       | double w; $\frac{1}{2}$ scalar part                                                                                                    |
| 60<br>61 | Vector v; // vector part (actually a bivector disguised as a vector)                                                                                   |
| 62       | };                                                                                                    |
| 63       | struct sequence { // rotation sequence about three principal body axes                                                                                 |
| 64       |                                                                                                    |
| 65<br>66 | sequence( void ) {<br>ł                                                                                                    |
| 67       |                                                                                                    |
| 68       | sequence( double phi_1, double phi_2, double phi_3) : first( phi_1), second( phi_2), third( phi_3) {                                                   |
| 69<br>70 | $\mathbf{r}$                                                                                                    |
| 71       | $\sim$ sequence( void ) {                                                                                                    |
| 72       | }                                                                                                    |
| 73       |                                                                                                    |
| 74<br>75 | // factor quaternion into Euler rotation sequence about three distinct principal axes<br>sequence factor( const quaternion& p, ORDER order ) {         |
| 76       |                                                                                                    |
| 77       | double $p0 = p.w;$                                                                                                    |
| 78       | double $p1 = x(p.v)$ ;                                                                                                    |
| 79<br>80 | double $p2 = y(p.v)$ ;<br>double $p3 = z(p.v)$ ;                                                                                                    |
| 81       |                                                                                                    |
| 82       | double phi_1, phi_2, phi_3;                                                                                                    |
| 83       | if ( $order == ZYX$ ) { // distinct principal axes zyx                                                                                                 |

```
\begin{array}{c} 84 \\ 85 \end{array}85 double A = p0 * p1 + p2 * p3;<br>86 double B = (p2 - p0) * (p2)86 double B = (p2 - p0) * (p2 + p0);<br>87 double D = (p1 - p3) * (p1 + p3);
                     double D = (p1 - p3) * (p1 + p3);
 88
 89 phi_3 = atan( - 2. * A / ( B + D ) );<br>90 double c0 = cos( 0.5 * phi_3 );
 90 double c0 = cos(0.5 * phi_3);<br>91 double c1 = sin(0.5 * phi_3);
                     double c1 = \sin( 0.5 * \text{phi.}3 );
 92
 93 double q0 = p0 * c0 + p1 * c1;<br>94 //double q1 = p1 * c0 - p0 * c194 //double q1 = p1 * c0 - p0 * c1;<br>95 double q2 = p2 * c0 - p3 * c1;
 95 double q2 = p2 * c0 - p3 * c1;<br>96 double q3 = p3 * c0 + p2 * c1;double q3 = p3 * c0 + p2 * c1;97
 98 phi_1 = 2. * atan(q3 / q0 );<br>99 phi_2 = 2. * atan(q2 / q0 );
                     phi_2 = 2. * atan( q2 / q0 );
100 }
                else if ( order == XYZ ) { \frac{1}{2} distinct principal axes xyz
102
103 double A = p1 * p2 - p0 * p3;
104 double B = ( p1 - p3 ) * ( p1 + p3 );
105 double D = (p0 - p2) * (p0 + p2);
\frac{106}{107}107 phi_3 = atan( - 2. * A / ( B + D ) );<br>108 double c\theta = \cos( \theta . 5 \times \pi h i . 3 \cdot ):
108 double c0 = cos( 0.5 * phi_3 );<br>109 double c3 = sin( 0.5 * phi_3 );
                     double c3 = \sin( 0.5 * \text{phi.}3 );
\begin{array}{c} 110 \\ 111 \end{array}111 double q0 = p0 \times c0 + p3 \times c3;<br>112 double q1 = p1 \times c0 - p2 \times c3;
112 double q1 = p1 * c0 - p2 * c3;
113 double q2 = p2 * c0 + p1 * c3;
114 //double q3 = p3 * c0 - p0 * c3;
115
116 phi_1 = 2. * atan( q1 / q0 );<br>117 phi 2 = 2 * atan( q2 / q0 );
                phi_2 = 2. * atan( q2 / q0 );
118 }
                else if ( order == YXZ ) { \frac{1}{2} distinct principal axes yxz
\frac{120}{121}121 double A = p1 * p2 + p0 * p3;<br>122 double B = p1 * p1 + p3 * p3;122 double B = p1 * p1 + p3 * p3;<br>123 double D = -(p0 * p0 + p2 * p3)double D = -( p0 * p0 + p2 * p2 );
124<br>125125 phi_3 = atan( - 2. * A / ( B + D ) );<br>126 double c0 = cos( 0.5 * phi_3 );
126 double c0 = cos( 0.5 * phi_3 );<br>127 double c3 = sin( 0.5 * phi_3 ):
                     double c3 = \sin( 0.5 * \text{phi}_3 );
128
129 double q0 = p0 * c0 + p3 * c3;<br>
130 double q1 = p1 * c0 - p2 * c3;<br>
131 double q2 = p2 * c0 + p1 * c3;
132 //double q3 = p3 * c0 - p0 * c3;
133
134 phi_1 = 2. * atan( q2 / q0 );<br>135 phi_2 = 2. * atan( q1 / q0 );
                     phi_2 = 2. * atan( q1 / q0 );136<br>137
                else if ( order == ZXY ) { \frac{1}{2} // distinct principal axes zxy
138
139 double A = p1 * p3 - p0 * p2;
140 double B = ( p0 - p1 ) * ( p0 + p1 );
141 double D = ( p3 - p2 ) * ( p3 + p2 );
142
143 phi_3 = atan( - 2. * A / ( B + D ) );<br>144 double c0 = cos( 0.5 * phi_3 );
145 double c2 = \sin(\theta.5 * \phi);
146
147 double q0 = p0 * c0 + p2 * c2;<br>148 double q1 = p1 * c0 + p3 * c2;
148 double q1 = p1 \times c0 + p3 \times c2;<br>149 //double q2 = p2 \times c0 - p0 \times c149 //double q2 = p2 \times c0 - p0 \times c2;<br>150 double q3 = p3 \times c0 - p1 \times c2;
                     double q3 = p3 * c0 - p1 * c2;
151
152 phi_1 = 2. * atan( q3 / q0 );
153 phi_2 = 2. * atan( q1 / q0 );
\begin{array}{ccc} 154 & & & \ & 155 & & & e \end{array}else if ( order = XZY ) { // distinct principal axes xzy
\frac{156}{157}157 double A = p1 * p3 + p0 * p2;<br>158 double B = -(p0 * p0 + p1 * p)158 double B = -( p0 * p0 + p1 * p1 );<br>159 double D = p2 * p2 + p3 * p3;
                     double D = p2 * p2 + p3 * p3;160
161 phi_3 = atan( - 2. * A / ( B + D ) );<br>162 double c0 = cos( 0.5 * phi_3 );
163 double c2 = sin( 0.5 * phi_3 );
164
165 double q0 = p0 * c0 + p2 * c2;<br>166 double q1 = p1 * c0 + p3 * c2:
166 double q1 = p1 * c0 + p3 * c2;<br>167 //double q2 = p2 * c0 - p0 * c167 //double q2 = p2 \times c0 - p0 \times c2;<br>168 double q3 = p3 \times c0 - p1 \times c2;
                     double q3 = p3 * c0 - p1 * c2;
```
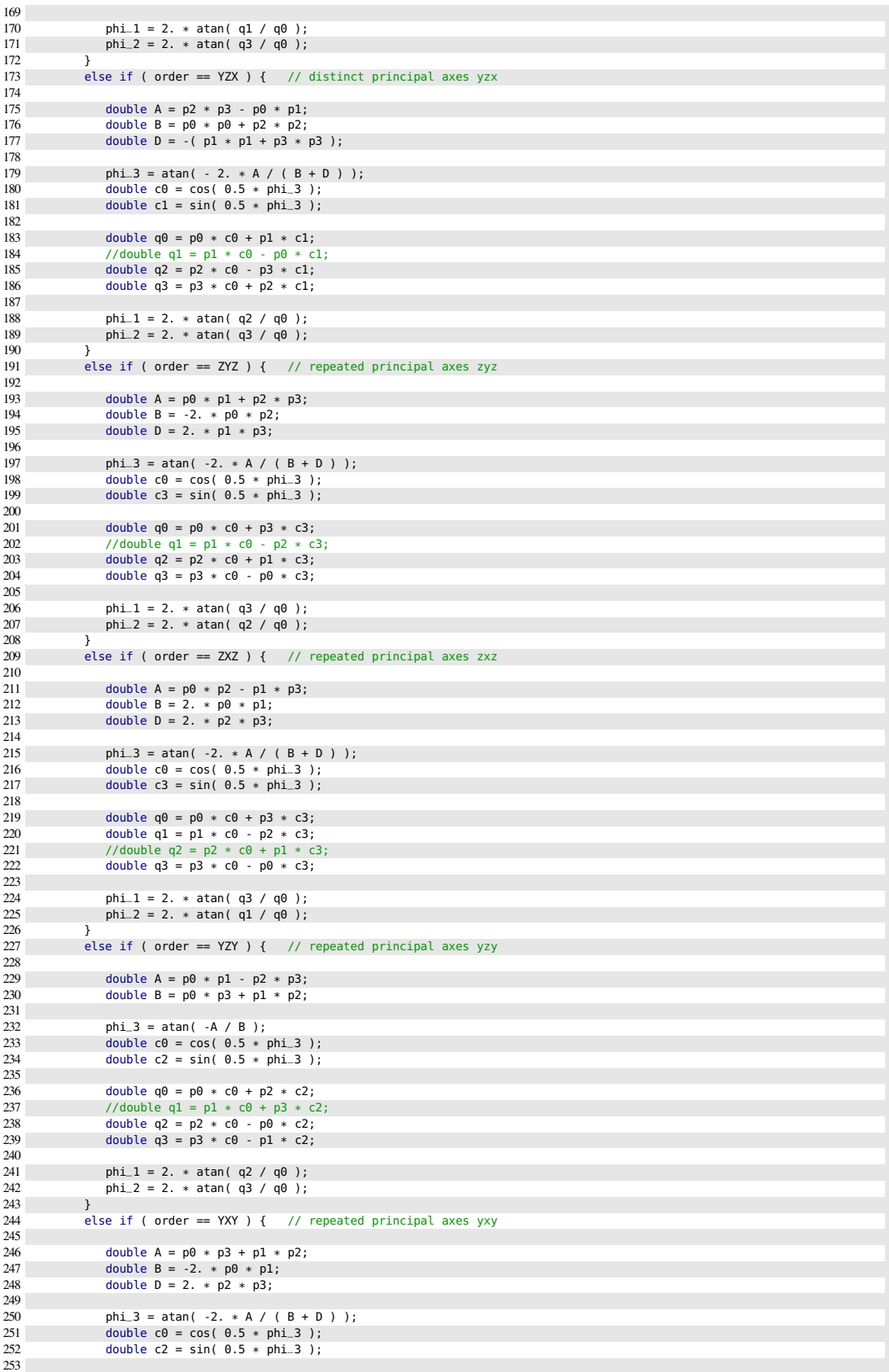

```
254 double q0 = p0 * c0 + p2 * c2;<br>255 double q1 = p1 * c0 + p3 * c2;
255 double q1 = p1 * c0 + p3 * c2;<br>256 double q2 = p2 * c0 - p0 * c2;
256 double q2 = p2 \times c0 - p0 \times c2;<br>257 //double q3 = p3 \times c0 - p1 \times c//double q3 = p3 * c0 - p1 * c2;
258
259 phi_1 = 2. * atan( q2 / q0 );<br>260 phi_2 = 2. * atan( q1 / q0 );
                    phi_2 = 2. * atan( q1 / q0 );\frac{261}{262}else if ( order = XYZ ) { // repeated principal axes xyx
263
264 double A = p0 * p3 - p1 * p2;<br>265 double B = p0 * p2 + p1 * p3;double B = p0 * p2 + p1 * p3;266
267 phi_3 = atan( -A / B );<br>268 double c\theta = \cos(\theta.5 * \theta)268 double c0 = cos( 0.5 * phi_3 );<br>269 double c1 = sin( 0.5 * phi_3 );
                    double c1 = \sin( 0.5 * \text{phi.}3 );
270
271 double q0 = p0 * c0 + p1 * c1;<br>272 double q1 = p1 * c0 - p0 * c1272 double q1 = p1 * c0 - p0 * c1;
273 double q2 = p2 * c0 - p3 * c1;
274 //double a3 = p3 * c0 + p2 * c1:
\begin{array}{c} 275 \\ 276 \end{array}276 phi_1 = 2. * atan( q1 / q0 );
277 phi_2 = 2. * atan( q2 / q0 );
\frac{278}{279}else if ( order == XZX ) { \quad // repeated principal axes xzx
\begin{array}{c} 280 \\ 281 \end{array}281 double A = p0 * p2 + p1 * p3;<br>282 double B = -p0 * p3 + p1 * p2;
                    double B = -p0 * p3 + p1 * p2;283
284 phi_3 = atan( -A / B );<br>285 double c0 = cos( 0.5 * )285 double c0 = cos(0.5 * phi_3);<br>286 double c1 = sin(0.5 * phi_3);
                    double c1 = \sin( 0.5 * \pi h i_3 );
287
288 double q0 = p0 * c0 + p1 * c1;
289 double q1 = p1 * c0 - p0 * c1;
290 //double q2 = p2 * c0 - p3 * c1;
291 double q3 = p3 * c0 + p2 * c1;292
293 phi_1 = 2. * atan( q1 / q0 );
294 phi_2 = 2. * atan( q3 / q0 );
295 }<br>296 el
296 else {<br>297 std
297 std::cerr << "ERROR in Rotation: invalid sequence order: " << order << std::endl;
              exit( EXIT_FAILURE );<br>}
299 }
                return sequence( phi_1, phi_2, phi_3);
301 }
302
            double first, // about first body axis
304 second, // about second body axis<br>305 third; // about third body axis
305 third; // about third body axis<br>306 }; // end struct sequence
       306 }; // end struct sequence
307
        struct matrix { // all matrices here are rotations in three-space
309
310 // overloaded multiplication of two matrices<br>311 // (defined as a convenience to the user; no
311 // (defined as a convenience to the user; not used in Rotation class)<br>312 friend matrix operator*( const matrix& A, const matrix& B) {
            312 friend matrix operator*( const matrix& A, const matrix& B ) {
313 - 314314 matrix C;<br>315 C.a11 = A
315 C.a11 = A.a11 * B.a11 + A.a12 * B.a21 + A.a13 * B.a31;
316 C.a12 = A.a11 * B.a12 + A.a12 * B.a22 + A.a13 * B.a32;
               C.a13 = A.a11 * B.a13 + A.a12 * B.a23 + A.a13 * B.a33;318
319 C.a21 = A.a21 * B.a11 + A.a22 * B.a21 + A.a23 * B.a31;<br>320 C.a22 = A.a21 * B.a12 + A.a22 * B.a22 + A.a23 * B.a32:320 C.a22 = A.a21 * B.a12 + A.a22 * B.a22 + A.a23 * B.a32;
321 C.a23 = A.a21 * B.a13 + A.a22 * B.a23 + A.a23 * B.a33;
322
323 C.a31 = A.a31 * B.a11 + A.a32 * B.a21 + A.a33 * B.a31;<br>324 C a32 = A a31 * B a12 + A a32 * B a22 + A a33 * B a32;
324 C.a32 = A.a31 * B.a12 + A.a32 * B.a22 + A.a33 * B.a32;
325 C.a33 = A.a31 * B.a13 + A.a32 * B.a23 + A.a33 * B.a33;
326<br>327
            return C;<br>}
328 }
329
330 // transpose of a matrix
331 // (defined as a convenience to the user; not used in Rotation class)<br>332 friend matrix transpose( const matrix& A ) {
            friend matrix transpose( const matrix& A ) {
333
334 matrix B;<br>335 R.all = A
335 B.all = A.all;<br>336 B.al2 = A.a2l:
336 B.a12 = A.a21;<br>337 B.a13 = A.a31;
               B. a13 = A. a31;338
```

```
339 B.a21 = A.a12;<br>340 B.a22 = A.a22:
340 B.a22 = A.a22;<br>341 B.a23 = A.a32;
              B. a23 = A. a32;342
343 B.a31 = A.a13;<br>344 B.a32 = A.a23;
344 B.a32 = A.a23;<br>345 B.a33 = A.a33;
              B. a33 = A. a33;346<br>347
           return B;
348 \rightarrow349<br>350
350 // inverse of a matrix<br>351 // (defined as a conve
          // (defined as a convenience to the user; not used in Rotation class)
352 friend matrix inverse( const matrix& A ) {
353
354 double det = A.a11 * (A.a22 * A.a33 - A.a23 * A.a32 ) +<br>355 A.a12 * (A.a23 * A.a31 - A.a21 * A.a33 ) +
355 A.a12 * ( A.a23 * A.a31 - A.a21 * A.a33 ) +
356 A. a13 * (A. a21 * A. a32 - A. a22 * A. a31);<br>357 A. a32 * (A. a21 * A. a32 - A. a22 * A. a31);assert( det != 0. );
358 matrix B;<br>359 B.all = +
359 B.a11 = +( A.a22 * A.a33 - A.a23 * A.a32 ) / det;
360 B.a12 = -( A.a12 * A.a33 - A.a13 * A.a32 ) / det;
              361 B.a13 = +( A.a12 * A.a23 - A.a13 * A.a22 ) / det;
362
363 B.a21 = -( A.a21 * A.a33 - A.a23 * A.a31 ) / det;
364 B.a22 = +( A.a11 * A.a33 - A.a13 * A.a31 ) / det;
              B.a23 = -( A.a11 * A.a23 - A.a13 * A.a21 ) / det;366
367 B.a31 = +( A.a21 * A.a32 - A.a22 * A.a31 ) / det;<br>368 B.a32 = -( A.a11 * A.a32 - A.a12 * A.a31 ) / det;
368 B.a32 = -( A.a11 * A.a32 - A.a12 * A.a31 ) / det;
369 B.a33 = +( A.a11 * A.a22 - A.a12 * A.a21 ) / det;
370<br>371
             return B;
372 }
373<br>374
374 // returns the matrix with no more than 15 decimal digit accuracy<br>375 friend matrix set_precision(const matrix& A ) {
         friend matrix set_precision( const matrix& A ) {
376
              matrix B( A );
378 if ( fabs(B.a11) < TOL ) B.a11 = 0.0L;
379 if ( fabs(B.a12) < TOL ) B.a12 = 0.0L;
380 if ( fabs(B.a13) < TOL ) B.a13 = 0.0L;
381
382 if ( fabs (B.a21) < TOL) B.a21 = 0.0L;<br>383 if ( fabs (B.a22) < TOL) B.a22 = 0.0L;
383 if ( fabs(B.a22) < TOL ) B.a22 = 0.0L;
384 if ( fabs(B.a23) < TOL ) B.a23 = 0.0L;
385
386 if ( fabs(B.a31) < TOL ) B.a31 = 0.0L;
387 if ( fabs(B.a32) < TOL ) B.a32 = 0.0L;
              if ( fabs(B.a33) < TOL ) B.a33 = 0.0L;
389
              return B:
391 }
392
          // convenient matrix properties, but not essential to the Rotation class
394
395 friend double tr( const matrix& A ) { // trace of a matrix
396
           397 return A.a11 + A.a22 + A.a33;
398 }
399<br>400
          friend double det( const matrix& A ) { // determinant of a matrix
401
402 return A.a11 * (A.a22 * A.a33 - A.a23 * A.a32 ) +<br>403 A.a12 * (A.a23 * A.a31 - A.a21 * A.a33 ) +
403 A.a12 * ( A.a23 * A.a31 - A.a21 * A.a33 ) +
                      404 A.a13 * ( A.a21 * A.a32 - A.a22 * A.a31 );
405 }
\frac{406}{407}friend Vector eigenvector( const matrix& A ) { // eigenvector of a matrix
\frac{408}{409}409 return unit( ( A.a32 - A.a23 ) * Vector( 1., 0., 0.) + 410 ( A.a13 - A.a31 ) * Vector( 0., 1., 0.) +
410 ( A.a13 - A.a31 ) * Vector( 0., 1., 0.) +<br>411 ( A.a21 - A.a12 ) * Vector( 0., 0., 1.) )
          (A.a21 - A.a12) * Vector( 0., 0., 1. ) );
412 }
\frac{413}{414}friend double angle( const matrix& A ) { // angle of rotation
415
416 return acos( 0.5 * (A.a11 + A.a22 + A.a33 - 1. ) );
417 }
418<br>419
          Vector eigenvector( void ) { // axis of rotation
420<br>421421 return unit( ( a32 - a23 ) * Vector( 1., 0., 0. ) +
422 ( a13 - a31 ) * Vector( 0., 1., 0. ) +
423 ( a21 - a12 ) * Vector( 0., 0., 1. ) );
```

```
424 }
\frac{425}{426}double tr( void ) { // trace of the matrix
427
428 return a11 + a22 + a33;
429 }
\frac{430}{431}double angle( void ) { // angle of rotation
432
433 return acos( 0.5 * ( a11 + a22 + a33 - 1. ) );<br>434 }
434 }
435
436 double a11, a12, a13, // 1st row
437 a21, a22, a23, // 2nd row
438 a31, a32, a33; // 3rd row
439 }; // end struct matrix
440
441 class Rotation {
442
443 // friends list
\frac{444}{445}445 // overloaded multiplication of two successive rotations (using quaternions)<br>446 // notice the order is important; first the right is applied and then the lef
446 // notice the order is important; first the right is applied and then the left<br>447 friend Rotation operator*( const Rotation& R1, const Rotation& R2, ) {
           friend Rotation operator*( const Rotation& R1, const Rotation& R2 ) {
448
           return Rotation( to_quaternion( R1 ) * to_quaternion( R2 ) );<br>}
450 }
\frac{451}{452}// rotation of a vector
453 // overloaded multiplication of a vector by a rotation (using quaternions)
454 friend Vector operator*( const Rotation& R, const Vector& a ) {
\frac{455}{456}456 quaternion q( to_quaternion( R ) );<br>457 double w(a, w, b)457 double w(q.w);<br>458 Vector y(q.v);
               Vector v( q.v );
459
460 Vector b = 2. * ( v ^ a );
461 return a + ( w * b ) + ( v ^ b );
462 }
463
464 // spherical linear interpolation on the unit sphere from u1 to u2<br>465 friend Vector slerp( const Vector& u1, const Vector& u2, double th
           465 friend Vector slerp( const Vector& u1, const Vector& u2, double theta, double t ) {
466<br>467
467 assert( theta != 0 );<br>468 assert( \theta_1 \leq t \leq \pi 66 t \leq t468 assert( 0. \Leftarrow t \& t \Leftarrow 1. );<br>469 return ( sin( ( 1. - t ) * th
           return ( sin( ( 1. - t ) * theta ) * u1 + sin( t * theta ) * u2 ) / sin( theta );
470 }
471<br>472
472 // spherical linear interpolation on the unit sphere from u1 to u2<br>473 friend Vector slerp(const Vector& u1, const Vector& u2, double t
           friend Vector slerp( const Vector& u1, const Vector& u2, double t ) {
474
475 double theta = angle( u1, u2 );<br>476 if ( theta == 0. ) return u1;
476 if ( theta == 0. ) return u1;<br>477 assert (0. \leq t \ \& t \leq 1.);
477 assert( 0 \le t \le 1.);<br>478 return ( sin( 1 \le t) * the
          return ( sin( ( 1. - t ) * theta ) * u1 + sin( t * theta ) * u2 ) / sin( theta );
479 }
480
         // access functions
482
483 // return the unit axial vector<br>484 friend Vector vec( const Botation
           friend Vector vec( const Rotation& R ) { // return axial unit eigenvector
485
         return R._vec;<br>}
487 }
488
489 // return the rotation angle
490 friend double ang( const Rotation& R ) { // return rotation angle (rad)
\frac{491}{492}492 return R. _ang;<br>493 }
         493 }
494<br>495
495 // inverse rotation<br>496 friend Rotation inve
           friend Rotation inverse( Rotation R ) {
497<br>498
498 return Rotation( R._vec, -R._ang );<br>499 }
         499 }
500
501 // conversion to quaternion<br>502 friend quaternion to_quatern
           friend quaternion to_quaternion( const Rotation& R ) {
503 - 504504 double a = 0.5 \times R_{0.2} and f_{0.5} double a = 0.5 \times R_{0.2}Vector u = R_{--}vec;
506
           return quaternion( cos( a ), u * sin( a ) );
508 }
```

```
509
510 // conversion to rotation matrix<br>511 friend matrix to matrix( const F
           friend matrix to_matrix( const Rotation& R ) {
512
513 quaternion q( to_quaternion( R ) );<br>514 double w = a.w:
514 double w = q.w;<br>515 Vector v = q.v:515 Vector v = q.v;<br>516 double v1 = v1double v1 = v[ X ], v2 = v[ Y ], v3 = v[ Z ],517
518 matrix A;<br>519 A.all = 2
519 <br>A.all = 2. * (w * w - 0.5 + v1 * v1); // 1st row, 1st col<br>520 <br>A.al2 = 2. * (v1 * v2 - w * v3); // 1st row, 2nd col
520 <br>A.a12 = 2. * ( v1 * v2 - w * v3 );<br>521 <br>A.a13 = 2. * ( v1 * v3 + w * v2 );
               A. a13 = 2. * ( v1 * v3 + w * v2 ); // 1st row, 3rd col
522
523 A.a21 = 2. * ( v1 * v2 + w * v3 ); // 2nd row, 1st col<br>524 A.a22 = 2. * ( w * w - 0.5 + v2 * v2 ): // 2nd row. 2nd col
524 A.a22 = 2. * (w * w - 0.5 + v2 * v2 ); // 2nd row, 2nd col<br>525 A.a23 = 2. * (v2 * v3 - w * v1); // 2nd row, 3rd col
               A.a23 = 2. * (v2 * v3 - w * v1);526
527 A.a31 = 2. *(v1 * v3 - w * v2); // 3rd row, 1st col<br>528 A.a32 = 2. *(v2 * v3 + w * v1): // 3rd row. 2nd col
528 A.a32 = 2. * ( v2 * v3 + w * v1 ); // 3rd row, 2nd col
529 A.a33 = 2. * ( w * w - 0.5 + v3 * v3 ); // 3rd row, 3rd col
530<br>531
           return A;
532
533<br>534
534 // factor rotation into a rotation sequence<br>535 friend sequence factor( const Rotation& R. 4
          friend sequence factor( const Rotation& R, ORDER order ) {
536<br>537
               sequence s;
538 return s.factor( to_quaternion( R ), order );<br>539 }
539 }
540<br>541
541 // factor matrix representation of rotation into a rotation sequence<br>542 friend sequence factor( const matrix& A ORDER order ) {
            friend sequence factor( const matrix& A, ORDER order ) {
543
544 sequence s;<br>545 return s.fa
             545 return s.factor( to_quaternion( Rotation( A ) ), order );
546
547
548 // overloaded stream operators
549<br>550
550 // input a rotation<br>551 friend std::istream
          551 friend std::istream& operator>>( std::istream& is, Rotation& R ) {
552
553 std::cout << "Specify axis of rotation by entering an axial vector (need not be a unit vector)" << std::endl;
554 is >> R._vec;<br>555 std::cout << '
555 std::cout << "Enter the angle of rotation (deg): ";
               is \gg R._ang;
557
558 R._vec = unit( R._vec ); // store the unit vector representing the axis
559 R._ang = R._ang * D2R; // store the rotation angle in radians
560 return is;
561 }
562
           // output a rotation
564 friend std::ostream& operator<<( std::ostream& os, const Rotation& R ) {
565
566 return os << R_{\text{-}}vec << "\t" << R_{\text{-}}ang * R2D;<br>567 }
567 }
\frac{568}{569}569 // output a quaternion<br>570 friend std::ostream& on
           570 friend std::ostream& operator<<( std::ostream& os, const quaternion& q ) {
571<br>572
          return os << q.w << "\t" << q.v;<br> }
573 }
574
575 // output a matrix
576 friend std::ostream& operator<<( std::ostream& os, const matrix& A ) {
577<br>578
578 matrix B = set_precision( A ); // no more than 15 decimal digits of accuracy<br>570 meturn os << R a11 << "\t" << R a12 << "\t" << R a13 << std::endl
579 return os << B.a11 << "\t" << B.a12 << "\t" << B.a13 << std::endl
580 << B.a21 << "\t" << B.a22 << "\t" << B.a23 << std::endl
581 << B.a31 << "\t" << B.a32 << "\t" << B.a33;
582 }
583
       public:
585
586 // constructor from three angles (rad), phi_1, phi_2, phi_3 (in that order, left to right)<br>587 // about three distinct principal body axes
587 // about three distinct principal body axes<br>588 Rotation( double phi_1, double phi_2, doubl
           Rotation( double phi_1, double phi_2, double phi_3, ORDER order ) {
589
590 double ang_1 = 0.5 * phi_1, c1 = cos( ang_1 ), s1 = sin( ang_1 );
591 double ang_2 = 0.5 * phi_2, c2 = cos( ang_2 ), s2 = sin( ang_2 );
592 double ang_3 = 0.5 * phi_3, c3 = cos( ang_3 ), s3 = sin( ang_3 );
593 double w;
```

```
594 Vector v;
595
               596 if ( order == ZYX ) { // 1st about z-axis, 2nd about y-axis, 3rd about x-axis (Aerospace sequence)
597
598 w = c1 \times c2 \times c3 + s1 \times s2 \times s3;<br>599 v = Vector(c1 \times c2 \times s3 - s1 \times s1)599 v = \text{Vector} (C1 \times C2 \times S3 - S1 \times S2 \times C3,<br>
C1 \times S2 \times C3 + S1 \times C2 \times S3.600 c1 * s2 * c3 + s1 * c2 * s3,<br>601 c1 * s2 * s3 + s1 * c2 * s3
                                   -c1 * s2 * s3 + s1 * c2 * c3;
602 }
603 else if ( order == XYZ ) { // 1st about x-axis, 2nd about y-axis, 3rd about z-axis (FATEPEN sequence)
604
605 w = c1 + c2 + c3 - 51 + 52 + 53;<br>606 v = \text{Vector} (c1 + 52 + 53 + 51 + c)606 v = \text{Vector} (c1 * s2 * s3 + s1 * c2 * c3,<br>
c1 * s2 * c3 - s1 * c2 * s3.607 c1 \star s2 \star c3 - s1 \star c2 \star s3,<br>608 c1 \star c2 \star s3 + s1 \star s2 \star c3
                                     c1 * c2 * s3 + s1 * s2 * c3 ):
609 }
               610 else if ( order == YXZ ) { // 1st about y-axis, 2nd about x-axis, 3rd about z-axis
611612 w = c1 \times c2 \times c3 + s1 \times s2 \times s3;<br>613 v = \text{Vector}(c1 \times s2 \times c3 + s1 \times s1)613 v = Vector( C1 * s2 * c3 + s1 * c2 * s3,<br>-c1 * s2 * s3 + s1 * c2 * c3,
615 c1 * c2 * s3 - s1 * s2 * c3 );
616 }
               else if ( order == ZXY ) { \quad // 1st about z-axis, 2nd about x-axis, 3rd about y-axis
618
619 w = c1 \times c2 \times c3 - s1 \times s2 \times s3;<br>620 v = \text{Vector}(c1 \times s2 \times c3 - s1 \times c3)620 v = \text{Vector} (c1 * s2 * c3 - s1 * c2 * s3,<br>
c1 * c2 * s3 + s1 * s2 * c3,622 c1 * s2 * s3 + s1 * c2 * c3 );
623 }
624 else if ( order == XZY ) { // 1st about x-axis, 2nd about z-axis, 3rd about y-axis
625<br>626
626 w = c1 \times c2 \times c3 + s1 \times s2 \times s3;<br>627 v = \text{Vector}(-c1 \times s2 \times s3 + s1 \times s1)627 v = \text{Vector}(-c1 + s2 + s3 + s1 + c2 + c3,<br>628 c1 + c2 + s3 - s1 + s2 + c3628 c1 * c2 * s3 - s1 * s2 * c3,<br>629 c1 * s2 * c3 + s1 * c2 * s3
               c1 * s2 * c3 + s1 * c2 * s3 );
630<br>631
               else if ( order == YZX ) { // 1st about y-axis, 2nd about z-axis, 3rd about x-axis
632
633 w = c1 \times c2 \times c3 - s1 \times s2 \times s3;<br>634 v = \text{Vector}(c1 \times c2 \times s3 + s1 \times s)634 v = Vector( c1 * c2 * s3 + s1 * s2 * c3,<br>
c1 * s2 * s3 + s1 * c2 * c3,
636 c1 * s2 * c3 - s1 * c2 * s3 );
637638 else if ( order == ZYZ ) { // Euler sequence, 1st about z-axis, 2nd about y-axis, 3rd about z-axis
639
640 w = c1 * c2 * c3 - s1 * c2 * s3;<br>641 v = Vector (c1 * s2 * s3 - s1 *641 v = Vector( c1 * s2 * s3 - s1 * s2 * c3,<br>
c42 * s2 * s3 - s1 * s2 * s3,642 c1 * s2 * c3 + s1 * s2 * s3,<br>643 c1 * c2 * s3 + s1 * c2 * c3c1 * c2 * s3 + s1 * c2 * c3 );
644 }
              else if ( order == ZXZ ) { // Euler sequence, 1st about z-axis, 2nd about x-axis, 3rd about z-axis
646
647 w = c1 \times c2 \times c3 - s1 \times c2 \times s3;<br>648 v = \text{Vector} (c1 \times s2 \times c3 + s1 \times s)648 v = Vector( c1 * s2 * c3 + s1 * s2 * s3,<br>649 c1 * s2 * s3 + s1 * s2 * c3
                                  -c1 * s2 * s3 + s1 * s2 * c3,650 c1 * c2 * s3 + s1 * c2 * c3 );
651 }
               else if ( order == YZY ) { // Euler sequence, 1st about y-axis, 2nd about z-axis, 3rd about y-axis
653
654 w = c1 \times c2 \times c3 - s1 \times c2 \times s3;<br>655 v = Vector(-c1 \times s2 \times s3 + s1 \times s1)655 v = Vector(-c1 * s2 * s3 + s1 * s2 * c3,<br>656 c1 * c2 * s3 + s1 * c2 * c3,656 c1 * c2 * c3 + s1 * c2 * c3,<br>
c1 * c2 * s3 + s1 * c2 * c3,<br>
c1 * s2 * c3 + s1 * s2 * s3
                                    c1 * s2 * c3 + s1 * s2 * s3 );
658 }
659 else if ( order == YXY ) { // Euler sequence, 1st about y-axis, 2nd about x-axis, 3rd about y-axis
660
661 w = c1 \times c2 \times c3 - s1 \times c2 \times s3;<br>662 v = \text{Vector} (c1 \times s2 \times c3 + s1 \times s)662 v = Vector (c1 * s2 * c3 + s1 * s2 * s3,<br>663 c1 * c2 * s3 + s1 * c2 * c3.663 c1 \ast c2 \ast s3 + s1 \ast c2 \ast c3,<br>664 c1 \ast s2 \ast s3 - s1 \ast s2 \ast c3
                                     c1 * s2 * s3 - s1 * s2 * c3 );
665 }
666 else if ( order == XYX ) { // Euler sequence, 1st about x-axis, 2nd about y-axis, 3rd about x-axis
667
668 w = c1 * c2 * c3 - s1 * c2 * s3;<br>669 v = Vector (c1 * c2 * s3 + s1 * s1)669 v = Vector (c1 * c2 * s3 + s1 * c2 * c3, c3)<br>670 c1 * s2 * c3 + s1 * s2 * s3,670 c1 \ast s2 \ast c3 + s1 \ast s2 \ast s3,<br>671 c1 \ast s2 \ast s3 + s1 \ast s2 \ast c3
                                   -c1 * s2 * s3 + s1 * s2 * c3 );
672 }
               else if ( order == XZX ) { // Euler sequence, 1st about x-axis, 2nd about z-axis, 3rd about x-axis
674<br>675
675 w = c1 \times c2 \times c3 - s1 \times c2 \times s3;<br>676 v = \text{Vector}(c1 \times c2 \times s3 + s1 \times c)676 v = Vector (c1 * c2 * s3 + s1 * c2 * c3,<br>677 c1 * s2 * s3 - s1 * s2 * c3.677 c1 \star s2 \star s3 - s1 \star s2 \star c3,<br>678 c1 \star s2 \star c3 + s1 \star s2 \star s3 )
                                    c1 * s2 * c3 + s1 * s2 * s3 );
```

```
679 }<br>680 el
              else {
681
682 std::cerr << "ERROR in Rotation: invalid order: " << order << std::endl;
683 exit( EXIT_FAILURE );
684 }
685 if (w \ge 1. || v = 0.) {<br>686 ang = DEFAILLT ROTATION AN
686 _ang = DEFAULT_ROTATION_ANGLE;
                 \textcolor{red}{\text{vec}} = \textcolor{red}{\text{DEFAULT\_UNIT\_VECTOR}};688 }<br>689 e
689 else {
690 _ang = 2. * acos( w );
                 \text{vec} = v / \text{sqrt} ( 1. - w * w );
692 }
              _set_angle(); // angle in the range [-M_PI, M_PI]
694 }
695
696 // constructor from a rotation sequence<br>697 Rotation( const sequence& s. ORDER orde
          Rotation( const sequence& s, ORDER order ) {
698
              Rotation R( s.first, s.second, s.third, order ):
\frac{700}{701}701 _vec = vec( R ); // set the axial vector
702 ang = ang(R); // set the rotation angle<br>703 set angle(): // angle in the range [-M_PI.
          \text{Set} angle(); // angle in the range [-M_PI, M_PI]
704 }
705
706 // constructor from an axial vector and rotation angle (rad)<br>707 Rotation(const Vector& v. double a) : vec( v), ang( a)
          Rotation( const Vector& v, double a ) : _vec( v ), _ang( a ) {
708
709 \text{vec} = \text{vec-unit}; // store the unit vector representing the axis 710 \text{set\_angle}; // angle in the range [-M_PI, M_PI]
         710 _set_angle(); // angle in the range [-M_PI, M_PI]
711 }
\frac{712}{713}713 // constructor using sphericalCoord (of axial vector) and rotation angle (rad)
           Rotation( rng::sphericalCoord s, double ang ) {
715
716 _vec = Vector( 1., s.theta, s.phi, POLAR ); // unit vector
            2ang = ang;
718 _set_angle(); // angle in the range [-M_PI, M_PI]
719 }
\begin{array}{c} 720 \\ 721 \end{array}721 // constructor from the cross product of two vectors<br>722 // generate the rotation that, when applied to vector
722 // generate the rotation that, when applied to vector a, will result in vector b<br>723 Botation( const Vector& a, const Vector& b ) {
          Rotation( const Vector& a, const Vector& b ) {
724
725 \qquad \qquad \qquad \qquad \qquad \qquad \qquad \qquad \qquad \qquad \qquad \qquad \qquad \qquad \qquad \qquad \qquad \qquad \qquad \qquad \qquad \qquad \qquad \qquad \qquad \qquad \qquad \qquad \qquad \qquad \qquad \qquad \qquad \qquad \qquad \qquad726 double s = a.unit() * b.unit();
727 if ( s >= 1. )<br>728 ang = 0.;
728 _ang = 0.;
729 else if ( s <= -1. )
730 _ang= M_PI;
731 else
                  angle = acos( s );
733
734 _set_angle(); // angle in the range [-M_PI, M_PI]
735 }
736
          // constructor from unit quaternion
738 Rotation( const quaternion& q ) {
739
740 double w = q.w;<br>741 Vector v = q.v;Vector v = q.v;742
              if ( w \ge 1. || v = 0. ) {
744 _ang = DEFAULT_ROTATION_ANGLE;
745 _vec = DEFAULT_UNIT_VECTOR;
\frac{746}{747} e
747 else {<br>748 doubl
748 double n = sqrt( w * w + v * v ); // need to insure it's a unit quaternion<br>749 w /= n:
749 w /= n;<br>750 v /= n;
750 v /= n;<br>751 ang =
751 _ang = 2. * acos( w );
                  vec = v / sqrt( 1. - w * w );753 }
              set_angle(); // angle in the range [-M_PI, M_PI]
755 }
756
757 // constructor from rotation matrix<br>758 Rotation( const matrix& A ) {
           Rotation( const matrix& A ) {
759
760 _vec = ( A.a32 - A.a23 ) * Vector( 1., 0., 0. ) +
761 ( A.a13 - A.a31 ) * Vector( 0., 1., 0. ) +
762 ( A.a21 - A.a12 ) * Vector( 0., 0., 1. );
763 if ( _vec == 0. ) { // then it must be the identity matrix
```
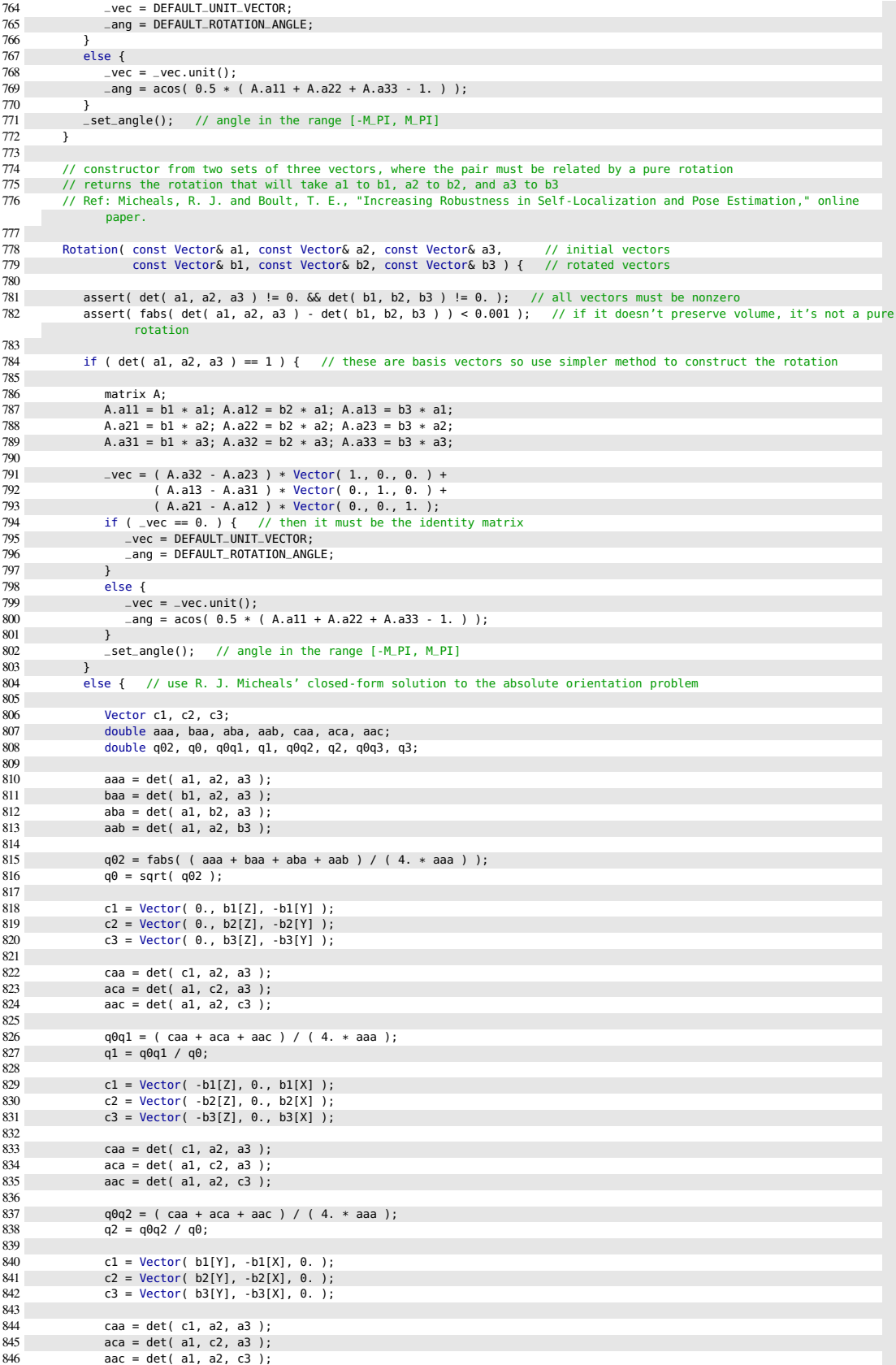

```
847
848 q9q3 = (caa + aca + aac) / (4. * aaa);<br>849 q3 = q9q3 / q9;q3 = q0q3 / q0;850
851 // no need to normalize since constructed to be unit quaternions<br>852 double w( q0 );
852 double w(q0);<br>853 Vector v(q1,q)
                    Vector v( q1, q2, q3 );
854<br>855
855 if ( w >= 1. || v == 0. ) {
856 _ang = DEFAULT_ROTATION_ANGLE;
857 _vec = DEFAULT_UNIT_VECTOR;
858 }
                    else {
860 \qquad \qquad \text{and} \qquad 2. * \text{acos}(\text{w});<br>861 \qquad \qquad \text{vec} = \text{v} / \text{sort}(1, -1)\frac{1}{2} wec = v / sqrt( 1. - w * w );
\begin{array}{c} 862 \\ 863 \end{array}Sest\_angle(); // angle in the range [-M_P], M_PI]
864<br>865
          \rightarrow866<br>867
867 // constructor for a uniform random rotation, uniformly distributed over the unit sphere,<br>868 // by fast generation of random quaternions, uniformly-distributed over the 4D unit sphere
868 // by fast generation of random quaternions, uniformly-distributed over the 4D unit sphere<br>869 // Ref: Shoemake, K., "Uniform Random Rotations," Graphic Gems III, September, 1991.
869 // Ref: Shoemake, K., "Uniform Random Rotations," Graphic Gems III, September, 1991.<br>870    Rotation( rno: Bandom& rno ) { // random rotation in canonical form
            Rotation( rng::Random& rng ) { // random rotation in canonical form
871<br>872
872 double s = rng.uniform( 0., 1. );<br>873 double s1 = sqrt( 1. - s );
873 double s1 = sqrt(1 - s);<br>874 double th1 = rng.uniform(0, r)874 double th1 = rng.uniform(\theta., TWO_PI);<br>875 double x = s1 x sin(th1);
875 double x = s1 * sin(th1);<br>876 double y = s1 * cos(th1):
876 double y = s1 * cos( th1 );
877 double s2 = sqrt( s );
878 double th2 = rng.uniform( 0., TWO_PI );
879 double z = s2 * sin( th2 );
880 double w = s2 * cos( th2 );
881 Vector v( x, y, z );
882
883 if ( w >= 1. || v == 0. ) {<br>884 ang = DEFAULT_ROTATION_A
884 _ang = DEFAULT_ROTATION_ANGLE;
                  \text{vec} = \text{DEFAULT\_UNIT\_VECTOR};
886 }
887 else {
888 _ang = 2. * acos( w );
               \frac{1}{8} \frac{1}{8} \frac{1}{8} \frac{1}{8} \frac{1}{8} \frac{1}{8} \frac{1}{8} \frac{1}{8} \frac{1}{8} \frac{1}{8} \frac{1}{8} \frac{1}{8} \frac{1}{8} \frac{1}{8} \frac{1}{8} \frac{1}{8} \frac{1}{8} \frac{1}{8} \frac{1}{8} \frac{1}{8} \frac{1}{8} \frac{1}{8} 890 }
           s=set_angle(); // angle in the range [-M_PI, M_PI]
892 }
893
894 // default constructor<br>895 Rotation( void ) {
           Rotation( void ) {
896
897 _vec = DEFAULT_UNIT_VECTOR;
898 _ang = DEFAULT_ROTATION_ANGLE;
         \rightarrow\frac{900}{901}// default destructor
902 ~Rotation( void ) {
903 }
904
905 // copy constructor
            Rotation( const Rotation& r ) : _vec( r._vec ), _ang( r._ang ) {
907
908 _set_angle(); // angle in the range [-M_PI, M_PI]
          \}910<br>911
           // overloaded assignment operator
912 Rotation& operator=( const Rotation& R ) {
913
914 if ( this != &R ) {
915 _vec = R._vec;
916 \text{ang} = \text{R} \text{...} \text{ang};<br>917 \text{set} \text{ angle}(1)-set\_angle(); // angle in the range [-M_PI, M_PI]
918 }
           return *this;<br>}
920 }
921<br>922
            // conversion operator to return the eigenvector vec
923 operator Vector( void ) const {
924<br>925
          return \lrcornervec;
926 }
927
928 // conversion operator to return the angle of rotation about the eigenvector<br>929 operator double( void ) const {
           operator double( void ) const {
930<br>931
             return _ang;
```

```
932 }
933
           934 // overloaded arithmetic operators
935
936 // inverse rotation<br>937   – Rotation operator-(
           Rotation operator-( void ) {
938
          return Rotation( -_vec, _ang );
940 }
941<br>942
942 // triple scalar product, same as a *(b \land c)<br>943 inline double det( const Vector& a, const Vecto
          inline double det( const Vector& a, const Vector& b, const Vector& c ) {
944
945 return a[X] * ( b[Y] * c[Z] - b[Z] * c[Y] ) +
946 a[Y] * ( b[Z] * c[X] - b[X] * c[Z] ) +
947 a[Z] * ( b[X] * c[Y] - b[Y] * c[X] );
948 }
949<br>950
      private:
951
952 inline void _set_angle( void ) { // always choose the smaller of the two angles
953
954 if ( _ang > +TWO_PI ) _ang -= TWO_PI;
955 if ( _ang < -TWO_PI ) _ang += TWO_PI;
956 if ( _ang > M_PI ) {
957 \qquad \qquad \qquad \qquad \qquad \qquad \qquad \qquad \qquad \qquad \qquad \qquad \qquad \qquad \qquad \qquad \qquad \qquad \qquad \qquad \qquad \qquad \qquad \qquad \qquad \qquad \qquad \qquad \qquad \qquad \qquad \qquad \qquad \qquad \qquad \qquad vec = -vec;959<br>960
              else if ( _{-}ang < -M_{-}PI ) {
961 \qquad \qquad \qquad \qquad \qquad \qquad \qquad \qquad \qquad \qquad \qquad \qquad \qquad \qquad \qquad \qquad \qquad \qquad \qquad \qquad \qquad \qquad \qquad \qquad \qquad \qquad \qquad \qquad \qquad \qquad \qquad \qquad \qquad \qquad \qquad \qquad962 \qquad \qquad \text{vec} = -\text{vec};<br>963 }
           \frac{1}{2}964 }
\frac{965}{966}966 Vector _vec; // unit eigenvector representing the axis of rotation
967 double _ang; // angle of rotation (rad) falls in the range [-M_PI, M_PI]
968 };
969<br>970
970 // declaration of friends<br>971 quaternion operator*(
971 quaternion operator*( const quaternion& q1, const quaternion& q2 ); \frac{1}{2} product of two quaternions<br>972 matrix operator*( const matrix& A, const matrix& B ); \frac{1}{2} product of two matrices, first B, then
          matrix operator*( const matrix& A, const matrix& B);
                    A
973 matrix transpose( const matrix& A );<br>974 matrix inverse( const matrix& A ): // transpose of a matrix
974 matrix inverse( const matrix& A );<br>975 matrix set_precision( const matrix& A );
                                                                                                            \frac{1}{2} returns a matrix with no more than 15
                decimal digit accuracy
976 double tr( const matrix& A );<br>977 double det( const matrix& A ); // trace of a matrix double det( const matrix A );
977 double det( const matrix& A );<br>978 Vector eigenvector( const matrix& A ); // eigenvector of a rotation matrix
           Vector eigenvector( const matrix& A ); // eigenvector of a rotation matrix& A ); // eigenvector of a rotation (rad)
979 double angle ( const matrix& A );
980 Rotation operator*( const Rotation& R1, const Rotation& R2 ); // successive rotations, first right,
                 then left
981 Vector operator*( const Rotation& R, const Vector& a ); // rotation of a vector
           Vector slerp( const Vector& u1, const Vector& u2, double t );
                unit sphere
983 Vector slerp( const Vector& u1, const Vector& u2, double theta, double t ); // slerp, given the angle between the
           vectors<br>Vector vec( const Rotation& R );
984 Vector vec( const Rotation& R ); // return axial unit eigenvector
          double ang( const Rotation& R );
986 Rotation inverse( Rotation R );<br>987 auaternion to quaternion( const Rotation& R ); // // convert rotation to a quaternion
987 quaternion to_quaternion( const Rotation& R );<br>988 matrix to_matrix( const Rotation& R );
          988 matrix to_matrix( const Rotation& R ); // convert a rotation to a rotation
                matrix
989 sequence factor( const Rotation& R, ORDER order ); // factor a rotation into a rotation
                 sequence
990 sequence factor( const matrix& A, ORDER order ); \frac{1}{2} // factor a rotation matrix into a
                 rotation sequence
991 std::istream& operator>>( std::istream& is, Rotation& R ); // input rotation<br>992 std::ostream& operator<<( std::ostream& os, const Rotation& R ); // output a rotati
992 std::ostream& operator<<( std::ostream& os, const Rotation& R ); // output a rotation<br>993 std::ostream& operator<<( std::ostream& os, const quaternion& q ); // output a quaternion
993 std::ostream& operator<<( std::ostream& os, const quaternion& q ); // output a quaternion
           std::ostream& operator<<( std::ostream& os, const matrix& A );
995
      996 } // vector algebra namespace
997 #endif
```
The Rotation class is also enclosed in a va namespace, so that Rotations are declared by va::Rotation or by the declaration using namespace va. Table B-1 provides a reference sheet for basic usage.

| Operation                                                                          | Mathematical notation                                       | Rotation class                                |
|------------------------------------------------------------------------------------|-------------------------------------------------------------|-----------------------------------------------|
| Definition <sup>a</sup>                                                            | Let $R$ be an unspecified rotation.                         | Rotation R;                                   |
|                                                                                    | Let $R$ be a rotation specified by                          | Rotation R(y, p, r, ZYX);                     |
|                                                                                    | yaw, pitch, and roll. <sup>b</sup>                          |                                               |
|                                                                                    | Let $R$ be the rotation specified by                        | Rotation b(ph1,ph2,ph3,XYZ);                  |
|                                                                                    | three angles, $\phi_1$ , $\phi_2$ , $\phi_3$                |                                               |
|                                                                                    | applied in the order $x-y-z$ .                              |                                               |
|                                                                                    | Let $R_{\hat{a}}(\alpha)$ be the rotation about             | Vector a;                                     |
|                                                                                    | the vector $\boldsymbol{a}$ through the angle $\alpha$ .    | Rotation R(a, alpha);                         |
|                                                                                    | Let $R$ be the rotation about the                           | pair <double, double=""> p(th, ph);</double,> |
|                                                                                    | direction specified by the angles                           | Rotation $R(p,alpha)$ ;                       |
|                                                                                    | $(\theta, \phi)$ through the angle $\alpha$ .               |                                               |
|                                                                                    | Let $R$ be the rotation specified by                        | Vector a, b;                                  |
|                                                                                    | the vector cross product $\mathbf{a} \times \mathbf{b}$ .   | Rotation $R(a,b)$ ;                           |
|                                                                                    | Let $R$ be the rotation that maps the                       | Vector a1, a2, a3, b1, b2, b3;                |
|                                                                                    | set of linearly independent vectors $a_i$                   | Rotation R(a1, a2, a3, b1, b2, b3);           |
|                                                                                    | to the set $\mathbf{b}_i$ , where $i = 1, 2, 3$ .           |                                               |
|                                                                                    | Let $R$ be the rotation specified by                        | quaternion q;                                 |
|                                                                                    | the (unit) quaternion $q^c$ .                               | Rotation $R(q)$ ;                             |
|                                                                                    | Let $R$ be the rotation specified by                        | matrix A;                                     |
|                                                                                    | the $3 \times 3$ rotation matrix $A_{ij}$ . <sup>d</sup>    | Rotation R(A);                                |
|                                                                                    | Let $R$ be a random rotation, designed                      | rng::Random rng;                              |
|                                                                                    | to randomly orient any vector                               | R(rng);                                       |
|                                                                                    | uniformly over the unit sphere.                             |                                               |
| Input a rotation $R$                                                               | n/a                                                         | $\operatorname{cin} \geq \mathbb{R};$         |
| Output the rotation $R$                                                            | n/a                                                         | $\text{cut} \ll R;$                           |
| Assign one rotation to                                                             | Let $R_2 = R_1$ or                                          | $R2 = R1; or$                                 |
| $% \left\vert \left( \mathbf{r},\mathbf{r}^{\prime }\right) \right\rangle$ another | $R_2 \Leftarrow R_1$                                        | R2(R1);                                       |
| Product of two successive                                                          | $R_2R_1$                                                    | $R2 * R1$ :                                   |
| rotations <sup>e</sup>                                                             |                                                             |                                               |
| Rotation of a vector $\boldsymbol{a}$                                              | $R\overline{a}$                                             | $R * a;$                                      |
| Inverse rotation                                                                   | $R^{-1}$                                                    | $inverse(R); or -R;$                          |
| Convert a rotation to a                                                            | If $R_{\hat{u}}(\theta)$ is the rotation, then              | $to_q$ uaternion $(R)$ ;                      |
| quaternion                                                                         | $q = \cos(\theta/2) + \hat{u}\sin(\theta/2).$               |                                               |
| Convert a rotation to a                                                            | See description on next page.                               | $to_matrix(R);$                               |
| $3 \times 3$ matrix                                                                |                                                             |                                               |
| Factor a rotation into a                                                           | See description on next page.                               | sequence $s = factor(R, ZYX);$                |
| rotation sequence                                                                  |                                                             |                                               |
| Unit vector along the                                                              | Unit vector $\hat{u}$ in the rotation $R_{\hat{u}}(\theta)$ | $Vector(R);$ or                               |
| axis of rotation                                                                   |                                                             | vec(R);                                       |
| Rotation angle                                                                     | Angle $\theta$ in the rotation $R_{\hat{u}}(\theta)$        | double(R); or                                 |
|                                                                                    |                                                             | ang(R);                                       |

Table B-1. Rotation: A C++ class for 3-dimensional rotations—reference sheet

<sup>a</sup>A rotation is represented in the Rotation class by the pair  $(\hat{u}, \theta)$ , where  $\hat{u}$  is the unit vector along the axis of rotation, and  $\theta$  is the counterclockwise rotation angle.

<sup>b</sup>The order is significant: first yaw is applied as a counterclockwise (CCW) rotation about the  $z$ -axis, then pitch is applied as a CCW rotation about the  $y'$ -axis, and finally, roll is applied as a CCW rotation about the  $x''$ -axis. The coordinate system is constructed from the local tangent plane in which the  $z$ -axis points toward earth center, the x-axis points along the direction of travel, and the y-axis points to the right, to form a right-handed coordinate system. The particular order is specified by using ZYX. There are a total of 12 possible orderings available to the user, 6 of them have distinct principal rotation axes: XYZ, XZY, YXZ, YZX, ZXY, ZYX; and 6 have repeated principal rotation axes: XYX, XZX, YXY, YZY, ZXZ, ZYZ.

Convert rotation to a  $3 \times 3$  matrix: First we convert the rotation  $R_{\hat{u}}(\theta)$  into the unit quaternion, via  $q = \cos(\theta/2) + \hat{u}\sin(\theta/2)$ , and set  $w = \cos(\theta/2)$ , the scalar part, and  $v = \hat{u}\sin(\theta/2)$ , the vector part. Then the rotation matrix is

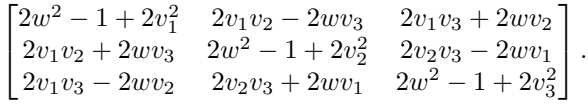

**Factor a rotation into a rotation sequence**: First we convert the rotation  $R_{\hat{u}}(\theta)$  into the unit quaternion, via  $q = \cos(\theta/2) + \hat{u}\sin(\theta/2)$ , and set  $w = \cos(\theta/2)$ , the scalar part, and  $v = \hat{u}\sin(\theta/2)$ , the vector part. Next, let  $p_0 = w$ ,  $p_1 = v_1$ ,  $p_2 = v_2$ ,  $p_3 = v_3$  and set  $A = p_0p_1 + p_2p_3$ ,  $B = p_2^2 - p_0^2$ ,  $D = p_1^2 - p_3^2$ . Then  $\phi_3 = \tan^{-1}(-2A/(B+D))$  is the third angle, which is roll about the x-axis in this case. Now set  $c_0 = \cos(\phi_3/2)$ ,  $c_1 = \sin(\phi_3/2)$ ,  $q_0 = p_0c_0 + p_1c_1$ ,  $q_2 = p_2c_0 - p_3c_1$ , and  $q_3 = p_3c_0 + p_2c_1$ . Then  $\phi_1 = 2 \tan^{-1}(q_3/q_0)$  is the first angle, which is yaw about the z-axis, and  $\phi_2 = 2 \tan^{-1}(q_2/q_0)$  is the second angle, which is pitch about the y-axis.

<sup>c</sup>A quaternion is defined in the Rotation class as follows: struct quaternion { double w; // scalar part Vector v; // vector part }; A *unit* quaternion requires that  $w^2 + ||v||^2 = 1$ . <sup>d</sup>A matrix is defined in the Rotation class as follows: struct matrix { double a11, a12, a13; // 1st row double a21, a22, a23; // 2nd row double a31, a32, a33; // 3rd row }; To qualify as a rotation, the 3 matrix A must satisfy the 2 conditions:  $A^{\dagger} = A^{-1}$  and  $\det A = 1$ . <sup>e</sup>In general, rotations do not commute, i.e.  $R_1R_2 \neq R_2R_1$ , so the order is significant and goes from right to left. <sup>f</sup>A (rotation) sequence is defined in the Rotation class as follows: struct sequence { double first; // 1st rotation (rad) to apply to body axis double second; // 2nd rotation (rad) to apply to body axis double third; // 3rd rotation (rad) to apply to body axis }; The order these are applied is always left to right: first, second, third. How they get applied is specified by using one of the following, which is applied left to right: ZYX, XYZ, XZY, YZX, YXZ, ZYX, ZYZ, ZXZ,

YZY, YXY, XYX, XZX. For example, the order XYZ would apply first to rotation about the x-axis, second to rotation about the y-axis, and third to rotation about the  $z$ -axis.

INTENTIONALLY LEFT BLANK.

**Appendix C. Quaternion Algebra and Vector Rotations**

Starting with the multiplication rule

$$
\hat{\mathbf{i}}^2 = \hat{\mathbf{j}}^2 = \hat{\mathbf{k}}^2 = \hat{\mathbf{i}} \,\hat{\mathbf{j}}\,\hat{\mathbf{k}} = -1,\tag{C-1}
$$

it then follows that

$$
\hat{\mathbf{i}}\hat{\mathbf{j}} = -\hat{\mathbf{j}}\hat{\mathbf{i}} = \hat{\mathbf{k}}, \quad \hat{\mathbf{j}}\hat{\mathbf{k}} = -\hat{\mathbf{k}}\hat{\mathbf{j}} = \hat{\mathbf{i}}, \quad \text{and} \quad \hat{\mathbf{k}}\hat{\mathbf{i}} = -\hat{\mathbf{i}}\hat{\mathbf{k}} = \hat{\mathbf{j}}.
$$
 (C-2)

These rules are then sufficient to establish any other multiplication. Thus, let

$$
q_1 = w_1 + \mathbf{v}_1 = w_1 + \mathbf{\hat{i}}x_1 + \mathbf{\hat{j}}y_1 + \mathbf{\hat{k}}z_1
$$

$$
q_2 = w_2 + \mathbf{v}_2 = w_2 + \mathbf{\hat{i}}x_2 + \mathbf{\hat{j}}y_2 + \mathbf{\hat{k}}z_2
$$

be 2 quaternions. Unlike vectors, where there are 2 different products—the scalar product and the vector product—in the case of quaternions there is only one product, as follows:

$$
q_1q_2 = (w_1 + \hat{\mathbf{i}}x_1 + \hat{\mathbf{j}}y_1 + \hat{\mathbf{k}}z_1)(w_2 + \hat{\mathbf{i}}x_2 + \hat{\mathbf{j}}y_2 + \hat{\mathbf{k}}z_2)
$$
  
\n
$$
= (w_1w_2 - x_1x_2 - y_1y_2 - z_1z_2)
$$
  
\n
$$
+ \hat{\mathbf{i}}(w_1x_2 + w_2x_1 + y_1z_2 - z_1y_2)
$$
  
\n
$$
+ \hat{\mathbf{j}}(w_1y_2 + w_2y_1 + z_1x_2 - x_1z_2)
$$
  
\n
$$
+ \hat{\mathbf{k}}(w_1z_2 + w_2z_1 + x_1y_2 - y_1x_2)
$$
  
\n
$$
= w_1w_2 - \mathbf{v}_1 \cdot \mathbf{v}_2 + w_1\mathbf{v}_2 + w_2\mathbf{v}_1 + \mathbf{v}_1 \times \mathbf{v}_2.
$$
 (C-3)

Thus, if we represent a quaternion as an ordered pair,  $q = (w, v)$ , of a scalar and a vector, then

$$
(w_1, v_1)(w_2, v_2) = (w_1w_2 - v_1 \cdot v_2, w_1v_2 + w_2v_1 + v_1 \times v_2).
$$
 (C-4)

The scalar part of the product is

$$
w_1w_2-\boldsymbol{v}_1\cdot\boldsymbol{v}_2
$$

and the vector part is

$$
w_1v_2+w_2v_1+v_1\times v_2.
$$

Let  $q = w + v$  be a unit quaternion, in the sense that  $w^2 + ||v||^2 = 1$ . Then  $q^{-1} = w - v$  is the *inverse*, since

$$
qq^{-1} = (w, v)(w, -v)
$$
  
=  $(w^2 - v \cdot (-v), w(-v) + wv + v \times (-v))$   
=  $(w^2 + ||v||^2, 0)$   
= 1. (C-5)

Thus, the inverse of a unit quaternion is the quaternion with a negative vector part. In effect, this serves to define quaternion division.<sup>∗</sup>

## **C-3. Rotation of a Vector**

Let a be an arbitrary vector, let  $\hat{u}$  be a unit vector along the axis of rotation, and let  $\theta$ be the angle of rotation. The (unit) quaternion that represents the rotation is given by

$$
q = \left(\cos\frac{\theta}{2}, \hat{\mathbf{u}}\sin\frac{\theta}{2}\right) \equiv (w, \mathbf{v}).
$$
 (C-6)

Then the rotated vector,  $a'$  is given by

$$
\mathbf{a}' = q\mathbf{a}q^{-1}
$$
  
\n
$$
= (w, \mathbf{v})(0, \mathbf{a})(w, -\mathbf{v})
$$
  
\n
$$
= (w, \mathbf{v})(\mathbf{a} \cdot \mathbf{v}, w\mathbf{a} - \mathbf{a} \times \mathbf{v})
$$
  
\n
$$
= (w\mathbf{a} \cdot \mathbf{v} - \mathbf{v} \cdot (w\mathbf{a} - \mathbf{a} \times \mathbf{v}), w(w\mathbf{a} - \mathbf{a} \times \mathbf{v}) + (\mathbf{a} \cdot \mathbf{v})\mathbf{v} + \mathbf{v} \times (w\mathbf{a} - \mathbf{a} \times \mathbf{v}))
$$
  
\n
$$
= (0, w^2\mathbf{a} + w\mathbf{v} \times \mathbf{a} + (\mathbf{a} \cdot \mathbf{v})\mathbf{v} + w\mathbf{v} \times \mathbf{a} + \mathbf{v} \times (\mathbf{v} \times \mathbf{a}))
$$
  
\n
$$
= (0, w^2\mathbf{a} + v^2\mathbf{a} - v^2\mathbf{a} + (\mathbf{a} \cdot \mathbf{v})\mathbf{v} + 2w\mathbf{v} \times \mathbf{a} + \mathbf{v} \times (\mathbf{v} \times \mathbf{a}))
$$
  
\n
$$
= (0, \mathbf{a} + 2w\mathbf{v} \times \mathbf{a} + 2\mathbf{v} \times (\mathbf{v} \times \mathbf{a})),
$$
 (C-7)

where we used the fact that  $w^2 + v^2 = 1$  and  $(\mathbf{a} \cdot \mathbf{v})\mathbf{v} - v^2 \mathbf{a} = \mathbf{v} \times (\mathbf{v} \times \mathbf{a})$ . Therefore,

<sup>∗</sup>Quaternions form what is known as a *division algebra*, meaning that every non-zero quaternion has a multiplicative inverse. Vectors by themselves form an algebra but without division. For an interesting discussion of the relative merits of Hamilton's quaternions and Gibbs' vectors, see Chappell JM, Iqbal A, Hartnett JG, Abbott D. The vector algebra war: a historical perspective. Proc IEEE. 2016;4:1997–2004.

Approved for public release; distribution is unlimited.

the rotated vector is given by

$$
a' = a + 2w\mathbf{v} \times a + 2\mathbf{v} \times (\mathbf{v} \times a).
$$
 (C-8)

Using  $w = \cos \theta/2$  and  $\mathbf{v} = \hat{\mathbf{u}} \sin \theta/2$ , we also have

$$
\mathbf{a}' = \mathbf{a} + \mathbf{\hat{u}} \times \mathbf{a} \sin \theta + \mathbf{\hat{u}} \times (\mathbf{\hat{u}} \times \mathbf{a}) (1 - \cos \theta) \quad . \tag{C-9}
$$

where we made use of the half-angle formulas  $2 \cos(\theta/2) \sin(\theta/2) = \sin \theta$  and  $2\sin^2(\theta/2) = 1 - \cos\theta.$ 

Since this is such a fundamental formula, let us derive it in another way. For an arbitrary vector  $a$ , we can always write

$$
\mathbf{a} = \mathbf{a} - (\mathbf{a} \cdot \hat{\mathbf{u}})\hat{\mathbf{u}} + (\mathbf{a} \cdot \hat{\mathbf{u}})\hat{\mathbf{u}},
$$
 (C-10)

where the third term on the right is the component of  $\alpha$  that is parallel to  $\hat{u}$  and so will remain unchanged after a rotation about  $\hat{u}$ . The first 2 terms form the component of  $\alpha$  that is perpendicular to  $\hat{u}$  and will be rotated into

$$
[\mathbf{a} - (\mathbf{a} \cdot \hat{\mathbf{u}})\hat{\mathbf{u}}] \cos \theta + \hat{\mathbf{u}} \times [\mathbf{a} - (\mathbf{a} \cdot \hat{\mathbf{u}})\hat{\mathbf{u}}] \sin \theta.
$$
 (C-11)

Hence,

$$
\mathbf{a}' = R\mathbf{a} = [\mathbf{a} - (\mathbf{a} \cdot \hat{\mathbf{u}})\hat{\mathbf{u}}] \cos \theta + \hat{\mathbf{u}} \times [\mathbf{a} - (\mathbf{a} \cdot \hat{\mathbf{u}})\hat{\mathbf{u}}] \sin \theta + (\mathbf{a} \cdot \hat{\mathbf{u}})\hat{\mathbf{u}}
$$

$$
= [\mathbf{a} - (\mathbf{a} \cdot \hat{\mathbf{u}})\hat{\mathbf{u}}] \cos \theta + \hat{\mathbf{u}} \times \mathbf{a} \sin \theta + (\mathbf{a} \cdot \hat{\mathbf{u}})\hat{\mathbf{u}}. \tag{C-12}
$$

Now,

$$
\hat{\boldsymbol{u}} \times (\boldsymbol{a} \times \hat{\boldsymbol{u}}) = \boldsymbol{a}(\hat{\boldsymbol{u}} \cdot \hat{\boldsymbol{u}}) - \hat{\boldsymbol{u}}(\hat{\boldsymbol{u}} \cdot \boldsymbol{a}) = \boldsymbol{a} - (\boldsymbol{a} \cdot \hat{\boldsymbol{u}})\hat{\boldsymbol{u}},
$$

and therefore

$$
\mathbf{a}' = \hat{\mathbf{u}} \times (\mathbf{a} \times \hat{\mathbf{u}}) \cos \theta + \hat{\mathbf{u}} \times \mathbf{a} \sin \theta + \mathbf{a} - \hat{\mathbf{u}} \times (\mathbf{a} \times \hat{\mathbf{u}})
$$
  
=  $-\hat{\mathbf{u}} \times (\hat{\mathbf{u}} \times \mathbf{a}) \cos \theta + \hat{\mathbf{u}} \times \mathbf{a} \sin \theta + \mathbf{a} + \hat{\mathbf{u}} \times (\hat{\mathbf{u}} \times \mathbf{a})$   
=  $\mathbf{a} + \hat{\mathbf{u}} \times \mathbf{a} \sin \theta + \hat{\mathbf{u}} \times (\hat{\mathbf{u}} \times \mathbf{a}) (1 - \cos \theta).$  (C-13)

**Appendix D. Fundamental Theorem of Rotation Sequences**

Fundamental Theorem of Rotation Sequences: A rotation sequence about body axes is equivalent to the same rotation sequence applied in reverse order about fixed axes.

The conventional way of performing a rotation sequence is to account for the transformation of the body axes of the object we are rotating. For example, if we wanted to first perform pitch about the  $x$ -axis, followed by yaw about the  $y$ -axis, and ending with roll about the  $z$ -axis, then the rotation, applied right to left, is

$$
R = R_{\hat{\mathbf{k}}''}(\phi_r) R_{\hat{\mathbf{j}}'}(\phi_y) R_{\hat{\mathbf{i}}}(\phi_p), \tag{D-1}
$$

where  $\hat{\mathbf{j}}' = R_{\hat{\mathbf{i}}}(\phi_p)\,\hat{\mathbf{j}},\,\hat{\mathbf{k}}' = R_{\hat{\mathbf{i}}}(\phi_p)\,\hat{\mathbf{k}},\,\text{and}\,\hat{\mathbf{k}}'' = R_{\hat{\mathbf{i}}'}(\phi_y)\,\hat{\mathbf{k}}' = R_{\hat{\mathbf{i}}'}(\phi_y)R_{\hat{\mathbf{i}}}(\phi_p)\,\hat{\mathbf{k}}.$  But it is a fundamental result of rotation sequences that you get the same result by applying the rotation sequence in reverse order about fixed axes. That is,

$$
R = R_{\mathbf{\hat{k}}''}(\phi_r) R_{\mathbf{\hat{j}}'}(\phi_y) R_{\mathbf{\hat{i}}}(\phi_p) = R_{\mathbf{\hat{i}}}(\phi_p) R_{\mathbf{\hat{j}}}(\phi_y) R_{\mathbf{\hat{k}}}(\phi_r) \quad \bigg|, \tag{D-2}
$$

which is simpler and more efficient. This can be proved with quaternions as follows. We use the notation,

$$
q_{\hat{\mathbf{u}}}(\phi) = \cos\frac{\phi}{2} + \hat{\mathbf{u}}\sin\frac{\phi}{2}
$$
 (D-3)

for the unit quaternion that represents a counterclockwise rotation of  $\phi$  radians about the unit vector  $\hat{u}$ . Then,

$$
R_1 = q_{\hat{e}_1}(\phi_1). \tag{D-4}
$$

$$
R_2 = q_{\hat{e}_2'}(\phi_2) = \cos\frac{\phi_2}{2} + \hat{e}_2' \sin\frac{\phi_2}{2}, \tag{D-5}
$$

where

$$
\hat{\mathbf{e}}_2' = q_{\hat{\mathbf{e}}_1}(\phi_1) \hat{\mathbf{e}}_2 q_{\hat{\mathbf{e}}_1}^{-1}(\phi_1), \tag{D-6}
$$

so that

$$
q_{\hat{e}'_2}(\phi_2) = \cos\frac{\phi_2}{2} + \hat{e}'_2 \sin\frac{\phi_2}{2}
$$
  
=  $\cos\frac{\phi_2}{2} + q_{\hat{e}_1}(\phi_1)\hat{e}_2 q_{\hat{e}_1}^{-1}(\phi_1) \sin\frac{\phi_2}{2}$   
=  $q_{\hat{e}_1}(\phi_1) \left(\cos\frac{\phi_2}{2} + \hat{e}_2 \sin\frac{\phi_2}{2}\right) q_{\hat{e}_1}^{-1}(\phi_1)$   
=  $q_{\hat{e}_1}(\phi_1) q_{\hat{e}_2}(\phi_2) q_{\hat{e}_1}^{-1}(\phi_1).$  (D-7)

And

$$
R_3 = q_{\hat{\mathbf{e}}''_3}(\phi_3) = \cos\frac{\phi_3}{2} + \hat{\mathbf{e}}''_3 \sin\frac{\phi_3}{2},\tag{D-8}
$$

where

$$
\hat{\mathbf{e}}_{3}^{"} = q_{\hat{\mathbf{e}}_{2}^{\prime}}(\phi_{2})\hat{\mathbf{e}}_{3}^{\prime}q_{\hat{\mathbf{e}}_{2}^{\prime}}^{-1}(\phi_{2})
$$
\n
$$
= q_{\hat{\mathbf{e}}_{2}^{\prime}}(\phi_{2})q_{\hat{\mathbf{e}}_{1}}(\phi_{1})\hat{\mathbf{e}}_{3}q_{\hat{\mathbf{e}}_{1}}^{-1}(\phi_{1})q_{\hat{\mathbf{e}}_{2}^{\prime}}(\phi_{2})
$$
\n
$$
= [q_{\hat{\mathbf{e}}_{1}}(\phi_{1})q_{\hat{\mathbf{e}}_{2}}(\phi_{2})q_{\hat{\mathbf{e}}_{1}}^{-1}(\phi_{1})]q_{\hat{\mathbf{e}}_{1}}(\phi_{1})\hat{\mathbf{e}}_{3}q_{\hat{\mathbf{e}}_{1}}^{-1}(\phi_{1})[q_{\hat{\mathbf{e}}_{1}}(\phi_{1})q_{\hat{\mathbf{e}}_{2}}(\phi_{2})q_{\hat{\mathbf{e}}_{1}}^{-1}(\phi_{1})]^{-1}
$$
\n
$$
= q_{\hat{\mathbf{e}}_{1}}(\phi_{1})q_{\hat{\mathbf{e}}_{2}}(\phi_{2})q_{\hat{\mathbf{e}}_{1}}^{-1}(\phi_{1})q_{\hat{\mathbf{e}}_{1}}(\phi_{1})\hat{\mathbf{e}}_{3}q_{\hat{\mathbf{e}}_{1}}^{-1}(\phi_{1})q_{\hat{\mathbf{e}}_{1}}(\phi_{1})q_{\hat{\mathbf{e}}_{2}}^{-1}(\phi_{2})q_{\hat{\mathbf{e}}_{1}}^{-1}(\phi_{1})
$$
\n
$$
= q_{\hat{\mathbf{e}}_{1}}(\phi_{1})q_{\hat{\mathbf{e}}_{2}}(\phi_{2})\hat{\mathbf{e}}_{3}q_{\hat{\mathbf{e}}_{2}}^{-1}(\phi_{2})q_{\hat{\mathbf{e}}_{1}}^{-1}(\phi_{1}), \qquad (D-9)
$$

so that

$$
q_{\hat{\mathbf{e}}''_3}(\phi_3) = \cos\frac{\phi_3}{2} + \hat{\mathbf{e}}''_3 \sin\frac{\phi_3}{2}
$$
  
=  $\cos\frac{\phi_3}{2} + q_{\hat{\mathbf{e}}_1}(\phi_1)q_{\hat{\mathbf{e}}_2}(\phi_2)\hat{\mathbf{e}}_3q_{\hat{\mathbf{e}}_2}^{-1}(\phi_2)q_{\hat{\mathbf{e}}_1}^{-1}(\phi_1)\sin\frac{\phi_3}{2}$   
=  $q_{\hat{\mathbf{e}}_1}(\phi_1)q_{\hat{\mathbf{e}}_2}(\phi_2)\left(\cos\frac{\phi_3}{2} + \hat{\mathbf{e}}_3\sin\frac{\phi_3}{2}\right)q_{\hat{\mathbf{e}}_2}^{-1}(\phi_2)q_{\hat{\mathbf{e}}_1}^{-1}(\phi_1)$   
=  $q_{\hat{\mathbf{e}}_1}(\phi_1)q_{\hat{\mathbf{e}}_2}(\phi_2)q_{\hat{\mathbf{e}}_3}(\phi_3)q_{\hat{\mathbf{e}}_2}^{-1}(\phi_2)q_{\hat{\mathbf{e}}_1}^{-1}(\phi_1).$  (D-10)

Therefore, the total combined rotation is

$$
R = R_3 R_2 R_1 = q_{\hat{\mathbf{e}}''_3}(\phi_3) q_{\hat{\mathbf{e}}'_2}(\phi_2) q_{\hat{\mathbf{e}}_1}(\phi_1)
$$
  
=  $[q_{\hat{\mathbf{e}}_1}(\phi_1) q_{\hat{\mathbf{e}}_2}(\phi_2) q_{\hat{\mathbf{e}}_3}(\phi_3) q_{\hat{\mathbf{e}}_2}^{-1}(\phi_2) q_{\hat{\mathbf{e}}_1}^{-1}(\phi_1)][q_{\hat{\mathbf{e}}_1}(\phi_1) q_{\hat{\mathbf{e}}_2}(\phi_2) q_{\hat{\mathbf{e}}_1}^{-1}(\phi_1)] q_{\hat{\mathbf{e}}_1}(\phi_1)=  $q_{\hat{\mathbf{e}}_1}(\phi_1) q_{\hat{\mathbf{e}}_2}(\phi_2) q_{\hat{\mathbf{e}}_3}(\phi_3),$  (D-11)$ 

as was to be shown.

The program in Listing D-1 is designed to test this result.

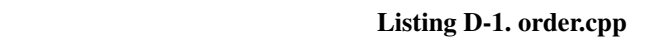

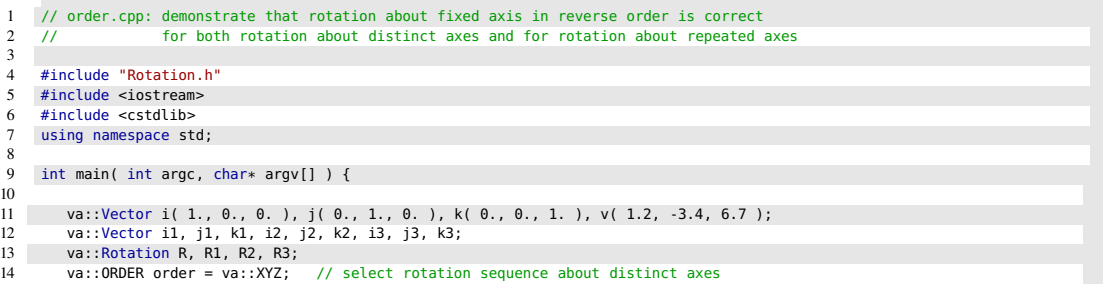

```
15 double ang 1 = 0;<br>16 double ang 2 = 0;
16 double ang_2 = 0.;<br>17 double ang_3 = 0.;double ang_3 = 0.;
18 if ( argc == 4 ) {
\begin{array}{c} 19 \\ 20 \end{array}20 ang_1 = va::rad( atof( argv[ 1 ] ) );<br>21 ang_2 = va::rad( atof( argv[ 2 ] ) );
21 ang 2 = \text{va}::rad( atof( argv[ 2 ] ) );<br>22 ang 3 = \text{va}:rad( atof( argv[ 3 ] ) );
               ang_3 = va::rad( atof( argv[ 3 ] ) );
23 }
\frac{24}{25}25 R = va::Rotation( ang_1, ang_2, ang_3, order );<br>26
 26
27 cout << "The constructed rotation is " << R << endl;
28 cout << "The rotated vector is " << R * v << endl;
29 cout << "The following rotations should match this:" << endl;
\begin{array}{c}\n 30 \\
 31\n \end{array}31 R1 = va::Rotation( i, ang_1 ); // rotation about x-axis<br>32 R2 = va::Rotation( j, ang_2 ); // rotation about y-axis
 32 R2 = va::Rotation( j, ang_2 ); // rotation about y-axis
33 R3 = va::Rotation( k, ang_3 ); // rotation about z-axis
\begin{array}{c} 34 \\ 35 \end{array}35 R = R1 * R2 * R3; // note the order is the reverse: first 3, then 2, then 1<br>36 cout << "Reverse order about fixed axes:" << endl;
36 cout << "Reverse order about fixed axes:" << endl;<br>37 cout << "Rotation: " << R << endl;
 37 cout << "Rotation: " << R << endl;
38 cout << "Rotated vector: " << R * v << endl;
39 40
          40 cout << endl << "Now the conventional way via transformed axes:" << endl << endl;
\frac{41}{42}42 // first rotation is about i<br>43 R1 = va::Rotation(i. ang_1
          R1 = va::Rotation( i, ang_1 ); // rotation about x-axis44 i1 = R1 * i;<br>45 i1 = R1 * i;45 j1 = R1 * j;<br>46 k1 = R1 * k;k1 = R1 * k;\frac{47}{48}48 // second rotation is about j1<br>49 R2 = ya : Rotation(i1, and 2)49 R2 = va::Rotation( j1, ang_2 ); // rotation about transformed y-axis<br>50 i2 = R2 * i1:
          i2 = R2 * i1:
51 j2 = R2 * j1;<br>52 k2 = R2 * k1;k2 = R2 * k1;53
54 // third rotation is about k2<br>55 R3 = va::Rotation(k2, ang_3
55 R3 = va::Rotation(k2, ang_3); // rotation about doubly transformed z-axis<br>56 i3 = R3 * i2;
          i3 = R3 * i2;57 j3 = R3 * j2;<br>58 k3 = R3 * k2;k3 = R3 * k2;\frac{59}{60}R = R3 * R2 * R1; // note the order is the original: first 1, then 2, then 3
61
62 cout << "Original order about transformed axes:" << endl;
63 cout << "Rotation: " << R << endl;<br>64 cout << "Rotated vector: " << R * v << end
           \text{cout} \ll \text{ "Rotated vector: "} \ll R * v \ll \text{endl};\begin{array}{c|c}\n65 \\
66\n\end{array}66 cout << endl << "This also works for repeated axes." << endl
67 << "Using the same rotation angles, let's do the whole thing over again." << endl << endl;
           order = va::XYX; // select rotation sequence about repeated axes
69
70 R = va::Rotation( ang_1, ang_2, ang_3, order );
\begin{array}{c} 71 \\ 72 \end{array}72 cout \ll "The constructed rotation is " \ll R \ll endl;<br>73 cout \ll "The rotated vector is " \ll R \star v \ll en
        \cot \ll "The rotated vector is " \ll R * v \ll endl;
           cout << "The following rotations should match this:" << endl;
\frac{74}{75}<br>\frac{75}{76}76 R1 = va::Rotation( i, ang_1 ); // rotation about x-axis
77 R2 = va::Rotation( j, ang_2 ); // rotation about y-axis
77 R2 = va::Rotation( j, ang_2 ); // rotation about y-axis<br>78 R3 = va::Rotation( i, ang_3 ); // rotation about x-axis
79
80 R = R1 * R2 * R3; // note the order is the reverse: first 3, then 2, then 1
 81 cout << "Reverse order about fixed axes:" << endl;
82 cout << "Rotation: " << R << endl;
82 cout << "Rotation: " \ll R \ll endl;<br>83 cout << "Rotated vector: " \ll R \star v << endl;
84
85 cout << endl << "Now the conventional way via transformed axes:" << endl << endl;
86
87 // first rotation is about i<br>88 R1 = va::Rotation(i, ang_1)
88 R1 = va::Rotation( i, ang_1 ); // rotation about x-axis<br>89 i1 = R1 * i:
89 i1 = R1 * i;<br>90 j1 = R1 * j;j1 = R1 * j;91 k1 = R1 * k;92
93 // second rotation is about j1<br>94 R2 = va::Rotation(i1, ang 2);
94 R2 = va::Rotation( j1, ang.2<sup>'</sup>); // rotation about transformed y-axis<br>95 = R2 * i1;
95 i2 = R2 * i1;<br>96 i2 = R2 * i1:
96 j2 = R2 * j1;<br>97 k2 = R2 * k1;k2 = R2 * k1;98
99 // third rotation is about i2
```

```
100 R3 = va::Rotation( i2, ang.3 ); // rotation about doubly transformed x-axis<br>101 i3 = R3 * i2;
101 i3 = R3 * i2;<br>102 i3 = R3 * i2;102 j3 = R3 * j2;<br>103 k3 = R3 * k2;k3 = R3 * k2;\frac{104}{105}R = R3 * R2 * R1; // note the order is the original: first 1, then 2, then 3
\frac{106}{107}107 cout << "Original order about transformed axes:" << endl;
108 cout << "Rotation: " << R << endl;
109 cout << "Rotated vector: " << R * v << endl;
\begin{array}{c} 110 \\ 111 \end{array}return EXIT_SUCCESS;
112 }
```
## The command

1 ./order 35. -15. 60.

will give the following results:

```
1 The constructed rotation is -0.533171 -0.0686517 -0.843218 73.8825
2 The rotated vector is -0.530512 1.81621 7.36953<br>3 The following rotations should match this:
     The following rotations should match this:
 4 Reverse order about fixed axes:
5 Rotation: -0.533171 -0.0686517 -0.843218 73.8825
6 Rotated vector: -0.530512 1.81621 7.36953
8
      Now the conventional way via transformed axes:
\frac{9}{10}10 Original order about transformed axes:<br>11 Rotation: -0.533171 -0.0686517 -
11 Rotation: -0.533171 -0.0686517 -0.843218 73.8825
12 Rotated vector: -0.530512 1.81621 7.36953
13
14 This also works for repeated axes.
15 Using the same rotation angles, we do the whole thing over again.
16 \over 1717 The constructed rotation is -0.984429 0.171618 0.0380469 95.8951
18 The rotated vector is 2.78824 6.66967 2.37301<br>19 The following rotations should match this:
    The following rotations should match this:
20 Reverse order about fixed axes:
21 Rotation: -0.984429 0.171618 0.0380469 95.8951
22 Rotated vector: 2.78824 6.66967 2.37301
\frac{23}{24}Now the conventional way via transformed axes:
rac{25}{26}26 Original order about transformed axes:
27 Rotation: -0.984429 0.171618 0.0380469 95.8951<br>28 Rotated vector: 2.78824 6.66967 2.37301
      28 Rotated vector: 2.78824 6.66967 2.37301
```
INTENTIONALLY LEFT BLANK.

**Appendix E. Factoring a Rotation into a Rotation Sequence**

## **E-1. Distinct Principal Axis Factorization**

The most common rotation sequence is probably the aerospace sequence, which consists of *yaw* about the body z-axis, *pitch* about the body y-axis, and *roll* about the body x-axis—in that order. However, there are a total of 6 such *distinct principal axis* rotation sequences and we will factor each one.<sup>1</sup>

Let us begin with the  $z-y-x$  (aerospace) rotation sequence, consisting of yaw about the z-axis, followed by pitch about the y-axis and ending with roll about the x-axis.

Let the given rotation be represented by the quaternion

$$
p = p_0 + \mathbf{\hat{i}}p_1 + \mathbf{\hat{j}}p_2 + \mathbf{\hat{k}}p_3. \tag{E-1}
$$

In the notation of Kuipers<sup>1</sup> (see pp. 194–196), we want to factor this as  $a^3b^2c^1$ , so we write

$$
p = (a_0 + \hat{k}a_3)(b_0 + \hat{j}b_2)(c_0 + \hat{i}c_1).
$$
 (E-2)

Let  $q$  represent the first 2 factors:

$$
q = (a_0 + \hat{\mathbf{k}}a_3)(b_0 + \hat{\mathbf{j}}b_2) = a_0b_0 - \hat{\mathbf{i}}a_3b_2 + \hat{\mathbf{j}}a_0b_2 + \hat{\mathbf{k}}a_3b_0.
$$
 (E-3)

Then

$$
q = p(c1)-1 = (p0 + \hat{\mathbf{i}}p1 + \hat{\mathbf{j}}p2 + \hat{\mathbf{k}}p3)(c0 - \hat{\mathbf{i}}c1)
$$
  
= (p<sub>0</sub>c<sub>0</sub> + p<sub>1</sub>c<sub>1</sub>) + \hat{\mathbf{i}}(p<sub>1</sub>c<sub>0</sub> - p<sub>0</sub>c<sub>1</sub>) + \hat{\mathbf{j}}(p<sub>2</sub>c<sub>0</sub> - p<sub>3</sub>c<sub>1</sub>) + \hat{\mathbf{k}}(p<sub>3</sub>c<sub>0</sub> + p<sub>2</sub>c<sub>1</sub>), (E-4)

from which we identify

$$
q_0 = p_0 c_0 + p_1 c_1, \quad q_1 = p_1 c_0 - p_0 c_1, \quad q_2 = p_2 c_0 - p_3 c_1, \quad q_3 = p_3 c_0 + p_2 c_1. \quad (E-5)
$$

The constraint equation for this to be a *tracking rotation sequence* follows from Eq. E-3:

$$
q_0q_1 + q_2q_3 = \begin{bmatrix} q_0 & q_2 \end{bmatrix} \begin{bmatrix} q_1 \\ q_3 \end{bmatrix} = (a_0b_0)(-a_3b_2) + (a_0b_2)(a_3b_0) = 0.
$$
 (E-6)

<sup>&</sup>lt;sup>1</sup>Kuipers JB. Quaternions and rotation sequences: a primer with applications to orbits, aerosp ace, and virtual reality. Princeton (NJ): Princeton University Press; 2002.

Approved for public release; distribution is unlimited.

Now, from Eq. E-5,

$$
\begin{bmatrix} q_0 \\ q_2 \end{bmatrix} = \begin{bmatrix} p_0 c_0 + p_1 c_1 \\ p_2 c_0 - p_3 c_1 \end{bmatrix} = \begin{bmatrix} p_0 & p_1 \\ p_2 & -p_3 \end{bmatrix} \begin{bmatrix} c_0 \\ c_1 \end{bmatrix}
$$
 (E-7)

and

$$
\begin{bmatrix} q_1 \\ q_3 \end{bmatrix} = \begin{bmatrix} p_1 c_0 - p_0 c_1 \\ p_3 c_0 + p_2 c_1 \end{bmatrix} = \begin{bmatrix} p_1 & -p_0 \\ p_3 & p_2 \end{bmatrix} \begin{bmatrix} c_0 \\ c_1 \end{bmatrix},
$$
 (E-8)

so the constraint equation, Eq. E-6, may be written as

$$
\begin{bmatrix} c_0 & c_1 \end{bmatrix} \begin{bmatrix} p_0 & p_2 \\ p_1 & -p_3 \end{bmatrix} \begin{bmatrix} p_1 & -p_0 \\ p_3 & p_2 \end{bmatrix} \begin{bmatrix} c_0 \\ c_1 \end{bmatrix} =
$$
  

$$
\begin{bmatrix} c_0 & c_1 \end{bmatrix} \begin{bmatrix} p_0 p_1 + p_2 p_3 & -p_0^2 + p_2^2 \\ p_1^2 - p_3^2 & -p_0 p_1 - p_2 p_3 \end{bmatrix} \begin{bmatrix} c_0 \\ c_1 \end{bmatrix} = 0.
$$
 (E-9)

Define the quantities

$$
A = p_0 p_1 + p_2 p_3, \quad B = -p_0^2 + p_2^2, \quad D = p_1^2 - p_3^2.
$$
 (E-10)

Then the constraint equation becomes

$$
\begin{bmatrix} c_0 & c_1 \end{bmatrix} \begin{bmatrix} A & B \\ D & -A \end{bmatrix} \begin{bmatrix} c_0 \\ c_1 \end{bmatrix} = A(c_0^2 - c_1^2) + (B + D)c_0c_1 = 0.
$$
 (E-11)

Finally, this may be written as

$$
-\frac{2A}{B+D} = \frac{2c_0c_1}{c_0^2 - c_1^2} = \frac{2\cos\frac{\phi_3}{2}\sin\frac{\phi_3}{2}}{\cos^2\frac{\phi_3}{2} - \sin^2\frac{\phi_3}{2}} = \frac{\sin\phi_3}{\cos\phi_3} = \tan\phi_3, \quad (E-12)
$$

where we used

$$
c_0 = \cos \frac{\phi_3}{2}
$$
 and  $c_1 = \sin \frac{\phi_3}{2}$ . (E-13)

Therefore, the final rotation (roll angle in this case) is

$$
\phi_3 = \tan^{-1}\left(\frac{-2A}{B+D}\right),\tag{E-14}
$$

and this quantity is known since  $A$ ,  $B$ , and  $D$  are known from Eq. E-10. Furthermore,

since

$$
a^{3} = a_{0} + \hat{k}a_{3} = \cos\frac{\phi_{1}}{2} + \hat{k}\sin\frac{\phi_{1}}{2},
$$
 (E-15)

it follows that

$$
\tan\frac{\phi_1}{2} = \frac{a_3}{a_0} = \frac{a_3b_0}{a_0b_0} = \frac{q_3}{q_0},\tag{E-16}
$$

from Eq. E-3. Therefore, the first rotation (yaw angle in this case) is given by

$$
\phi_1 = 2 \tan^{-1} \left( \frac{q_3}{q_0} \right). \tag{E-17}
$$

Similarly,

$$
\tan\frac{\phi_2}{2} = \frac{b_2}{b_0} = \frac{a_0 b_2}{a_0 b_0} = \frac{q_2}{q_0},
$$
\n(E-18)

again using Eq. E-3, and therefore the second rotation (pitch angle in this case) is given by

$$
\phi_2 = 2 \tan^{-1} \left( \frac{q_2}{q_0} \right). \tag{E-19}
$$

In summary, the prescription for factoring an arbitrary rotation into yaw (about the  $z$ -axis), pitch (about the y-axis), and roll (about the x-axis) (in that order) is given in Table E-1.

Table E-1. Factorization into  $z-y-x$  (aerospace) rotation sequence, consisting of yaw about the  $z$ -axis, pitch about the  $y$ -axis, and roll about the  $x$ -axis

| $A = p_0 p_1 + p_2 p_3$ , $B = p_2^2 - p_0^2$ , $D = p_1^2 - p_3^2$                                   |  |
|----------------------------------------------------------------------------------------------------|--|
| $\phi_3 = \tan^{-1}\left(\frac{-2A}{B+D}\right)$ [third rotation, roll about <i>x</i> -axis]          |  |
| $c_0 = \cos \frac{\varphi_3}{2}, \quad c_1 = \sin \frac{\varphi_3}{2}$                                |  |
| $q_0 = p_0c_0 + p_1c_1$ , $q_1 = p_1c_0 - p_0c_1$ , $q_2 = p_2c_0 - p_3c_1$ , $q_3 = p_3c_0 + p_2c_1$ |  |
| $\phi_1 = 2 \tan^{-1} \left( \frac{q_3}{q_0} \right)$ [first rotation, yaw about z-axis]              |  |
| $\phi_2 = 2 \tan^{-1} \left( \frac{q_2}{q_0} \right)$ [second rotation, pitch about y-axis]           |  |

The calculations for the other 5 sequential orders are entirely similar and we simply summarize the results in Tables E-2 through E-6.

Approved for public release; distribution is unlimited.

Table E-2. Factorization into  $x-y-z$  (FATEPEN) rotation sequence, consisting of pitch about the x-axis, yaw about the y-axis, and roll about the  $z$ -axis

| $A = p_1 p_2 - p_0 p_3$ , $B = p_1^2 - p_3^2$ , $D = p_0^2 - p_2^2$                                   |  |
|----------------------------------------------------------------------------------------------------|--|
| $\phi_3 = \tan^{-1}\left(\frac{-2A}{B+D}\right)$ [third rotation, roll about z-axis]                  |  |
| $c_0 = \cos \frac{\varphi_3}{2}, \quad c_3 = \sin \frac{\varphi_3}{2}$                                |  |
| $q_0 = p_0c_0 + p_3c_3$ , $q_1 = p_1c_0 - p_2c_3$ , $q_2 = p_2c_0 + p_1c_3$ , $q_3 = p_3c_0 - p_0c_3$ |  |
| $\phi_1 = 2 \tan^{-1} \left( \frac{q_1}{q_0} \right)$ [first rotation, pitch about <i>x</i> -axis]    |  |
| $\phi_2 = 2 \tan^{-1} \left( \frac{q_2}{q_0} \right)$ [second rotation, yaw about y-axis]             |  |

Table E-3. Factorization into  $y-x-z$  rotation sequence

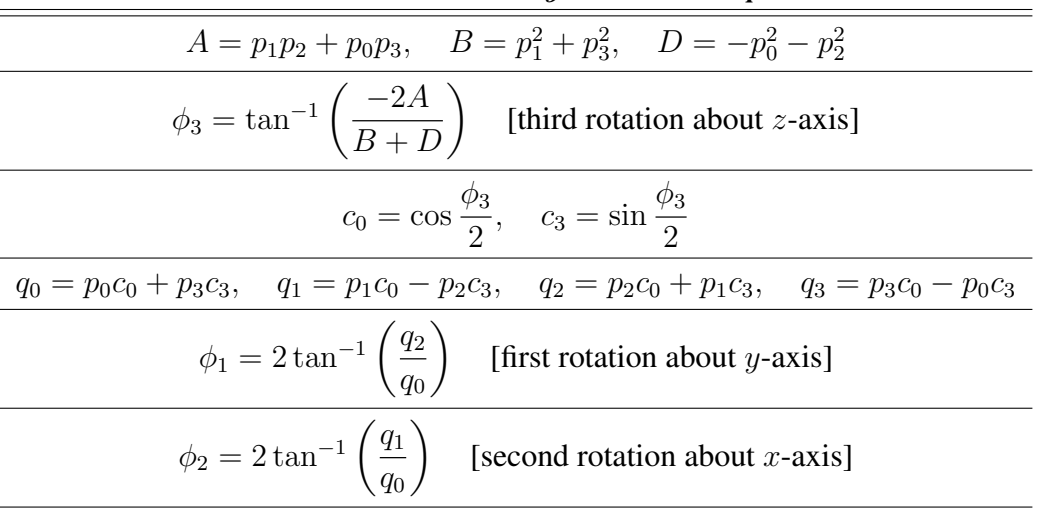

| $A = p_1 p_3 - p_0 p_2$ , $B = p_0^2 - p_1^2$ , $D = p_3^2 - p_2^2$                                   |  |  |
|----------------------------------------------------------------------------------------------------|--|--|
| $\phi_3 = \tan^{-1}\left(\frac{-2A}{B+D}\right)$ [third rotation about y-axis]                        |  |  |
| $c_0 = \cos \frac{\phi_3}{2}, \quad c_2 = \sin \frac{\phi_3}{2}$                                      |  |  |
| $q_0 = p_0c_0 + p_2c_2$ , $q_1 = p_1c_0 + p_3c_2$ , $q_2 = p_2c_0 - p_0c_2$ , $q_3 = p_3c_0 - p_1c_2$ |  |  |
| $\phi_1 = 2 \tan^{-1} \left( \frac{q_3}{q_0} \right)$ [first rotation about z-axis]                   |  |  |
| $\phi_2 = 2 \tan^{-1} \left( \frac{q_1}{q_2} \right)$ [second rotation about <i>x</i> -axis]          |  |  |
| Table E-5. Factorization into $x-z-y$ rotation sequence                                               |  |  |
| $A = p_1 p_3 + p_0 p_2$ , $B = -p_0^2 - p_1^2$ , $D = p_2^2 + p_3^2$                                  |  |  |
| $\phi_3 = \tan^{-1}\left(\frac{-2A}{B+D}\right)$ [third rotation about y-axis]                        |  |  |
| $c_0 = \cos \frac{\phi_3}{2}, \quad c_2 = \sin \frac{\phi_3}{2}$                                      |  |  |
| $q_0 = p_0c_0 + p_2c_2$ , $q_1 = p_1c_0 + p_3c_2$ , $q_2 = p_2c_0 - p_0c_2$ , $q_3 = p_3c_0 - p_1c_2$ |  |  |
| $\phi_1 = 2 \tan^{-1} \left( \frac{q_1}{q_2} \right)$ [first rotation about x-axis]                   |  |  |
| $\phi_2 = 2 \tan^{-1} \left( \frac{q_3}{q_0} \right)$ [second rotation about z-axis]                  |  |  |

Table E-4. Factorization into  $z-x-y$  rotation sequence

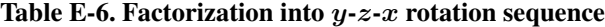

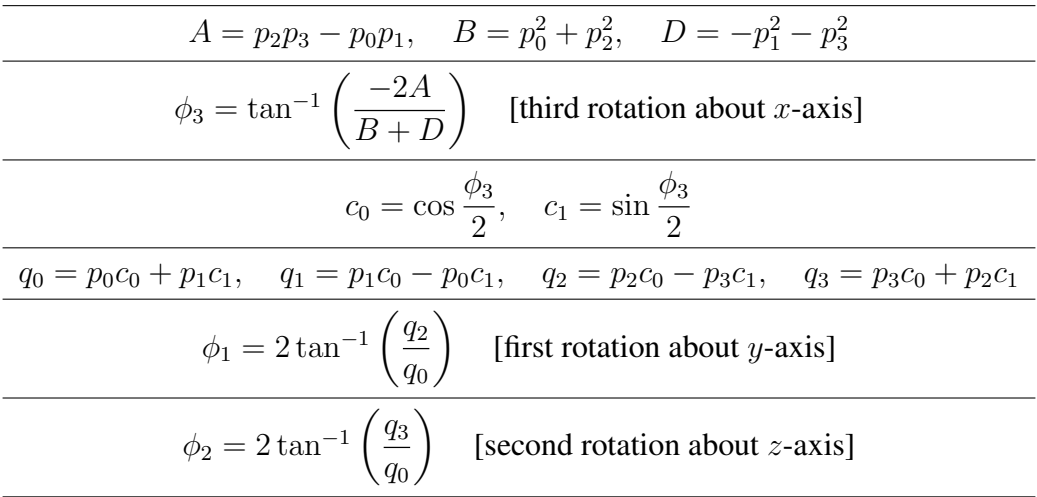

## **E-2. Repeated Principal Axis Factorization**

We define a *repeated principal axis* sequence as first a rotation about one of the principal body axes, then a second rotation about another body axis, and finally a third rotation about the first body axes. There are a total of 6 such rotation sequences and we will factor each one.<sup>1</sup>

We begin with the  $z-y-z$  rotation sequence, consisting of first about the  $z$ -axis, second about the y-axis and third about the  $z$ -axis

Let the given rotation be represented by the quaternion

$$
p = p_0 + \mathbf{\hat{i}}p_1 + \mathbf{\hat{j}}p_2 + \mathbf{\hat{k}}p_3. \tag{E-20}
$$

In the notation of Kuipers<sup>1</sup>, we want to factor this as  $a^3b^2c^3$ , so we write

$$
p = (a_0 + \hat{k}a_3)(b_0 + \hat{j}b_2)(c_0 + \hat{k}c_3).
$$
 (E-21)

Let  $q$  represent the first 2 factors:

$$
q = (a_0 + \hat{\mathbf{k}}a_3)(b_0 + \hat{\mathbf{j}}b_2) = a_0b_0 - \hat{\mathbf{i}}a_3b_2 + \hat{\mathbf{j}}a_0b_2 + \hat{\mathbf{k}}a_3b_0.
$$
 (E-22)

Then

$$
q = p(c1)-1 = (p0 + \hat{\mathbf{i}}p1 + \hat{\mathbf{j}}p2 + \hat{\mathbf{k}}p3)(c0 - \hat{\mathbf{k}}c3)
$$
  
= (p<sub>0</sub>c<sub>0</sub> + p<sub>3</sub>c<sub>3</sub>) + \hat{\mathbf{i}}(p<sub>1</sub>c<sub>0</sub> - p<sub>2</sub>c<sub>3</sub>) + \hat{\mathbf{j}}(p<sub>2</sub>c<sub>0</sub> + p<sub>1</sub>c<sub>3</sub>) + \hat{\mathbf{k}}(p<sub>3</sub>c<sub>0</sub> - p<sub>0</sub>c<sub>3</sub>), (E-23)

from which we identify

$$
q_0 = p_0c_0 + p_3c_3, \quad q_1 = p_1c_0 - p_2c_3, \quad q_2 = p_2c_0 + p_1c_3, \quad q_3 = p_3c_0 - p_0c_3.
$$
 (E-24)

The constraint equation for this to be a *tracking rotation sequence* follows from Eq. E-22:

$$
q_0q_1 + q_2q_3 = \begin{bmatrix} q_0 & q_2 \end{bmatrix} \begin{bmatrix} q_1 \\ q_3 \end{bmatrix} = (a_0b_0)(-a_3b_2) + (a_0b_2)(a_3b_0) = 0.
$$
 (E-25)

<sup>&</sup>lt;sup>1</sup>See Kuipers, pp. 200–201, for the technique, but note that there is a typo in Eq. 8.31, which leads to an error in Eq. 8.32. This has been corrected here.

Approved for public release; distribution is unlimited.

Now, from Eq. E-24,

$$
\begin{bmatrix} q_0 \\ q_2 \end{bmatrix} = \begin{bmatrix} p_0 c_0 + p_3 c_3 \\ p_2 c_0 + p_1 c_3 \end{bmatrix} = \begin{bmatrix} p_0 & p_3 \\ p_2 & p_1 \end{bmatrix} \begin{bmatrix} c_0 \\ c_3 \end{bmatrix}
$$
 (E-26)

and

$$
\begin{bmatrix} q_1 \\ q_3 \end{bmatrix} = \begin{bmatrix} p_1c_0 - p_2c_3 \\ p_3c_0 - p_0c_3 \end{bmatrix} = \begin{bmatrix} p_1 & -p_2 \\ p_3 & -p_0 \end{bmatrix} \begin{bmatrix} c_0 \\ c_3 \end{bmatrix},
$$
 (E-27)

so that the constraint equation, Eq. E-25, may be written as

$$
\begin{bmatrix} c_0 & c_3 \end{bmatrix} \begin{bmatrix} p_0 & p_2 \\ p_3 & p_1 \end{bmatrix} \begin{bmatrix} p_1 & -p_2 \\ p_3 & -p_0 \end{bmatrix} \begin{bmatrix} c_0 \\ c_3 \end{bmatrix} =
$$
\n
$$
\begin{bmatrix} c_0 & c_3 \end{bmatrix} \begin{bmatrix} p_0 p_1 + p_2 p_3 & -p_0 p_2 - p_0 p_2 \\ p_1 p_3 + p_1 p_3 & -p_2 p_3 - p_0 p_1 \end{bmatrix} \begin{bmatrix} c_0 \\ c_3 \end{bmatrix} = 0.
$$
\n(E-28)

Define the quantities

$$
A = p_0 p_1 + p_2 p_3, \quad B = -2p_0 p_2, \quad D = 2p_1 p_3.
$$
 (E-29)

Then the constraint equation becomes

$$
\begin{bmatrix} c_0 & c_3 \end{bmatrix} \begin{bmatrix} A & B \\ D & -A \end{bmatrix} \begin{bmatrix} c_0 \\ c_3 \end{bmatrix} = A(c_0^2 - c_3^2) + (B + D)c_0c_3 = 0.
$$
 (E-30)

Finally, this may be written as

$$
-\frac{2A}{B+D} = \frac{2c_0c_3}{c_0^2 - c_3^2} = \frac{2\cos\frac{\phi_3}{2}\sin\frac{\phi_3}{2}}{\cos^2\frac{\phi_3}{2} - \sin^2\frac{\phi_3}{2}} = \frac{\sin\phi_3}{\cos\phi_3} = \tan\phi_3, \quad (E-31)
$$

where we used

−

$$
c_0 = \cos \frac{\phi_3}{2}
$$
 and  $c_3 = \sin \frac{\phi_3}{2}$ . (E-32)

Therefore, the final rotation is

$$
\phi_3 = \tan^{-1}\left(\frac{-2A}{B+D}\right),\tag{E-33}
$$

and this quantity is known since  $A$ ,  $B$ , and  $D$  are known from Eq. E-29. Furthermore,

Approved for public release; distribution is unlimited.
since

$$
a^{3} = a_{0} + \hat{k}a_{3} = \cos\frac{\phi_{1}}{2} + \hat{k}\sin\frac{\phi_{1}}{2},
$$
 (E-34)

it follows that

$$
\tan\frac{\phi_1}{2} = \frac{a_3}{a_0} = \frac{a_3b_0}{a_0b_0} = \frac{q_3}{q_0},\tag{E-35}
$$

where we used Eq. E-22. Therefore, the first rotation is given by

$$
\phi_1 = 2 \tan^{-1} \left( \frac{q_3}{q_0} \right). \tag{E-36}
$$

Similarly,

$$
\tan\frac{\phi_2}{2} = \frac{b_2}{b_0} = \frac{a_0 b_2}{a_0 b_0} = \frac{q_2}{q_0},\tag{E-37}
$$

again using Eq. E-22, and therefore the second rotation (pitch angle in this case) is given by

$$
\phi_2 = 2 \tan^{-1} \left( \frac{q_2}{q_0} \right). \tag{E-38}
$$

In summary, the prescription for factoring an arbitrary rotation into an Euler sequence of first a rotation about the z-axis, followed by a rotation about the body  $y$ -axis, and finally ending with a rotation about the body  $z$ -axis, is given in Table E-7.

Table E-7. Factorization into  $z-y-x$  rotation sequence

| $A = p_0 p_1 + p_2 p_3$ , $B = -2p_0 p_2$ , $D = 2p_1 p_3$                                            |
|----------------------------------------------------------------------------------------------------|
| $\phi_3 = \tan^{-1}\left(\frac{-2A}{B+D}\right)$ [third rotation about z-axis]                        |
| $c_0 = \cos \frac{\phi_3}{2}, \quad c_3 = \sin \frac{\phi_3}{2}$                                      |
| $q_0 = p_0c_0 + p_3c_3$ , $q_1 = p_1c_0 - p_2c_3$ , $q_2 = p_2c_0 + p_1c_3$ , $q_3 = p_3c_0 - p_0c_3$ |
| $\phi_1 = 2 \tan^{-1} \left( \frac{q_3}{q_2} \right)$ [first rotation about z-axis]                   |
| $\phi_2 = 2 \tan^{-1} \left( \frac{q_2}{q_0} \right)$ [second rotation about <i>y</i> -axis]          |

The calculations for the other 5 sequential orders are entirely similar and we simply summarize the results in Tables E-8 through E-12.

| $A = p_0 p_2 - p_1 p_3, \quad B = 2p_0 p_1, \quad D = 2p_2 p_3$                                               |
|----------------------------------------------------------------------------------------------------|
| $\phi_3 = \tan^{-1}\left(\frac{-2A}{B+D}\right)$ [third rotation about <i>z</i> -axis]                        |
| $c_0 = \cos \frac{\phi_3}{2}, \quad c_3 = \sin \frac{\phi_3}{2}$                                              |
| $q_0 = p_0c_0 + p_3c_3$ , $q_1 = p_1c_0 - p_2c_3$ , $q_2 = p_2c_0 + p_1c_3$ , $q_3 = p_3c_0 - p_0c_3$         |
| $\phi_1 = 2 \tan^{-1} \left( \frac{q_3}{q_0} \right)$ [first rotation about z-axis]                           |
| $\phi_2 = 2 \tan^{-1} \left( \frac{q_1}{q_2} \right)$ [second rotation about <i>x</i> -axis]                  |
| Table E-9. Factorization into $y$ - $z$ - $y$ rotation sequence                                               |
| $A = p_0 p_1 - p_2 p_3, \quad B = p_0 p_3 + p_1 p_2$                                                          |
| $\phi_3 = \tan^{-1}\left(\frac{-A}{B}\right)$ [third rotation about y-axis]                                   |
| $c_0 = \cos \frac{\phi_3}{2}, \quad c_2 = \sin \frac{\phi_3}{2}$                                              |
| $q_0 = p_0 c_0 + p_2 c_2$ , $q_1 = p_1 c_0 + p_3 c_2$ , $q_2 = p_2 c_0 - p_0 c_2$ , $q_3 = p_3 c_0 - p_1 c_2$ |
| $\phi_1 = 2 \tan^{-1} \left( \frac{q_2}{q_1} \right)$ [first rotation about y-axis]                           |
| $\phi_2 = 2 \tan^{-1} \left( \frac{q_3}{q_2} \right)$ [second rotation about z-axis]                          |

Table E-8. Factorization into  $z-x-z$  rotation sequence

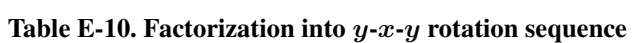

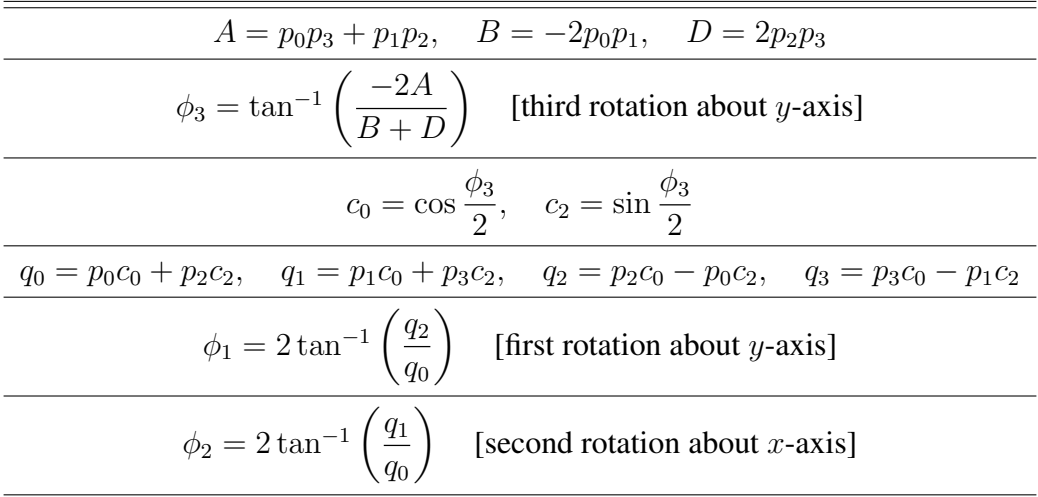

| $A = p_0 p_3 - p_1 p_2, \quad B = p_0 p_2 + p_1 p_3$                                                          |
|----------------------------------------------------------------------------------------------------|
| $\phi_3 = \tan^{-1}\left(\frac{-A}{B}\right)$ [third rotation about <i>x</i> -axis]                           |
| $c_0 = \cos \frac{\phi_3}{2}, \quad c_1 = \sin \frac{\phi_3}{2}$                                              |
| $q_0 = p_0 c_0 + p_1 c_1$ , $q_1 = p_1 c_0 - p_0 c_1$ , $q_2 = p_2 c_0 - p_3 c_1$ , $q_3 = p_3 c_0 + p_2 c_1$ |
| $\phi_1 = 2 \tan^{-1} \left( \frac{q_1}{q_0} \right)$ [first rotation about <i>x</i> -axis]                   |
| $\phi_2 = 2 \tan^{-1} \left( \frac{q_2}{q_0} \right)$ [second rotation about y-axis]                          |
| Table E-12. Factorization into $x-z-x$ rotation sequence                                                      |
| $A = p_0 p_2 + p_1 p_3, \quad B = -p_0 p_3 + p_1 p_2$                                                         |
| $\phi_3 = \tan^{-1}\left(\frac{-A}{B}\right)$ [third rotation about <i>x</i> -axis]                           |
| $c_0 = \cos \frac{\phi_3}{2}, \quad c_1 = \sin \frac{\phi_3}{2}$                                              |
| $q_0 = p_0c_0 + p_1c_1$ , $q_1 = p_1c_0 - p_0c_1$ , $q_2 = p_2c_0 - p_3c_1$ , $q_3 = p_3c_0 + p_2c_1$         |
| $\phi_1 = 2 \tan^{-1} \left( \frac{q_1}{q_2} \right)$ [first rotation about x-axis]                           |
| $\phi_2 = 2 \tan^{-1} \left( \frac{q_3}{q_0} \right)$ [second rotation about z-axis]                          |

Table E-11. Factorization into  $x-y-x$  rotation sequence

The program in Listing E-1 is designed to test these formulas.

Listing E-1. factor.cpp

|    | // factor.cpp: test program for the rotation factorization    |
|----|---------------------------------------------------------------|
| 2  |                                                               |
| 3  | #include "Rotation.h"                                         |
| 4  | #include <iostream></iostream>                                |
| 5. | #include <cstdlib></cstdlib>                                  |
| 6  |                                                               |
|    | int main( int argc, char* argv[] $)$ {                        |
| 8  |                                                               |
| 9  | va::Rotation R;                                               |
| 10 | rng::Random rng;                                              |
| 11 | $va::ORDER order = va::ORDER( rng.uniformDiscrete( 0, 11 ) )$ |
| 12 | double $ang_1$ , $ang_2$ , $ang_3$ ;                          |
| 13 | if ( $\text{argc} == 4$ ) {                                   |
| 14 |                                                               |
| 15 | $ang_1 = va::rad($ atof( $argv[1])$ );                        |
| 16 | $ang_2 = va::rad($ atof(argv[2]));                            |
| 17 | $ang_3 = va::rad($ atof( $arqu[3]$ ) :                        |
| 18 | $R = va::Rotation(ang_1, ang_2, ang_3, order);$               |
| 19 | $std::count \ll "order = " \ll order \ll std::end!$           |

```
\begin{array}{c} 20 \\ 21 \end{array} \begin{array}{c} \phantom{00} \text{ }\end{array}21 else if ( argc == 1 ) {<br>
22 R = va::Rotation( rng<br>
24 else {<br>
25 std::cerr << argv[ 0 ]
                R = va::Rotation( rng);\longrightarrow24 else {
25 std::cerr << argv[ 0 ] << " usage: Enter angles 1, 2, and 3 (deg) on commandline" << std::endl;
                exit( EXIT_FAILURE );
\begin{array}{c} 26 \\ 27 \\ 28 \end{array} }
 28 std::cout << "The rotation is " << R << std::endl << std::endl;; // output the rotation
29 std::cout << "The following rotations should match this" << std::endl;
\frac{30}{31}for ( int order = 0; order < 12; order++ ) {
 32
                va::sequence s = va::factor( R, va::ORDER( order ) ); // factor the rotation
 34
                35 std::cout << "1st rotation = " << va::deg( s.first ) << "\torder = " << order << std::endl; // output the
                        factorization
 36 std::cout << "2nd rotation = " << va::deg( s.second ) << std::endl;
37 std::cout << "3rd rotation = " << va::deg( s.third ) << std::endl;
36<br>37<br>38<br>39
39 R = va::Rotation( s, va::ORDER( order ) ); // generate the rotation with this sequence<br>40 std::cout << R << std::endl; // output the rotation so that it can be com
                                                                                      // output the rotation so that it can be compared
\frac{41}{42}42 return EXIT_SUCCESS;<br>43 }
    \rightarrow
```
### The command

./factor

will generate a random rotation, so each run will be different. But the factored rotation must match the randomly generated rotation, as shown here:

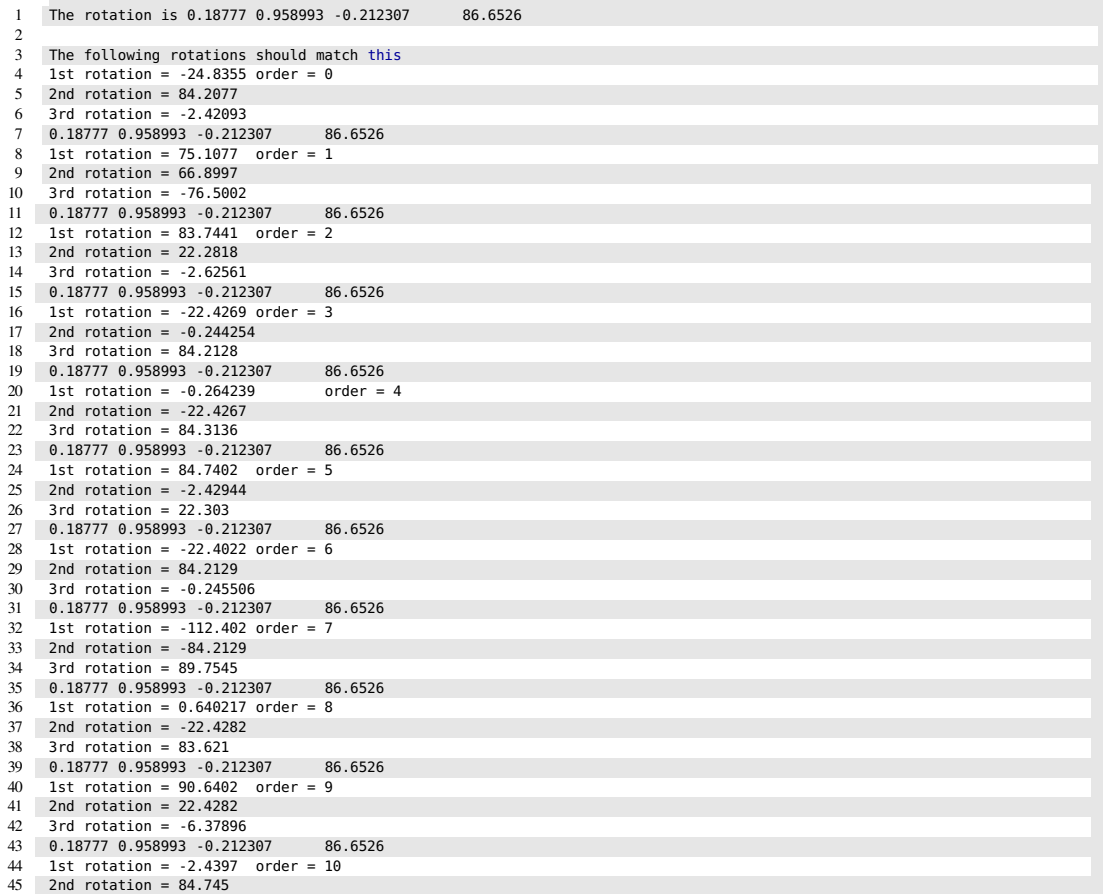

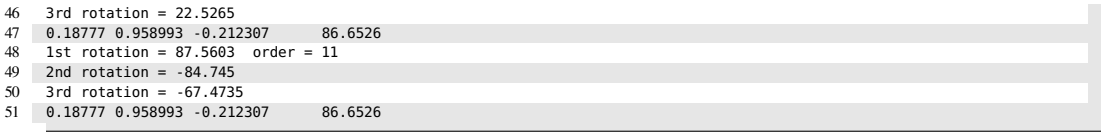

We can also input an explicit rotation:

./factor -13. 67. -23.

This gives the following results:

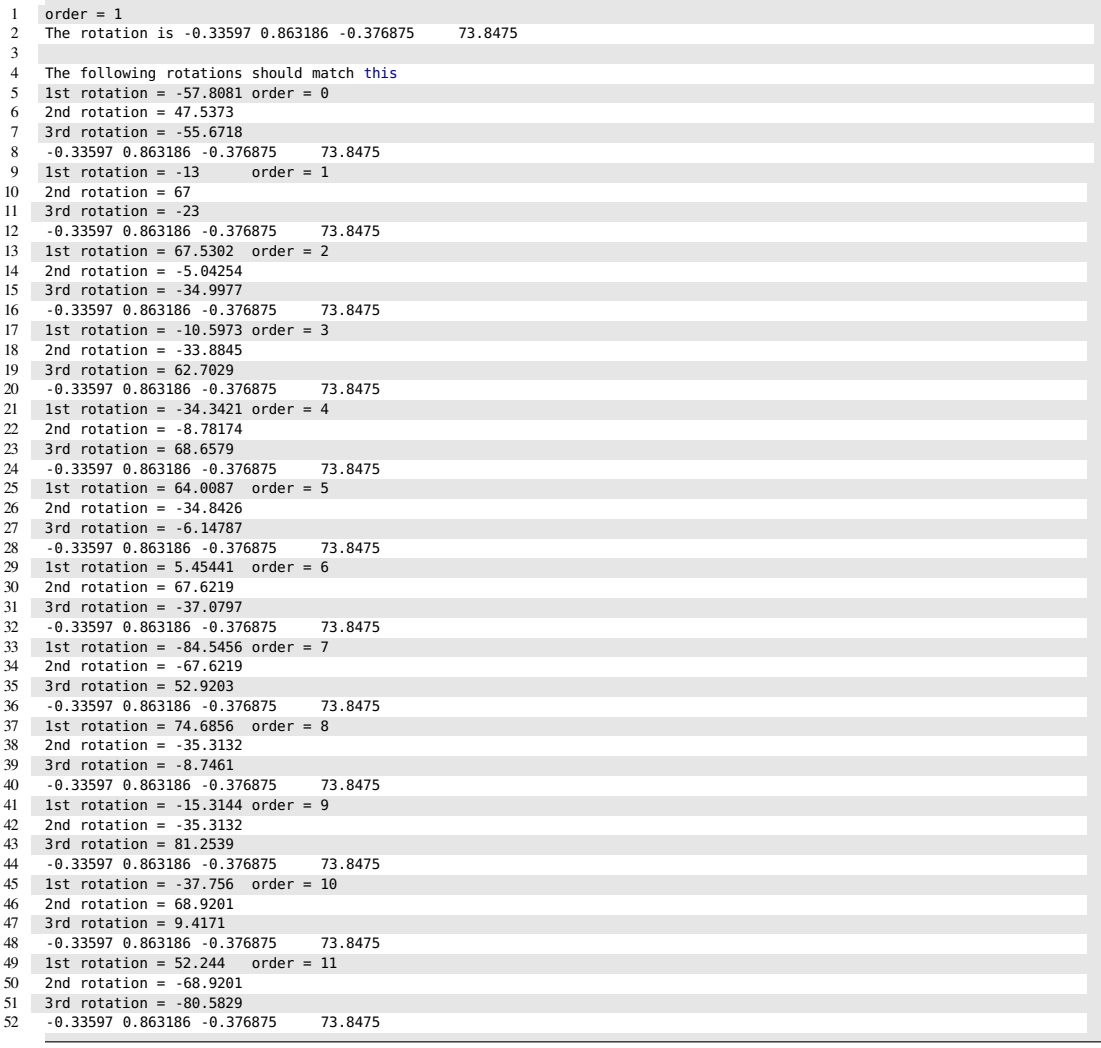

The order variable is arbitrary so it is randomized in the program. It is output so that we can check that it found the same rotation sequence for that particular order (in this case, order  $= 1$ ).

INTENTIONALLY LEFT BLANK.

**Appendix F. Conversion between Quaternion and Rotation Matrix**

# **F-1. Quaternion to Rotation Matrix**

For rotations about a principal axis, the correspondence is as follows:

• Rotation about the *x*-axis: 
$$
\cos\frac{\theta}{2} + \hat{\mathbf{i}}\sin\frac{\theta}{2} \iff \begin{bmatrix} 1 & 0 & 0 \\ 0 & \cos\theta & -\sin\theta \\ 0 & \sin\theta & \cos\theta \end{bmatrix}
$$
 (F-1)

• Rotation about the *y*-axis: 
$$
\cos\frac{\theta}{2} + \hat{\mathbf{j}}\sin\frac{\theta}{2} \iff \begin{bmatrix} \cos\theta & 0 & \sin\theta \\ 0 & 1 & 0 \\ -\sin\theta & 0 & \cos\theta \end{bmatrix}
$$
 (F-2)

• Rotation about the z-axis: 
$$
\cos\frac{\theta}{2} + \hat{\mathbf{k}}\sin\frac{\theta}{2} \iff \begin{bmatrix} \cos\theta & -\sin\theta & 0 \\ \sin\theta & \cos\theta & 0 \\ 0 & 0 & 1 \end{bmatrix}
$$
 (F-3)

In general, if the quaternion is given by

$$
q = q_0 + q_1 \mathbf{\hat{i}} + q_2 \mathbf{\hat{j}} + q_3 \mathbf{\hat{k}},
$$
 (F-4)

then the corresponding rotation matrix is

$$
A = \begin{bmatrix} 2q_0^2 - 1 + 2q_1^2 & 2q_1q_2 - 2q_0q_3 & 2q_1q_3 + 2q_0q_2 \\ 2q_1q_2 + 2q_0q_3 & 2q_0^2 - 1 + 2q_2^2 & 2q_2q_3 - 2q_0q_1 \\ 2q_1q_3 - 2q_0q_2 & 2q_2q_3 + 2q_0q_1 & 2q_0^2 - 1 + 2q_3^2 \end{bmatrix}.
$$
 (F-5)

# **F-2. Rotation Matrix to Quaternion**

Let the rotation be given by the matrix

$$
A = \begin{bmatrix} a_{11} & a_{12} & a_{13} \\ a_{21} & a_{22} & a_{23} \\ a_{31} & a_{32} & a_{33} \end{bmatrix}.
$$
 (F-6)

Then a vector along the axis of rotation is

$$
\mathbf{v} = (a_{32} - a_{23})\mathbf{\hat{i}} + (a_{13} - a_{31})\mathbf{\hat{j}} + (a_{21} - a_{12})\mathbf{\hat{k}}.
$$
 (F-7)

If this vector turns out to be zero, then  $A$  is the identity matrix. Otherwise, a unit vector along the axis of rotation is

$$
\hat{\mathbf{u}} = \frac{\mathbf{v}}{\|\mathbf{v}\|} = \frac{(a_{32} - a_{23})\hat{\mathbf{i}} + (a_{13} - a_{31})\hat{\mathbf{j}} + (a_{21} - a_{12})\hat{\mathbf{k}}}{\sqrt{(a_{32} - a_{23})^2 + (a_{13} - a_{31})^2 + (a_{21} - a_{12})^2}}.
$$
 (F-8)

The rotation angle is

$$
\theta = \cos^{-1}\left(\frac{a_{11} + a_{22} + a_{33} - 1}{2}\right).
$$
 (F-9)

And the corresponding quaternion is

$$
q = \cos\frac{\theta}{2} + \hat{\mathbf{u}}\sin\frac{\theta}{2}.
$$
 (F-10)

# **F-3. Conversion between Rotation, Rotation Matrix, and Quaternion**

The program in Listing F-1 will convert between the 3 different representations.

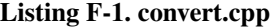

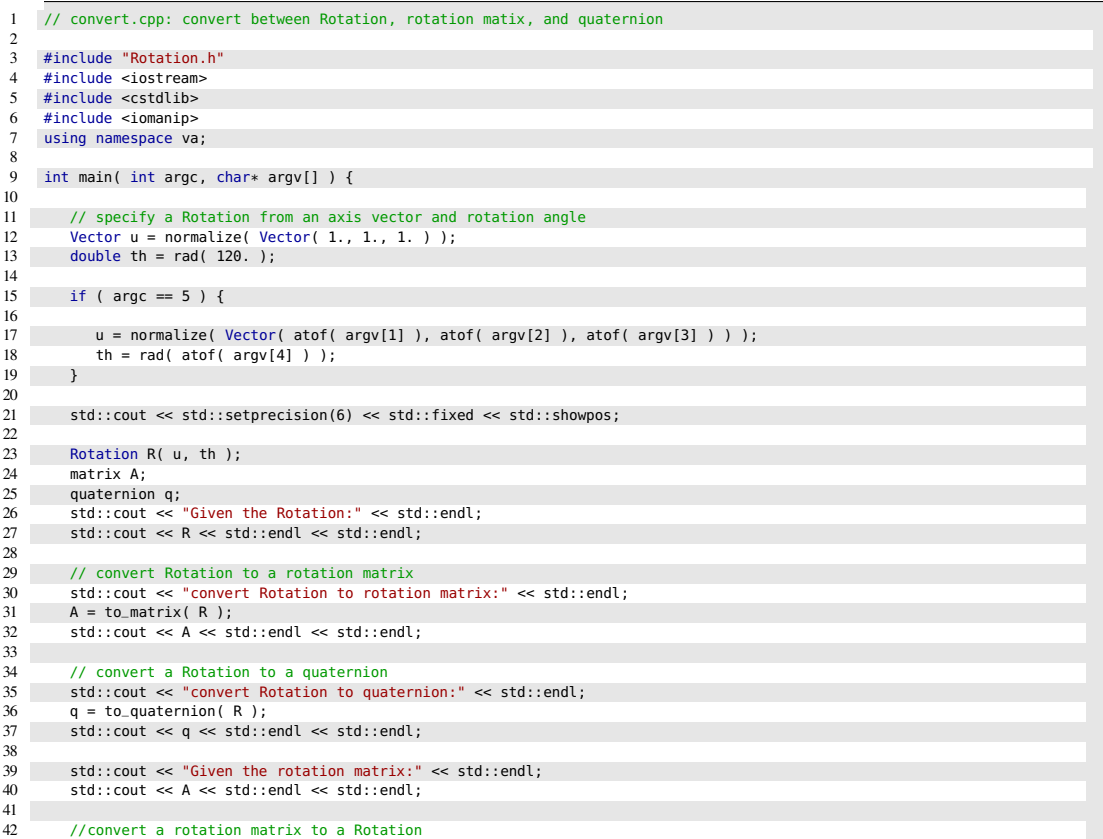

```
43 std::cout << "convert rotation matrix to Rotation:" << std::endl;<br>
R = Rotation(A);
44 R = Rotation(A);<br>45 std::count \ll R \ll45 std::cout << R << std::endl << std::endl;
\begin{array}{c|c} 46 \\ 47 \\ 48 \end{array}47 //convert a rotation matrix to a quaternion
48 std::cout << "convert rotation matrix to quaternion:" << std::endl;
            q = to-quaternion( Rotation( A ) );
            50 std::cout << q << std::endl << std::endl;;
49<br>50<br>51<br>5252 std::cout << "Given the quaternion:" << std::endl;<br>53 std::cout << q << std::endl << std::endl;
            53 std::cout << q << std::endl << std::endl;
54
55 // convert a quaternion to a Rotation<br>56 std::cout << "convert quaternion to Ro<br>58 std::cout << R << std::endl << std::en
 56 std::cout << "convert quaternion to Rotation:" << std::endl;
57 R = Rotation( q );
58 std::cout << R << std::endl << std::endl;
59
60 // convert a quaternion to a rotation matrix<br>61 std::cout << "convert quaternion to rotation<br>62 A = to_matrix(Rotation(q));
            61 std::cout << "convert quaternion to rotation matrix:" << std::endl;
62 A = \text{to_matrix}(\text{Rotation}(\text{q}));<br>63 \text{std::cout} \ll A \ll \text{std::end};
            s std::cout \ll A \ll std::endl;
64
        return EXIT_SUCCESS;
66 }
```
## Compiling this program with

g++ -O2 -Wall -o convert convert.cpp -lm

## and then running it via the command

./convert 2.35 6.17 -4.6 35.6

produces the following output:

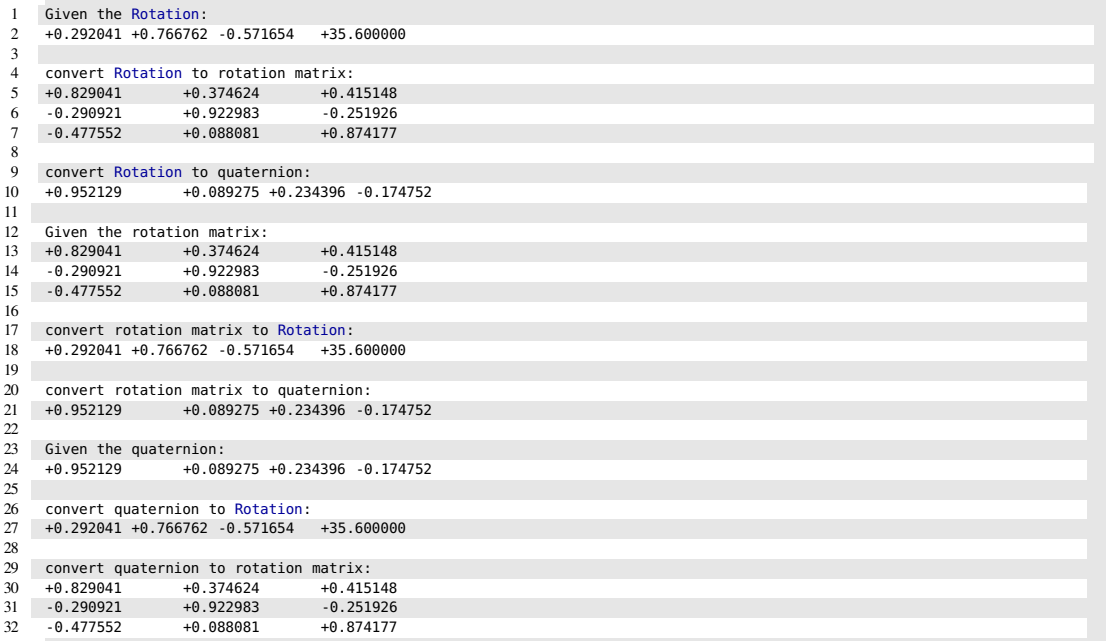

**Appendix G. Slerp (Spherical Linear Interpolation)**

This is a derivation of the spherical linear interpolation (Slerp) formula that was introduced by Shomake.<sup>1</sup> As depicted in Fig. G-1, the rotation that takes the unit vector  $\hat{u}_1$  to the unit vector  $\hat{u}_2$  is the unit quaternion

$$
q \equiv \cos\frac{\theta}{2} + \hat{n}\sin\frac{\theta}{2},\tag{G-1}
$$

where  $\theta$  is the angle between  $\hat{u}_1$  and  $\hat{u}_2$ , and

$$
\hat{n} \equiv \frac{\hat{\boldsymbol{u}}_1 \times \hat{\boldsymbol{u}}_2}{\|\hat{\boldsymbol{u}}_1 \times \hat{\boldsymbol{u}}_2\|}
$$
(G-2)

is the unit vector along the axis of rotation. This means that

$$
\hat{\mathbf{u}}_2 = q\hat{\mathbf{u}}_1 q^{-1}.\tag{G-3}
$$

Now let us parametrize the angle as  $t\theta$ , where  $0 \le t \le 1$ , and let

$$
q(t) \equiv \cos \frac{t\theta}{2} + \hat{n} \sin \frac{t\theta}{2}.
$$
 (G-4)

Then an intermediate unit vector  $\hat{u}(t)$  that runs along the arc on the unit circle from  $\hat{\boldsymbol{u}}_1$  to  $\hat{\boldsymbol{u}}_2$  is given by

$$
\hat{\boldsymbol{u}}(t) = q(t)\hat{\boldsymbol{u}}_1q(t)^{-1} = \left(\cos\frac{t\theta}{2} + \hat{\boldsymbol{n}}\sin\frac{t\theta}{2}\right)\hat{\boldsymbol{u}}_1\left(\cos\frac{t\theta}{2} - \hat{\boldsymbol{n}}\sin\frac{t\theta}{2}\right).
$$
 (G-5)

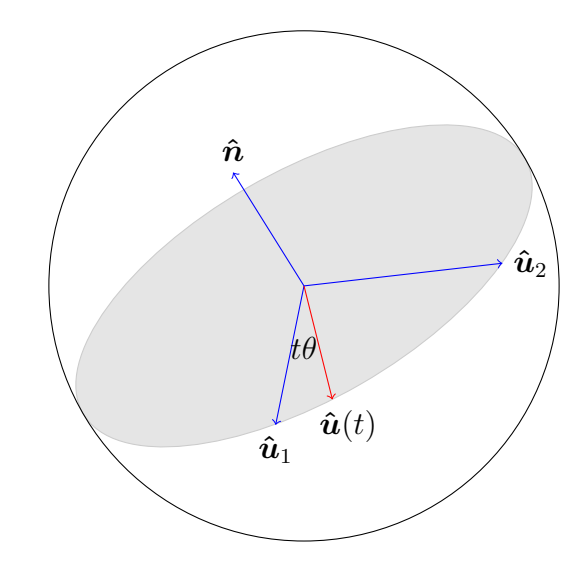

Fig. G-1. Spherical linear interpolation over the unit sphere

<sup>&</sup>lt;sup>1</sup>Shoemake K. Animating rotation with quaternion curves. SIGGRAPH '85; 1985;245-254.

Approved for public release; distribution is unlimited.

Treating  $\hat{u}_1$  as the pure quaternion  $(0, \hat{u}_1)$  and using the fact that  $\hat{u}_1 \cdot \hat{n} = 0$ ,  $\hat{\mathbf{u}}_2 \cdot \hat{\mathbf{n}} = 0$ ,  $\hat{\mathbf{n}} \cdot (\hat{\mathbf{n}} \times \hat{\mathbf{u}}_1) = 0$ , and  $\|\hat{\mathbf{u}}_1 \times \hat{\mathbf{u}}_2\| = \sin \theta$ , we can carry out the quaternion multiplication to get

$$
\hat{\mathbf{u}}(t) = \left(\cos\frac{t\theta}{2} + \hat{\mathbf{n}}\sin\frac{t\theta}{2}\right)\hat{\mathbf{u}}_1\left(\cos\frac{t\theta}{2} - \hat{\mathbf{n}}\sin\frac{t\theta}{2}\right)
$$
\n
$$
= \left(\cos\frac{t\theta}{2}\hat{\mathbf{u}}_1 + \hat{\mathbf{n}}\times\hat{\mathbf{u}}_1\sin\frac{t\theta}{2}\right)\left(\cos\frac{t\theta}{2} - \hat{\mathbf{n}}\sin\frac{t\theta}{2}\right)
$$
\n
$$
= \cos^2\frac{t\theta}{2}\hat{\mathbf{u}}_1 + \cos\frac{t\theta}{2}\sin\frac{t\theta}{2}\hat{\mathbf{n}}\times\hat{\mathbf{u}}_1 + \cos\frac{t\theta}{2}\sin\frac{t\theta}{2}\hat{\mathbf{n}}\times\hat{\mathbf{u}}_1 - \sin^2\frac{t\theta}{2}(\hat{\mathbf{n}}\times\hat{\mathbf{u}}_1)\times\hat{\mathbf{n}}
$$
\n
$$
= \cos^2\frac{t\theta}{2}\hat{\mathbf{u}}_1 + 2\cos\frac{t\theta}{2}\sin\frac{t\theta}{2}\hat{\mathbf{n}}\times\hat{\mathbf{u}}_1 + \sin^2\frac{t\theta}{2}\hat{\mathbf{n}}\times(\hat{\mathbf{n}}\times\hat{\mathbf{u}}_1). \tag{G-6}
$$

Now

$$
\hat{\boldsymbol{n}} \times \hat{\boldsymbol{u}}_1 = -\hat{\boldsymbol{u}}_1 \times \hat{\boldsymbol{n}} = -\frac{\hat{\boldsymbol{u}}_1 \times (\hat{\boldsymbol{u}}_1 \times \hat{\boldsymbol{u}}_2)}{\sin \theta} \n= -\frac{\hat{\boldsymbol{u}}_1 (\hat{\boldsymbol{u}}_1 \cdot \hat{\boldsymbol{u}}_2) - \hat{\boldsymbol{u}}_2 (\hat{\boldsymbol{u}}_1 \cdot \hat{\boldsymbol{u}}_1)}{\sin \theta} \n= \frac{\hat{\boldsymbol{u}}_2 - \cos \theta \,\hat{\boldsymbol{u}}_1}{\sin \theta}
$$
\n(G-7)

and

$$
\hat{\boldsymbol{n}} \times (\hat{\boldsymbol{n}} \times \hat{\boldsymbol{u}}_1) = \hat{\boldsymbol{n}} (\hat{\boldsymbol{n}} \cdot \hat{\boldsymbol{u}}_1) - \hat{\boldsymbol{u}}_1 (\hat{\boldsymbol{n}} \cdot \hat{\boldsymbol{n}}) = -\hat{\boldsymbol{u}}_1 \tag{G-8}
$$

so that

$$
\hat{\mathbf{u}}(t) = \left(\cos^2 \frac{t\theta}{2} - \sin^2 \frac{t\theta}{2}\right) \hat{\mathbf{u}}_1 + 2 \cos \frac{t\theta}{2} \sin \frac{t\theta}{2} \left(\frac{\hat{\mathbf{u}}_2 - \cos \theta \hat{\mathbf{u}}_1}{\sin \theta}\right)
$$
  
\n
$$
= \cos t\theta \hat{\mathbf{u}}_1 + \sin t\theta \left(\frac{\hat{\mathbf{u}}_2 - \cos \theta \hat{\mathbf{u}}_1}{\sin \theta}\right)
$$
  
\n
$$
= \frac{\cos t\theta \sin \theta \hat{\mathbf{u}}_1 + \sin t\theta \hat{\mathbf{u}}_2 - \sin t\theta \cos \theta \hat{\mathbf{u}}_1}{\sin \theta}
$$
  
\n
$$
= \frac{\sin(\theta - t\theta) \hat{\mathbf{u}}_1 + \sin t\theta \hat{\mathbf{u}}_2}{\sin \theta}
$$
  
\n
$$
= \frac{\sin(1 - t)\theta}{\sin \theta} \hat{\mathbf{u}}_1 + \frac{\sin t\theta}{\sin \theta} \hat{\mathbf{u}}_2.
$$
 (G-9)

## **G-1. Slerp Formula**

Thus, the spherical linear interpolation of the unit vector on the arc of the unit sphere from  $\hat{u}_1$  to  $\hat{u}_2$  is given by

$$
\hat{\boldsymbol{u}}(t) = \frac{\sin(1-t)\theta}{\sin\theta}\hat{\boldsymbol{u}}_1 + \frac{\sin t\theta}{\sin\theta}\hat{\boldsymbol{u}}_2\bigg|, \tag{G-10}
$$

where  $0 \le t \le 1$ . This gives us the C++ implementation in Listing G-1.

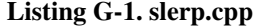

```
1 // slerp.cpp: original slerp formula
 2
3 #include "Vector.h"
4 #include <iostream>
5 #include <cstdlib>
6 using namespace va;
 7
8 int main( int argc, char* argv[] ) {
\frac{9}{10}Vector i( 1., 0., 0. ), j( 0., 1., 0. ), k( 0., 0., 1. );
\begin{array}{c} 11 \\ 12 \end{array}12       Vector u1 = i;    // default initial vector<br>13        Vector u2 = j;    // default final vector<br>14     if ( argc > 1 )  {   // or specify initial and final vectors on the command line
15
16 u1 = Vector( atof( argv[1] ), atof( argv[2] ), atof( argv[3] ) );
17 u^2 = \text{Vector}(atof(argv[4]), atof(argv[5]), atof(argv[6]));<br>
18
18 }
19
20 const int N = 1000;<br>21 const double THETA = acos(
21 const double THETA = \arccos( u1 * u2 );<br>22 const double A = 1. / sin(THETA)
22 const double A = 1. / sin( THETA );<br>
23 Vector u;
   23 Vector u;
24
         double t;
         for ( int n = 0; n < N; n++ ) {
27
28 t = double(n) / double(N-1);
             u = A * ( sin( ( 1. - t ) * THEN A ) * u1 + sin( t * THEN A ) * u2 )30 std::cout << u << std::endl;
31 }
32
33 return EXIT_SUCCESS;
34 }
```
#### **G-2. Fast Incremental Slerp**

The straightforward application of Eq. G-10, as we incrementally vary  $t$  from 0 to 1, involves the computationally expensive evaluation of trigonometric functions in an inner loop. We show here how this can be avoided.<sup>1</sup>

Starting with Eq. G-10, using the double angle formula, and

$$
\hat{\mathbf{u}}_1 \cdot \hat{\mathbf{u}}_2 = \cos \theta, \tag{G-11}
$$

<sup>1</sup>Barrera T, Hast A, Bengtsson E. Incremental spherical linear interpolation. SIGRAD 2004. 2005;7–10.

Approved for public release; distribution is unlimited.

we have $1$ 

$$
\hat{\mathbf{u}}(t) = \frac{\left[\sin\theta\cos(t\theta) - \cos\theta\sin(t\theta)\right]\hat{\mathbf{u}}_1 + \sin t\theta \hat{\mathbf{u}}_2}{\sin\theta} \n= \cos(t\theta)\hat{\mathbf{u}}_1 + \frac{\sin(t\theta)}{\sin\theta}[\hat{\mathbf{u}}_2 - \cos\theta \hat{\mathbf{u}}_1] \n= \cos(t\theta)\hat{\mathbf{u}}_1 + \sin(t\theta)\left[\frac{\hat{\mathbf{u}}_2 - \cos\theta \hat{\mathbf{u}}_1}{\sqrt{1 - \cos^2\theta}}\right] \n= \cos(t\theta)\hat{\mathbf{u}}_1 + \sin(t\theta)\left[\frac{\hat{\mathbf{u}}_2 - (\hat{\mathbf{u}}_1 \cdot \hat{\mathbf{u}}_2)\hat{\mathbf{u}}_1}{\sqrt{1 - (\hat{\mathbf{u}}_1 \cdot \hat{\mathbf{u}}_2)^2}}\right].
$$
\n(G-12)

Now consider the term in square brackets. The numerator is  $\hat{u}_2$  minus the projection of  $\hat{u}_2$  onto  $\hat{u}_1$ , and thus is orthogonal to  $\hat{u}_1$ . Also, the denominator is the norm of the numerator, since

$$
[\hat{\boldsymbol{u}}_2 - (\hat{\boldsymbol{u}}_1 \cdot \hat{\boldsymbol{u}}_2)\hat{\boldsymbol{u}}_1] \cdot [\hat{\boldsymbol{u}}_2 - (\hat{\boldsymbol{u}}_1 \cdot \hat{\boldsymbol{u}}_2)\hat{\boldsymbol{u}}_1] = 1 - (\hat{\boldsymbol{u}}_1 \cdot \hat{\boldsymbol{u}}_2)^2 - (\hat{\boldsymbol{u}}_1 \cdot \hat{\boldsymbol{u}}_2)^2 + (\hat{\boldsymbol{u}}_1 \cdot \hat{\boldsymbol{u}}_2)^2
$$
  
= 1 - (\hat{\boldsymbol{u}}\_1 \cdot \hat{\boldsymbol{u}}\_2)^2. (G-13)

Thus, the term in square brackets is a fixed unit vector that is tangent to  $\hat{u}_1$ , which we label  $\hat{u}_0$ :

$$
\hat{\boldsymbol{u}}_0 \equiv \frac{\hat{\boldsymbol{u}}_2 - (\hat{\boldsymbol{u}}_1 \cdot \hat{\boldsymbol{u}}_2)\hat{\boldsymbol{u}}_1}{\sqrt{1 - (\hat{\boldsymbol{u}}_1 \cdot \hat{\boldsymbol{u}}_2)^2}}.
$$
\n(G-14)

Therefore, Eq. G-12 can be written as

$$
\hat{\mathbf{u}}(t) = \cos(t\theta)\,\hat{\mathbf{u}}_1 + \sin(t\theta)\,\hat{\mathbf{u}}_0. \tag{G-15}
$$

We want to evaluate  $\hat{u}$  incrementally, so let us discretize this equation by setting  $\delta\theta = \theta/(N-1)$  and let  $x = \delta\theta$ . Then Eq. G-15 becomes

$$
\hat{\mathbf{u}}[n] = \cos(nx)\,\hat{\mathbf{u}}_1 + \sin(nx)\,\hat{\mathbf{u}}_0 \tag{G-16}
$$

for  $n = 0, 1, 2, \ldots, N - 1$ .

<sup>1</sup>Hast A, Barrera T, Bengtsson E. Shading by spherical linear interpolation using De Moivre's formula. WSCG'03. 2003;Short Paper;57–60.

Approved for public release; distribution is unlimited.

Now we make use of the trigonometric identities

$$
\cos(n+1)x + \cos(n-1)x = 2\cos nx \cos x,
$$
  
\n
$$
\sin(n+1)x + \sin(n-1)x = 2\sin nx \cos x.
$$
 (G-17)

Or, changing  $n \to n - 1$  and rearranging,

$$
\cos nx = 2\cos x \cos(n-1)x - \cos(n-2)x,
$$
  

$$
\sin nx = 2\cos x \sin(n-1)x - \sin(n-2)x.
$$
 (G-18)

Substituting these into Eq. G-16 results in a simple recurrence relation:

$$
\hat{\mathbf{u}}[n] = [2\cos x \cos(n-1)x - \cos(n-2)x] \hat{\mathbf{u}}_1 +
$$
  
\n
$$
[2\cos x \sin(n-1)x - \sin(n-2)x] \hat{\mathbf{u}}_0
$$
  
\n
$$
= 2\cos x [\cos(n-1)x \hat{\mathbf{u}}_1 + \sin(n-1)x \hat{\mathbf{u}}_0] -
$$
  
\n
$$
[\cos(n-2)x \hat{\mathbf{u}}_1 + \sin(n-2)x \hat{\mathbf{u}}_0]
$$
  
\n
$$
= 2\cos x \hat{\mathbf{u}}[n-1] - \hat{\mathbf{u}}[n-2].
$$
 (G-19)

It is also easy to evaluate the first 2 values directly from Eq. G-16:

$$
\hat{u}[0] = \hat{u}_1 \quad \text{and} \tag{G-20}
$$

$$
\hat{\boldsymbol{u}}[1] = \cos x \, \hat{\boldsymbol{u}}_1 + \sin x \, \hat{\boldsymbol{u}}_0. \tag{G-21}
$$

Putting this all together gives us the C++ implementation in Listing G-2.

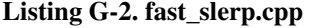

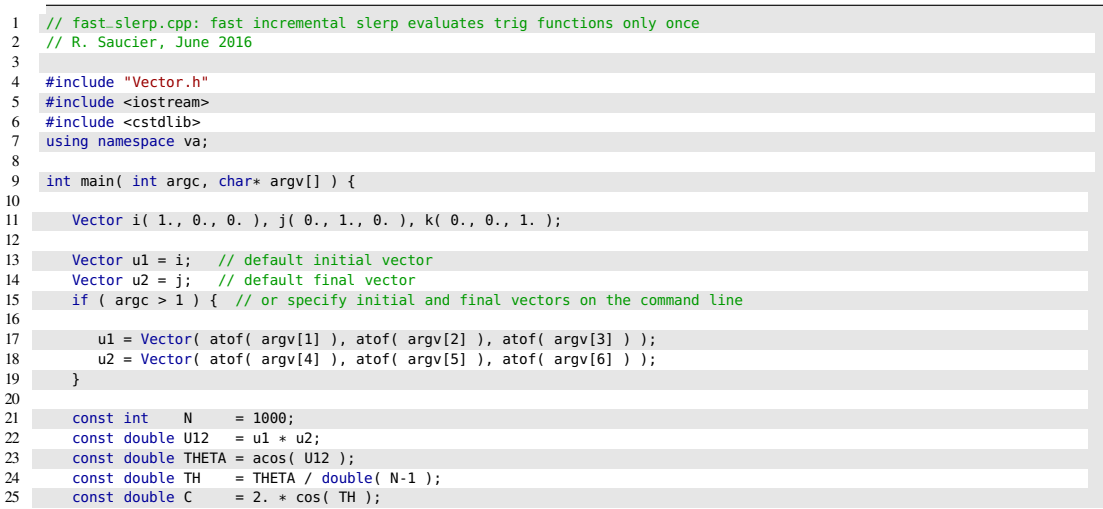

```
const Vector U0 = ( u2 - U12 * u1 ) / sqrt( ( 1. - U12 ) * ( 1. + U12 ) );
27
        Vector u_2, u_1, u;
29
        for ( int n = 0; n < N; n++ ) {
31
32 if ( n == 0 ) u = u_2 = u1; <br>33 else if ( n == 1 ) u = u_1 = cos( TH ) * u1 + sin( TH ) * U0; // n = 1 will become u at n - 1
34 else {
35 u = C * u_1 - u_2;
36 u_2 = u_1;
             u_1 = u;38 }
        std::cout << u << std::endl;
40 }
41
42 return EXIT_SUCCESS;<br>43 }
   \}
```
Removing the trigonometric functions from the inner loop results in a speedup of about 12 times over the original slerp formula in Eqs. G-10 or G-16.

INTENTIONALLY LEFT BLANK.

**Appendix H. Exact Solution to the Absolute Orientation Problem**

This solution follows the approach of Micheals and Boult.<sup>1</sup> Given 2 sets of 3 linearly independent vectors,  $\{a_1, a_2, a_3\}$  and  $\{b_1, b_2, b_3\}$ , where the 2 sets of vectors are not necessarily unit vectors but are related by a pure rotation, the absolute orientation problem is to find this rotation. Since rotations can be represented by unit quaternions, there must be a unit quaternion q such that

$$
b_i = qa_i q^{-1} \text{ for } i = 1, 2, 3
$$
 (H-1)

where  $q = q_0 + q_1 \hat{\mathbf{i}} + q_2 \hat{\mathbf{j}} + q_3 \hat{\mathbf{k}}$  and  $q_0^2 + q_1^2 + q_2^2 + q_3^2 = 1$ . Using  $\hat{\mathbf{i}}^2 = \hat{\mathbf{j}}^2 = \hat{\mathbf{k}}^2 = \hat{\mathbf{i}} \hat{\mathbf{j}} \hat{\mathbf{k}} = -1$ ,  $q^{-1} = q_0 - q_1 \hat{\mathbf{i}} - q_2 \hat{\mathbf{j}} - q_3 \hat{\mathbf{k}}$ , and expanding, we get

$$
b_x = a_x q_0^2 + 2a_z q_0 q_2 - 2a_y q_0 q_3 + a_x q_1^2 + 2a_y q_1 q_2 + 2a_z q_1 q_3 - a_x q_2^2 - a_x q_3^2 \tag{H-2}
$$

$$
b_y = a_y q_0^2 - 2a_z q_0 q_1 + 2a_x q_0 q_3 - a_y q_1^2 + 2a_x q_1 q_2 + a_y q_2^2 + 2a_z q_2 q_3 - a_y q_3^2 \tag{H-3}
$$

$$
b_z = a_z q_0^2 + 2a_y q_0 q_1 - 2a_x q_0 q_2 - a_z q_1^2 + 2a_x q_1 q_3 - a_z q_2^2 + 2a_y q_2 q_3 + a_z q_3^2
$$
 (H-4)

for each of the 3 vectors. Imposing the normalization condition then gives us 10 equations in 10 unknowns:

 a1<sup>x</sup> 0 2a1<sup>z</sup> −2a1<sup>y</sup> a1<sup>x</sup> 2a1<sup>y</sup> 2a1<sup>z</sup> −a1<sup>x</sup> 0 −a1<sup>x</sup> a1<sup>y</sup> −2a1<sup>z</sup> 0 2a1<sup>x</sup> −a1<sup>y</sup> 2a1<sup>x</sup> 0 a1<sup>y</sup> 2a1<sup>z</sup> −a1<sup>y</sup> a1<sup>z</sup> 2a1<sup>y</sup> −2a1<sup>x</sup> 0 −a1<sup>z</sup> 0 2a1<sup>x</sup> −a1<sup>z</sup> 2a1<sup>y</sup> a1<sup>z</sup> a2<sup>x</sup> 0 2a2<sup>z</sup> −2a2<sup>y</sup> a2<sup>x</sup> 2a2<sup>y</sup> 2a2<sup>z</sup> −a2<sup>x</sup> 0 −a2<sup>x</sup> a2<sup>y</sup> −2a2<sup>z</sup> 0 2a2<sup>x</sup> −a2<sup>y</sup> 2a2<sup>x</sup> 0 a2<sup>y</sup> 2a2<sup>z</sup> −a2<sup>y</sup> a2<sup>z</sup> 2a2<sup>y</sup> −2a2<sup>x</sup> 0 −a2<sup>z</sup> 0 2a2<sup>x</sup> −a2<sup>z</sup> 2a2<sup>y</sup> a2<sup>z</sup> a3<sup>x</sup> 0 2a3<sup>z</sup> −2a3<sup>y</sup> a3<sup>x</sup> 2a3<sup>y</sup> 2a3<sup>z</sup> −a3<sup>x</sup> 0 −a3<sup>x</sup> a3<sup>y</sup> −2a3<sup>z</sup> 0 2a3<sup>x</sup> −a3<sup>y</sup> 2a3<sup>x</sup> 0 a3<sup>y</sup> 2a3<sup>z</sup> −a3<sup>y</sup> a3<sup>z</sup> 2a3<sup>y</sup> −2a3<sup>x</sup> 0 −a3<sup>z</sup> 0 2a3<sup>x</sup> −a2<sup>z</sup> 2a3<sup>y</sup> a3<sup>z</sup> 1 0 0 0 1 0 0 1 0 1 q 2 0 q0q<sup>1</sup> q0q<sup>2</sup> q0q<sup>3</sup> q 2 1 q1q<sup>2</sup> q1q<sup>3</sup> q 2 2 q2q<sup>3</sup> q 2 3 = b1x b1y b1z b2x b2y b2z b3x b3y b3z 1 (H-5)

The  $10 \times 10$  coefficient matrix can be inverted with MATHEMATICA. And we find that the solution for the 10 products of the 4 quaternion components can be expressed in terms of scalar triple products as follows:

$$
q_0^2 = \frac{\det(\bm{a}_1, \bm{a}_2, \bm{a}_3) + \det(\bm{b}_1, \bm{a}_2, \bm{a}_3) + \det(\bm{a}_1, \bm{b}_2, \bm{a}_3) + \det(\bm{a}_1, \bm{a}_2, \bm{b}_3)}{4 \det(\bm{a}_1, \bm{a}_2, \bm{a}_3)}
$$
(H-6)

$$
q_1^2 = \frac{\det(\mathbf{a}_1, \mathbf{a}_2, \mathbf{a}_3) + \det(P_{11}\mathbf{b}_1, \mathbf{a}_2, \mathbf{a}_3) + \det(\mathbf{a}_1, P_{11}\mathbf{b}_2, \mathbf{a}_3) + \det(\mathbf{a}_1, \mathbf{a}_2, P_{11}\mathbf{b}_3)}{4 \det(\mathbf{a}_1, \mathbf{a}_2, \mathbf{a}_3)}
$$
(H-7)

$$
q_2^2 = \frac{\det(\mathbf{a}_1, \mathbf{a}_2, \mathbf{a}_3) + \det(P_{22}\mathbf{b}_1, \mathbf{a}_2, \mathbf{a}_3) + \det(\mathbf{a}_1, P_{22}\mathbf{b}_2, \mathbf{a}_3) + \det(\mathbf{a}_1, \mathbf{a}_2, P_{22}\mathbf{b}_3)}{4 \det(\mathbf{a}_1, \mathbf{a}_2, \mathbf{a}_3)}
$$
(H-8)

$$
q_3^2 = \frac{\det(\mathbf{a}_1, \mathbf{a}_2, \mathbf{a}_3) + \det(P_{33}\mathbf{b}_1, \mathbf{a}_2, \mathbf{a}_3) + \det(\mathbf{a}_1, P_{33}\mathbf{b}_2, \mathbf{a}_3) + \det(\mathbf{a}_1, \mathbf{a}_2, P_{33}\mathbf{b}_3)}{4 \det(\mathbf{a}_1, \mathbf{a}_2, \mathbf{a}_3)}
$$
(H-9)

$$
q_i q_j = \frac{\det(P_{ij} \boldsymbol{b}_1, \boldsymbol{a}_2, \boldsymbol{a}_3) + \det(\boldsymbol{a}_1, P_{ij} \boldsymbol{b}_2, \boldsymbol{a}_3) + \det(\boldsymbol{a}_1, \boldsymbol{a}_2, P_{ij} \boldsymbol{b}_3)}{4 \det(\boldsymbol{a}_1, \boldsymbol{a}_2, \boldsymbol{a}_3)}
$$
(H-10)

<sup>&</sup>lt;sup>1</sup>Micheals RJ, Boult TE. Increasing robustness in self-localization and pose estimation. [date unknown; accessed 2010 Jun]. http://www.vast.uccs.edu/ tboult/PAPERS/SPIE99-Increasing-robustness-inself-localization-and-pose-estimation-Micheals-Boult.pdf.

Approved for public release; distribution is unlimited.

where

$$
\det(\mathbf{a}, \mathbf{b}, \mathbf{c}) = \det \begin{bmatrix} a_x & a_y & a_z \\ b_x & b_y & b_z \\ c_x & c_y & c_z \end{bmatrix}
$$
  
=  $a_x(b_yc_z - b_zc_y) + a_y(b_zc_x - b_xc_z) + a_z(b_xc_y - b_yc_x)$   
=  $\mathbf{a} \cdot (\mathbf{b} \times \mathbf{c}).$  (H-11)

and

$$
P_{11} = \begin{bmatrix} 1 & 0 & 0 \\ 0 & -1 & 0 \\ 0 & 0 & -1 \end{bmatrix}, \quad P_{22} = \begin{bmatrix} -1 & 0 & 0 \\ 0 & 1 & 0 \\ 0 & 0 & -1 \end{bmatrix}, \quad P_{33} = \begin{bmatrix} -1 & 0 & 0 \\ 0 & -1 & 0 \\ 0 & 0 & 1 \end{bmatrix}
$$
(H-12)

$$
P_{01} = \begin{bmatrix} 0 & 0 & 0 \\ 0 & 0 & 1 \\ 0 & -1 & 0 \end{bmatrix}, \quad P_{02} = \begin{bmatrix} 0 & 0 & -1 \\ 0 & 0 & 0 \\ 1 & 0 & 0 \end{bmatrix}, \quad P_{03} = \begin{bmatrix} 0 & 1 & 0 \\ -1 & 0 & 0 \\ 0 & 0 & 0 \end{bmatrix}
$$
(H-13)

$$
P_{12} = \begin{bmatrix} 0 & 1 & 0 \\ 1 & 0 & 0 \\ 0 & 0 & 0 \end{bmatrix}, \quad P_{13} = \begin{bmatrix} 0 & 0 & 1 \\ 0 & 0 & 0 \\ 1 & 0 & 0 \end{bmatrix}, \quad P_{23} = \begin{bmatrix} 0 & 0 & 0 \\ 0 & 0 & 1 \\ 0 & 1 & 0 \end{bmatrix}
$$
(H-14)

We set  $q_0$  as the positive square root of Eq. H-6 and then use Eq. H-10 to get  $q_1 = q_0 q_1 / q_0$ ,  $q_2 = q_0 q_2 / q_0$ , and  $q_3 = q_0 q_3 / q_0$ . The axis of rotation is along the unit vector

$$
\hat{\mathbf{u}} = \frac{q_1 \hat{\mathbf{i}} + q_2 \hat{\mathbf{j}} + q_3 \hat{\mathbf{k}}}{\sqrt{1 - q_0^2}},
$$
\n(H-15)

and the angle of rotation is

$$
\theta = 2\cos^{-1}q_0. \tag{H-16}
$$

The full rotation matrix is

$$
R = \begin{bmatrix} 2q_0^2 - 1 + 2q_1^2 & 2q_1q_2 - 2q_0q_3 & 2q_1q_3 + 2q_0q_2 \\ 2q_1q_2 + 2q_0q_3 & 2q_0^2 - 1 + 2q_2^2 & 2q_2q_3 - 2q_0q_1 \\ 2q_1q_3 - 2q_0q_2 & 2q_2q_3 + 2q_0q_1 & 2q_0^2 - 1 + 2q_3^2 \end{bmatrix}.
$$
 (H-17)

The program in Listing H-1 is designed to test the implemented closed-form solution.

```
1 // ao.cpp: test of absolute orientation as implemented in Rotation class
 2
 3 #include "Rotation.h"
      #include <iostream>
 5 #include <cstdlib>
 6 #include <iomanip>
 7 using namespace va; // vector algebra namespace
  8
9 int main( int argc, char* argv[] ) {
10
11 Vector a1( 3.5, 1.0, 2.3 ), a2( 1.5, 2.1, 7.1 ), a3( 4.3, -5.8, 1.7 ); // 3 linearly independent vectors
           Vector b1, b2, b3;
\begin{array}{c|c} 13 \\ 14 \end{array}14 double pitch = rad( 45. ); // default pitch (deg converted to radians)<br>15 double yaw = rad( -30. ); // default yaw (deg converted to radians)
           double yaw = rad( -30. ); // default yaw (deg converted to radians)<br>double roll = rad( -30. ); // default roll (deg converted to radians)
16 double roll = rad( 60. ); // default roll (deg converted to radians)
17 if ( argc == 4 ) { // or specify pitch, yaw, roll (deg) on command line
\frac{18}{19}19 pitch = rad( atof( argv[1] ) );<br>20 yaw = rad( atof( argv[2] ) );
                       = rad( atof( argv[2] ) );
    roll = rad( \text{ atof}( \text{ argv[3] } ) );
\frac{21}{22}\begin{array}{c} 23 \\ 24 \end{array}24 std::cout << std::setprecision(6) << std::fixed << std::showpos;<br>std::cout << "The 3 vectors are linearly independent iff det(al,
         25 std::cout << "The 3 vectors are linearly independent iff det(a1,a2,a3) is non-zero: ";
           std::count \ll "det(a1,a2,a3) = " \ll ( a1 * ( a2 ^ a3 ) ) \ll std::endl \ll std::endl;\begin{array}{c} 26 \\ 27 \\ 28 \end{array}28 // perform rotation sequence on initial vectors<br>29 Rotation R1( pitch, yaw, roll, XYZ );
29 Rotation R1( pitch, yaw, roll, XYZ);<br>30 b1 = R1 * a1;
30 b1 = R1 * a1;<br>31 b2 = R1 * a2;31 b2 = R1 * a2;<br>32 b3 = R1 * a3;
           b3 = R1 * a3;\begin{array}{c|c}\n33 \\
34\n\end{array}34 // output the rotated vectors<br>35 std::cout << "The rotated vec
35 std::cout << "The rotated vectors are:" << std::endl;<br>36 std::cout << "b1 = " << b1 << std::endl;
36 std::cout << "b1 = " << b1 << std::endl;<br>37 std::cout << "b2 = " << b2 << std::endl;
37 std::cout \ll "b2 = " \ll b2 \ll std::endl;<br>38 std::cout \ll "b3 = " \ll b3 \ll std::endl \llstd::count \ll "b3 = " \ll b3 \ll std::end \ll std::end;39
40 // given only the two sets of vectors, find the rotation that takes {a1,a2,a3} to {b1,b2,b3}<br>41 Rotation R2( a1, a2, a3, b1, b2, b3);
           Rotation R2( a1, a2, a3, b1, b2, b3 );
42
43 // apply this rotation to the original vectors
44 b1 = R2 * a1;<br>45 b2 = R2 * a2;
45 b2 = R2 * a2;<br>46 b3 = R2 * a3:
           b3 = R2 * a3;\frac{47}{48}48 // output rotated vectors to show they match previous output<br>49 std::cout << "The following vectors should match those above
49 std::cout << "The following vectors should match those above:" << std::endl;<br>50 std::cout << "b1 = " << b1 << std::endl;
 50 std::cout << "b1 = " << b1 << std::endl;
51 std::cout << "b2 = " << b2 << std::endl;
52 std::cout << "b3 = " << b3 << std::endl << std::endl;
53
 54 // factor this rotation into a pitch-yaw-roll rotation sequence
55 sequence s = factor( R2, XYZ );
56
57 // output rotation sequence to show it matches the input values<br>58 std::cout \ll "Factoring this rotation into a rotation sequence of
58 std::cout << "Factoring this rotation into a rotation sequence gives:" << std::endl;<br>59 std::cout << "pitch = " << deg( s.first ) << std::endl;
 59 std::cout << "pitch = " << deg( s.first ) << std::endl;
60 std::cout << "yaw = " << deg( s.second ) << std::endl;
61 std::cout << "roll = " << deg( s.third ) << std::endl;
62
           return EXIT_SUCCESS;
64 }
```

```
Listing H-1. ao.cpp
```
## Compiling this program with

1 g++ -O2 -Wall -o ao ao.cpp -lm

#### and then running it with the command

1 ./ao -35.2 43.5 -75.6

Approved for public release; distribution is unlimited.

prints out the following:

```
The 3 vectors are linearly independent iff det(a1,a2,a3) is non-zero: det(a1,a2,a3) = +143.826000
\frac{2}{3}3 The rotated vectors are:<br>4 b1 = +2.917177 -2.334937b1 = +2.917177 -2.334937 +2.139660<br>b2 = +6.633337 +1.253165 +3.3909325 b2 = +6.633337 +1.253165 +3.390932<br>6 b3 = -2.129101 -2.066399 +6.798303
     b3 = -2.129101 -2.066399 +6.7983037
 8 The following vectors should match those above:
9 b1 = +2.917177 -2.334937 +2.139660
10 b2 = +6.633337 +1.253165 +3.390932
11 b3 = -2.129101 -2.066399 +6.798303
12
13 Factoring this rotation into a rotation sequence gives:
14 pitch = -35.200000
15 yaw = +43.500000<br>16 roll = -75.600000
     roll = -75.600000
```
The 3 vectors need not be orthonormal—nor even mutually orthogonal—but they must be linearly independent. A necessary and sufficient condition for this is  $\det(\mathbf{a}_1, \mathbf{a}_2, \mathbf{a}_3) \neq 0$ . We see that is the case from line 1. Lines 4–6 show the effect of the given rotation sequence upon the original 3 vectors (see lines 28–38 of Listing H-1). The program then computes the rotation that will take the original vectors to these 3 vectors (line 41 of Listing H-1) and then applies it to the original vectors (lines 43–52 of Listing H-1). We see on lines 9–11 that these do indeed match lines 4–6. Finally, the program factors the computed rotation into a pitch-yaw-roll rotation sequence (line 55 of Listing H-1) and the lines 14–16 show that we retrieve the input values. Thus we verify that the program is able to find the rotation as long as the original vectors are linearly independent.

INTENTIONALLY LEFT BLANK.

- 1 DEFENSE TECHNICAL
- (PDF) INFORMATION CTR DTIC OCA
	- 2 **DIRECTOR**
- (PDF) US ARMY RESEARCH LAB RDRL CIO L IMAL HRA MAIL & RECORDS MGMT
- 1 GOVT PRINTG OFC
- (PDF) A MALHOTRA

#### ABERDEEN PROVING GROUND

- 12 RDRL SLB D
- (11 PDF, J COLLINS
- 1 HC) RDRL SLB G J ABELL D CARABETTA T MALLORY RDRL SLB S J AUTEN R DIBELKA C HUNT J HUNT S MORRISON R SAUCIER (1 HC) G SAUERBORN

INTENTIONALLY LEFT BLANK.